# UNIVERSIDADE FEDERAL DO ESPÍRITO SANTO CENTRO TECNOLÓGICO PROGRAMA DE PÓS-GRADUAÇÃO EM ENGENHARIA CIVIL ÁREA DE CONCENTRAÇÃO EM TRANSPORTES

ANDRÉ LUÍS LUDOLFO DA SILVA

ANÁLISE DA CAPACIDADE OPERACIONAL DE UM TERMINAL PORTUÁRIO DE IMPORTAÇÃO DE FERTILIZANTES POR MEIO DA SIMULAÇÃO.

> VITÓRIA-ES 2011

# ANÁLISE DA CAPACIDADE OPERACIONAL DE UM TERMINAL PORTUÁRIO DE IMPORTAÇÃO DE FERTILIZANTES POR MEIO DA SIMULAÇÃO.

Dissertação submetida ao curso de Mestrado em Engenharia Civil do Programa de Pós-Graduação em Engenharia Civil, da Universidade Federal do Espírito Santo, como requisito necessário para a obtenção do título de Mestre em Engenharia Civil – Área de concentração em Transportes.

Orientador: Prof. Dr. Rodrigo de Alvarenga Rosa.

ANDRÉ LUÍS LUDOLFO DA SILVA

# ANÁLISE DA CAPACIDADE OPERACIONAL DE UM TERMINAL PORTUÁRIO DE IMPORTAÇÃO DE FERTILIZANTES POR MEIO DA SIMULAÇÃO.

Dissertação submetida ao Curso de Mestrado em Engenharia Civil do Programa Pós-Graduação em Engenharia Civil da Universidade Federal do Espírito Santo, como requisito parcial para a obtenção do título de Mestre em Engenharia Civil – Área de Concentração em Transportes.

COMISSÃO EXAMINADORA

Prof. Dr. Rodrigo de Alvarenga Rosa Universidade Federal do Espírito Santo - UFES **Orientador** 

 $\mathcal{L}_\text{max}$  and  $\mathcal{L}_\text{max}$  and  $\mathcal{L}_\text{max}$  and  $\mathcal{L}_\text{max}$ 

 $\mathcal{L}_\text{max}$  and  $\mathcal{L}_\text{max}$  and  $\mathcal{L}_\text{max}$  and  $\mathcal{L}_\text{max}$ 

 $\overline{\phantom{a}}$  , and the contract of the contract of the contract of the contract of the contract of the contract of the contract of the contract of the contract of the contract of the contract of the contract of the contrac

Prof. Dr. Adelmo Inácio Bertolde Universidade Federal do Espírito Santo - UFES Examinador interno

Prof. Dr. Enzo Morosini Frazzon Universidade Federal de Santa Catarina - UFSC Examinador externo

**Dedicatória** 

Aos meus pais, Izabel e Gilberto, pelo carinho e amor À minha esposa, Flávia, pela paciência e compreensão Às minhas avós, Olinda e Jandyra, referências em minha vida

Ao meu irmão Eduardo pelo apoio.

# **Agradecimentos**

A Deus, pela minha família e pela conquista de mais um desafio em minha vida. Sempre esteve comigo me iluminando nos momentos difíceis, que não foram poucos.

Ao professor e amigo Rodrigo de Alvarenga Rosa pela orientação imprescindível na realização deste trabalho, também pela paciência e confiança nos momentos críticos que passei ao longo do curso do mestrado.

Ao professor Adelmo Inácio Bertolde e ao professor Enzo Morosini Frasson por aceitarem o convite para compor a banca examinadora.

À Coordenação de Aperfeiçoamento de Pessoal de Nível Superior – CAPES pelo apoio e disponibilização de recursos para a realização do curso de mestrado e para a conclusão desta dissertação.

Aos colegas do Terminal de Produtos Diversos – TPD pelas informações fornecidas e atenção dispensada.

Aos meus pais, Izabel e Gilberto, e ao meu irmão Eduardo, pela compreensão nos momentos de ausência em decorrência dos estudos.

À minha esposa, Flávia, pelo constante apoio e pela paciência em todos os momentos.

Aos colegas de mestrado, professores e técnicos que colaboraram para o sucesso desta jornada.

"É melhor tentar e falhar, que preocupar-se e ver a vida passar.

É melhor tentar, ainda que em vão, que sentar-se fazendo nada até o final.

Eu prefiro na chuva caminhar, que em dias tristes em casa me esconder.

Prefiro ser feliz, embora louco, que em conformidade viver"

Martin Luther King

#### **Resumo**

Esta dissertação apresenta uma análise da capacidade operacional de um terminal portuário de fertilizantes, considerando-se a infraestrutura disponível, as características existentes e os possíveis cenários futuros, visando apoiar uma melhor utilização dos recursos do terminal. O método proposto constou da caracterização da operação do terminal portuário, identificação das variáveis pertinentes para o desenvolvimento do modelo e coleta e análise dos dados. Com isto, utilizou-se o software de simulação Rockwell Arena para a construção do modelo de simulação, representando a operação portuária, o qual foi validado para as condições atuais. A partir do modelo representativo da situação real foram gerados seis cenários alternativos, baseados em mudanças no ritmo de chegada de navios, vagões e caminhões, provocando modificações nos volumes de carga recebidos e expedidos. Por meio da análise dos resultados foi possível concluir que as alterações no aumento da movimentação de navios, vagões e caminhões e aumento da capacidade de armazenamento propostas em alguns cenários são viáveis, e em outros cenários o incremento da demanda coloca em risco o nível de serviço de todo o sistema portuário, em virtude da geração de filas e demasiado tempo de espera para atendimento, além da própria capacidade limitada de alguns recursos.

**Palavras-chave:** Terminal portuário de fertilizantes, simulação, planejamento de transportes.

#### **Abstract**

This dissertation presents an operational capacity analysis of a port terminal fertilizer, considering the current infrastructure, the operational characteristics and future scenarios, aiming to support a better use of resources of the terminal. The proposed method consisted of the operational characterization of port terminal, identification of relevant variables for the model development, data collection and analysis. Was used the Rockwell Arena simulation software for the construction of the simulation model representing the port operation, and the model was validated for the current conditions. Based on the operational model, six alternative scenarios were generated, with changes in the rate of arrival of ships, cars and trucks, causing changes in volumes of incoming and outgoing cargo. By analyzing the results it was concluded that changes in the increased movements of ships, cars and trucks and increased storage capacity proposed in some scenarios are viable, and in other scenarios the increase in demand puts at risk the level of service the entire port system, due to the generation of queues and excessive waiting time in queue, beyond the limited capacity of some resources.

**Keywords**: Fertilizer port terminal, simulation, transportation planning.

# **LISTA DE FIGURAS**

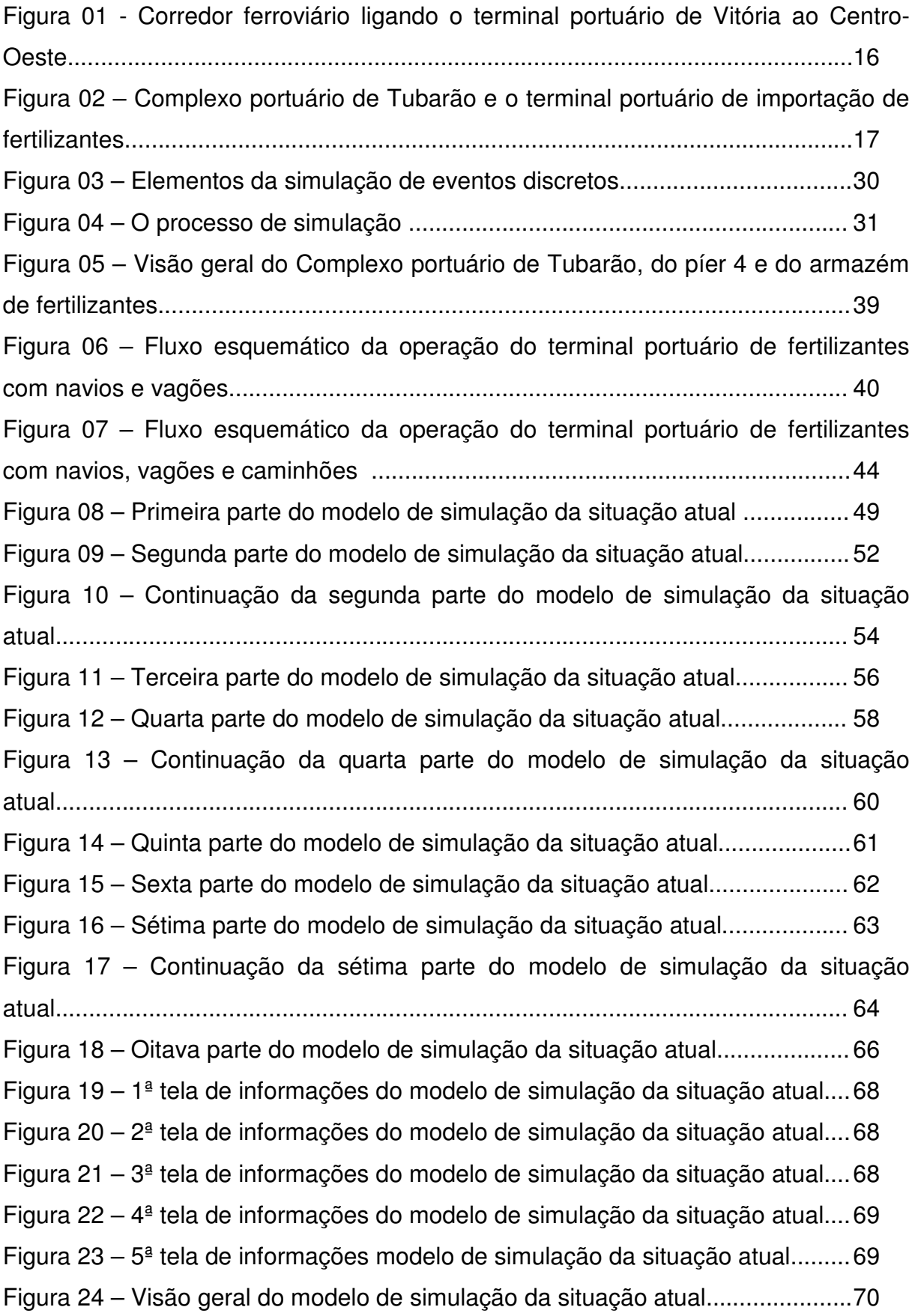

# **LISTA DE TABELAS**

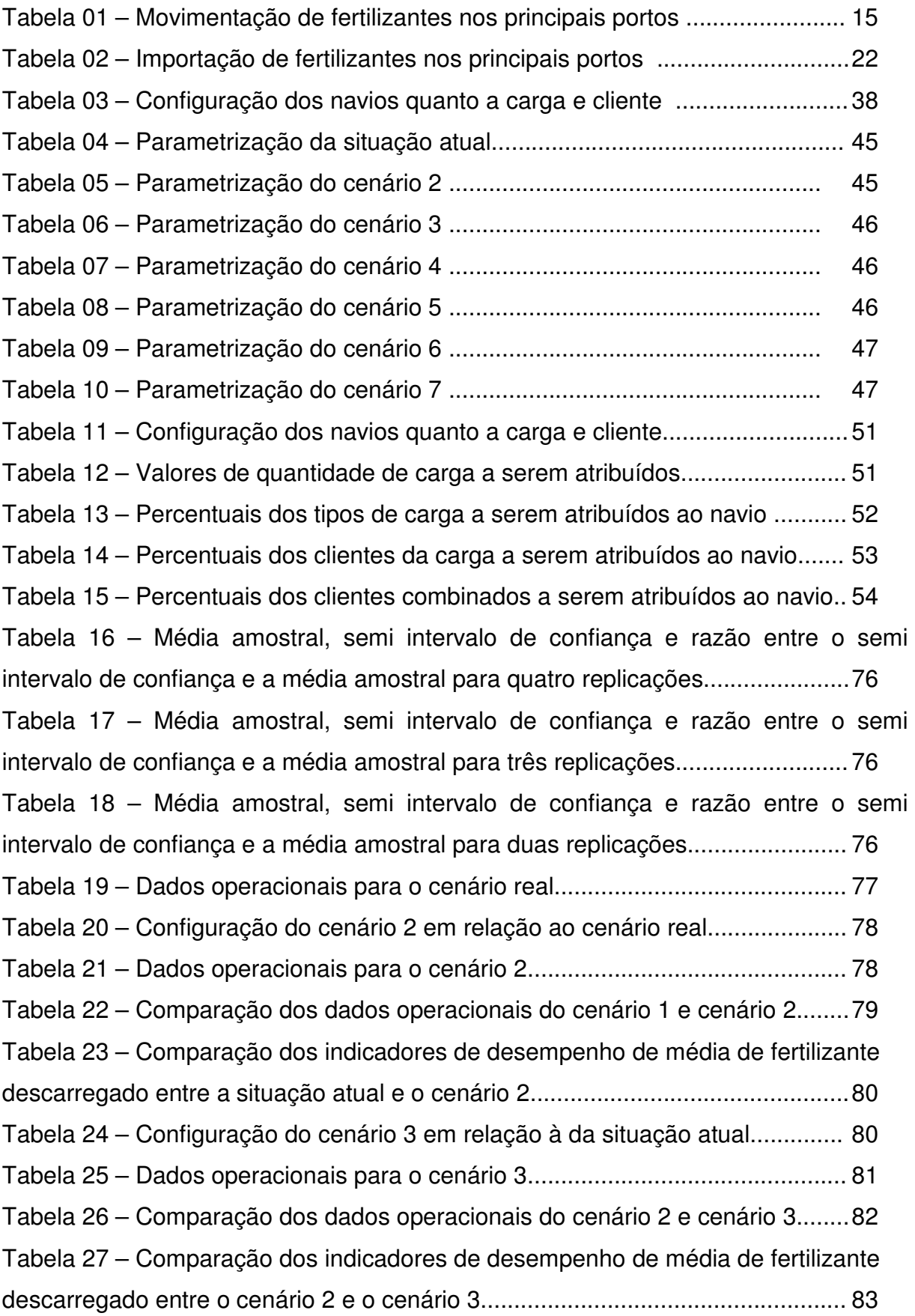

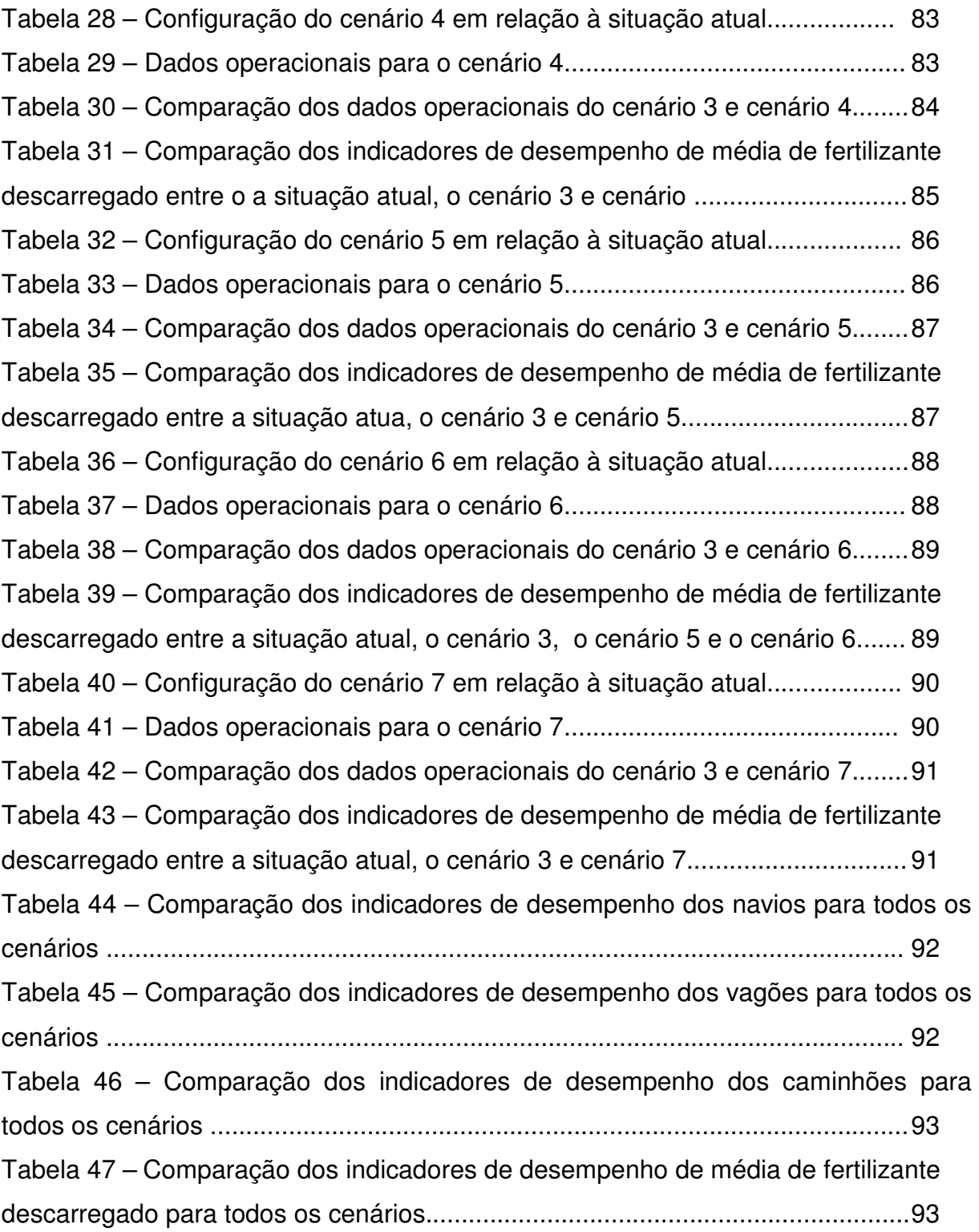

# **LISTA DE GRÁFICOS**

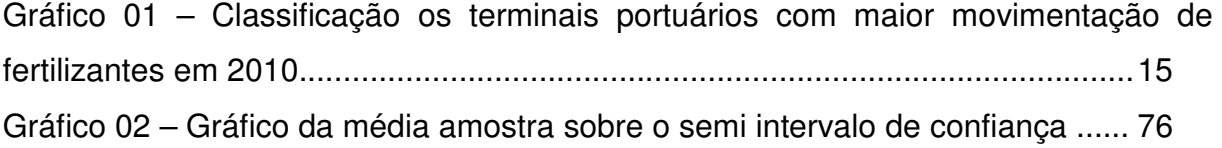

## **LISTA DE ABREVIATURAS E SIGLAS**

- ANDA Associação Nacional para Difusão de Adubos
- EXPO Exponencial
- FIFO First In First Out
- KCL Cloreto de Potássio
- SAM Sulfato de Amônio
- TON Tonelada
- TPD Terminal de Produtos Diversos
- TRIA Triangular
- UFES Universidade Federal do Espírito Santo
- UNCTAD United Nations Conference on Trade and Development
- USA United States of America

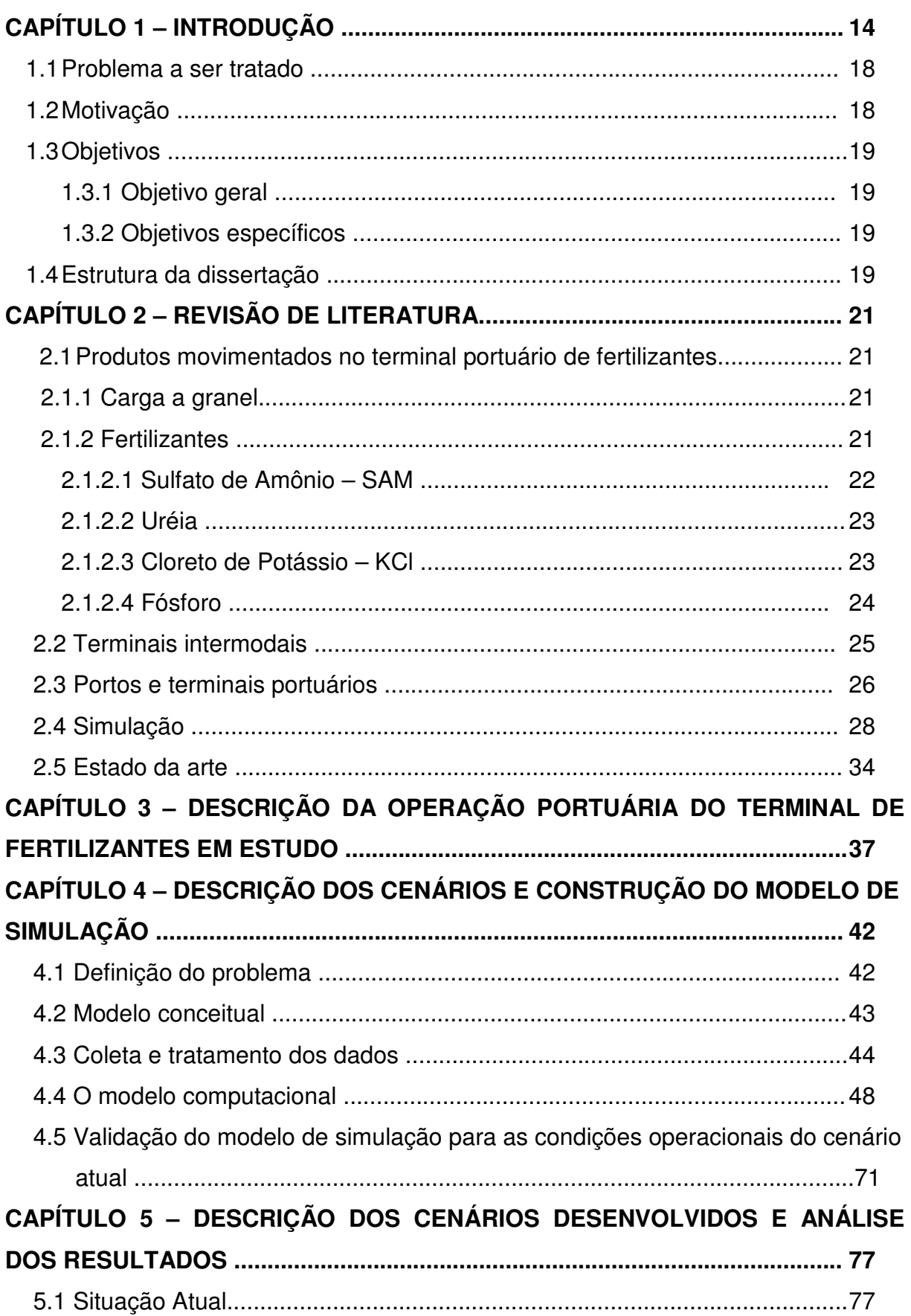

# **SUMÁRIO**

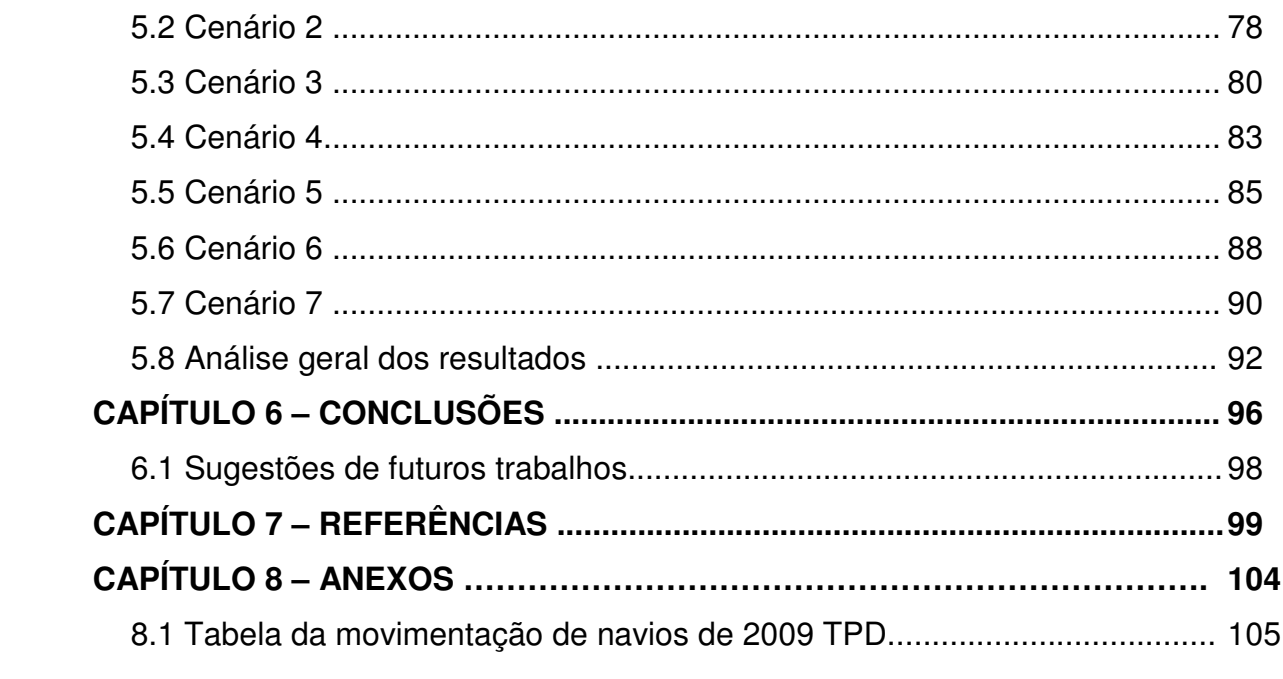

# **CAPÍTULO 1 – INTRODUÇÃO**

A utilização de terminais portuários, de acordo com Vieira (2005), apresenta-se como uma das várias alternativas de integração da cadeia de suprimentos, uma vez que são capazes de atender a vários modos de transportes. Sendo os terminais portas de entrada e saída de produtos em um país, eles normalmente influenciam as capacidades de produção das empresas, o que leva a entender que para alcançar os níveis de produtividade requeridos pelos clientes, com a maior economia possível, estes terminais devem estar dimensionados corretamente, tanto em suas instalações físicas como em equipamentos, e, ainda, organizados administrativamente.

Para Rosa (2006) os portos podem ser vistos como o elo vital entre os modos rodoviário e ferroviário e o modo marítimo ou fluvial. Eles devem ser providos de equipamentos, pátios e armazéns que permitam o carregamento e descarregamento dos navios de maneira rápida, eficiente e segura.

Ressaltando a importância dos terminais portuários, Borgo Filho (2008) indica que 80% do comércio entre as nações é feito com a utilização do transporte aquaviário. Já Hijjar et al. (2008) afirma que a globalização gera um aumento da importância do setor de transportes na economia e nas empresas, e que as autoridades portuárias têm se esforçado para melhorar a eficiência dos portos, de maneira a tornar seus serviços mais competitivos no âmbito internacional.

Neste contexto do cenário mundial, o Brasil destaca-se como um dos grandes exportadores agrícolas (MAPA, 2008), utilizando com grande frequência seus portos para este fim. Para se manter competitivo no mercado internacional faz necessário uma infraestrutura portuária adequada e moderna, com terminais marítimos especializados na movimentação de produtos agrícolas e insumos, que possibilite o escoamento da produção de maneira eficiente. Por outro lado, o Brasil possui uma deficiência na produção de fertilizantes, sendo que para manter o ritmo da produção agrícola cerca de 60% dos elementos para a fabricação do fertilizante são importados (BRASIL, 2008), demonstrando que os terminais portuários de

fertilizantes também precisam estar equipados e preparados para atender esta demanda nacional.

No que se refere aos principais terminais portuários que operam com fertilizante, o estado do Espírito Santo possui um dos quatro terminais com maior movimentação da carga em questão, conforme pode ser observado no gráfico 01 e na tabela 01, movimentando mais de 1 milhão de toneladas de fertilizantes pelo seu terminal no ano de 2010.

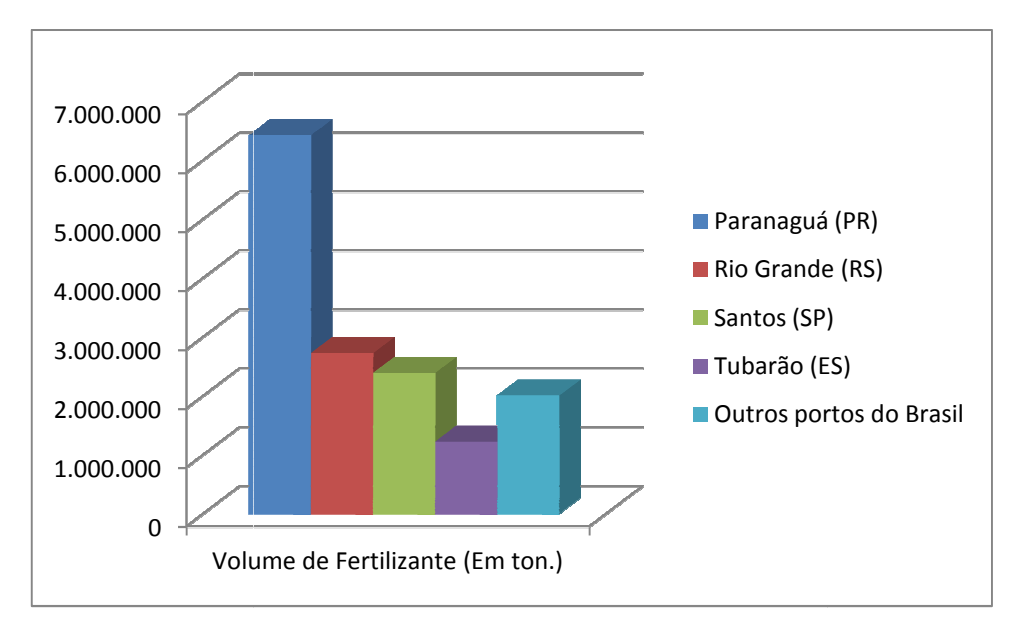

Gráfico 01: Classificação dos terminais portuários com maior movimentação de fertilizantes em 2010. Fonte: AliceWeb (2011)

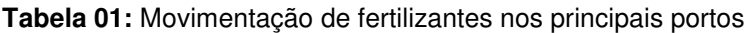

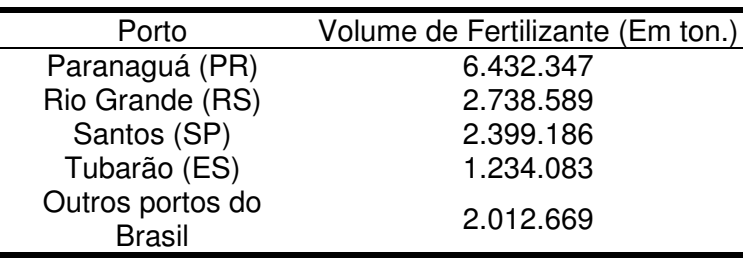

Fonte: Aliceweb (2011)

Comparando os números do complexo portuário de Tubarão em Vitória-ES com os demais terminais é possível constatar que os dois principais terminais em termos de volume movimentado encontram-se na região Sul, que é um dos principais centros volume movimentado encontram-se na região Sul, que é um dos principais centros<br>consumidores de fertilizantes, já a região Centro-Oeste, outro grande centro consumidor, recebe grande parte do fertilizante proveniente dos terminais portuários de Santos e de Vitória.

O complexo portuário de Tubarão, além de possuir uma posição estratégica para a logística do Brasil, também possui acesso a uma malha ferroviária conectada ao porto, conforme pode ser observado na figura 01, capaz de proporcionar ligação direta à região Centro-Oeste, criando uma alternativa para a redução dos custos logísticos.

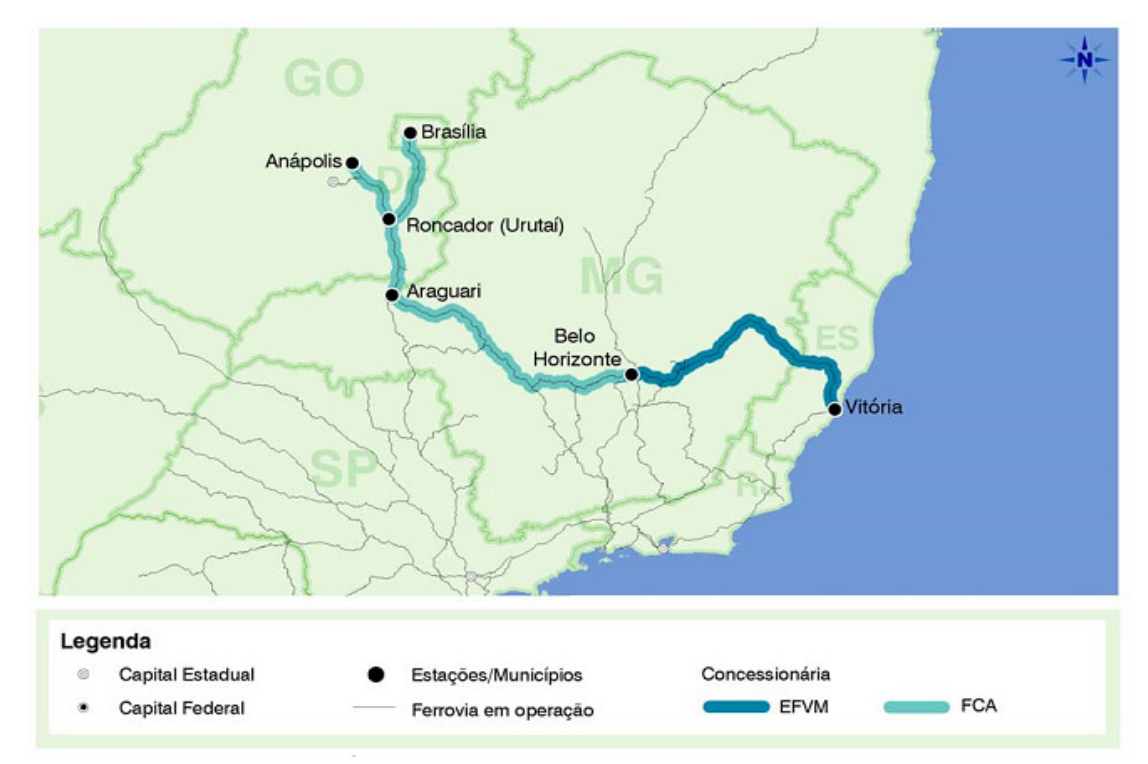

**Figura 01:** Corredor ferroviário ligando o terminal portuário de Vitória ao Centro-Oeste Fonte: Pesquisa CNT de Ferrovias (2009)

A localização estratégica do terminal de produtos diversos – TPD, que está inserido no complexo portuário de Tubarão, aliado à disponibilidade da malha ferroviária com acesso a um dos grandes centros consumidores pode ser um atrativo e fazer com que este terminal seja mais requisitado para as operações de desembarque e transporte de fertilizantes, desde que este terminal disponibilize os recursos e elementos necessários para atender de maneira satisfatória os clientes.

Neste contexto, este trabalho busca realizar uma análise da capacidade operacional de um terminal portuário de importação de fertilizantes, localizado no complexo portuário de Tubarão, na cidade de Vitória, no estado do Espírito Santo, utilizando a técnica de simulação. Este terminal dispõe de condições geográficas e logísticas para aumentar o volume de carga movimentada, merecendo assim uma investigação das operações realizadas e da capacidades de seus recursos.

O terminal portuário de importação de fertilizantes analisado faz parte do complexo portuário de Tubarão, conforme apresenta a figura 02. Este complexo portuário foi inaugurado em 1966, operando inicialmente apenas com minério de ferro. Em 1983 foi concluída a construção do terminal destinado à movimentação de produtos como coque, manganês e carvão mineral. Já em 1986 foi inaugurado o terminal de granéis líquidos, utilizado para a movimentação de combustíveis. Apenas em 1998 foi inaugurado o terminal para movimentar fertilizantes e grãos (VALE, 2011).

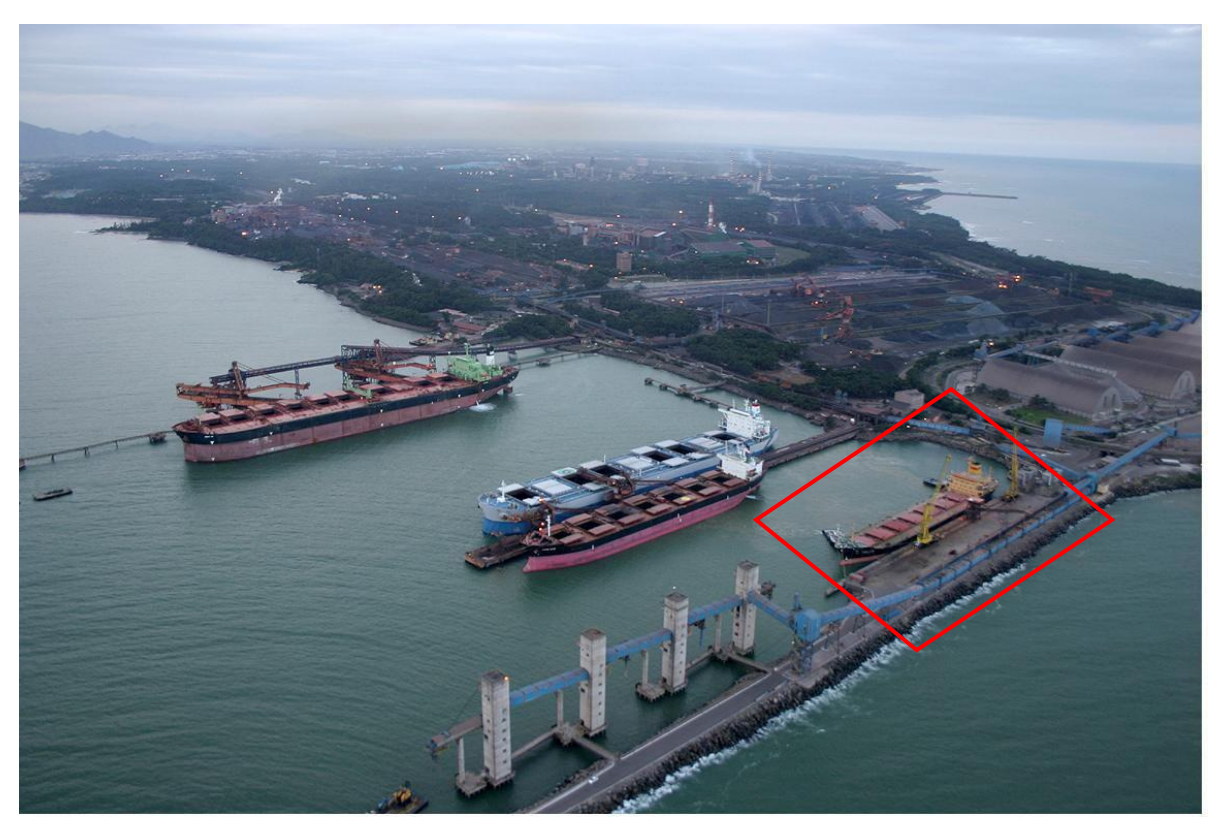

**Figura 02:** Complexo portuário de Tubarão e o terminal portuário de importação de fertilizantes em destaque Fonte: Vale (2011)

#### **1.1 Problema a ser tratado**

O problema consiste em desenvolver e propor um modelo de simulação da operação de um terminal portuário de fertilizantes, utilizando o software Arena e, por meio da simulação, analisar a operação do terminal. O terminal estudado opera com o modo rodoviário, ferroviário e o marítimo, e serão analisadas as operações de chegada e descarregamento dos navios com fertilizantes, além do armazenamento e posterior carregamento dos vagões e caminhões, além dos recursos envolvidos nos processos.

O terminal portuário precisa estabelecer mecanismos para diminuir a formação de fila de navios que aguardam para descarregar o fertilizante, uma vez que existe o risco de pagarem por demurrage, que representa a multa de sobre-estadia de navios Em contrapartida, também precisa evitar a formação de fila de vagões a serem carregados no pátio ferroviário, buscando diminuir o atraso da entrega dos fertilizantes aos clientes, sempre considerando a capacidade de armazenagem do terminal, que é um dos principais recursos no processo, além de ter a necessidade de administrar a formação da fila de caminhões que causa impactos no tráfego nas proximidades do complexo portuário.

#### **1.2 Motivação**

A constante busca pela redução dos custos logísticos sempre foi algo almejado pelas empresas, e os terminais portuários por serem considerados pontos estratégicos de conexão entre diferentes modos de transportes são capazes de interferir de maneira positiva ou negativa na redução destes custos, já que um possível subdimensionamento do mesmo pode ocasionar problemas de limitação de espaço físico para armazenagem dos fertilizantes que chegam ao terminal, resultando em fila de espera de navios e atrasos para liberação de vagões e caminhões carregados. Por outro lado a subutilização do terminal pode gerar ociosidade e desperdício de recursos, contribuindo para a baixa lucratividade.

Surgiu, então, a motivação de se estudar a operação de um terminal portuário de fertilizantes da cidade de Vitória-ES, com o intuito de investigar a capacidade operacional deste terminal, se o mesmo encontra-se saturado, ou se possui condições de suportar um aumento na demanda, levando-se em consideração a chegada de navios, a saída dos vagões carregados, o limite de armazenagem e os demais recursos envolvidos na operação portuária.

### **1.3 Objetivos**

#### **1.3.1 Objetivo geral**

Analisar a capacidade operacional atual de um terminal portuário de fertilizantes e propor cenários que envolvam o aumento da demanda, por meio de modelos de simulação.

#### **1.3.2 Objetivos específicos**

- Estudar e compreender a ferramenta de simulação Arena;
- Estudar e compreender a operação de um terminal portuário de fertilizantes integrado a um terminal ferroviário;
- Analisar a capacidade de operação do terminal portuário de fertilizantes, por meio dos dados fornecidos ao final da execução do modelo de simulação;
- Propor novos cenários, que permitam conhecer a possibilidade ou não de aumento da demanda e que permitam conhecer o limite operacional do porto;

#### **1.4 Estrutura da dissertação**

Esta dissertação está organizada em sete capítulos, iniciando-se com o capítulo 1 que é a introdução.

O capítulo dois apresenta a revisão de literatura a respeito da operação portuária e sobre os tipos de fertilizantes movimentados no terminal. Este capítulo apresenta também a revisão bibliográfica sobre simulação e o estado da arte da utilização de ferramentas de simulação aplicadas em terminais portuários.

O capítulo três detalha o problema a ser abordado nesta dissertação. Inicialmente é feito um breve histórico do terminal em estudo, e, logo após, apresentada a descrição da operação portuária do terminal.

O capítulo quatro apresenta a metodologia da aplicação da técnica de simulação ao terminal portuário de importação de fertilizantes. É descrito o modelo de simulação a ser desenvolvido e o processo de validação do mesmo.

No capítulo cinco é feita a descrição dos cenários desenvolvidos, assim como a apresentação e análise dos resultados dos cenários propostos.

Já no capítulo seis são apresentadas as conclusões e as sugestões de trabalhos futuros.

Por fim, são listadas as referências utilizadas para o desenvolvimento desta dissertação.

# **CAPÍTULO 2 – REVISÃO DE LITERATURA**

O objetivo deste capítulo é realizar uma revisão bibliográfica sobre a importância logística dos terminais portuários e seus recursos, assim como sobre os produtos movimentados no terminal em estudo, e sobre simulação computacional.

Primeiramente será feita uma breve abordagem sobre os produtos movimentados no terminal portuário estudado. Logo após apresentam-se os conceitos básicos e algumas definições sobre os terminais marítimos além de metodologias e práticas relacionadas com a operação de terminais marítimos. Na seção sobre simulação computacional, são apresentados conceitos, métodos e práticas focando a compreensão da simulação e sua utilização para desenvolvimento de modelos de simulação de terminais marítimos. Também, neste capítulo, será apresentado um estado da arte relacionado aos trabalhos desenvolvidos sobre simulação de terminais marítimos.

#### **2.1 Produtos movimentados no terminal portuário de fertilizantes**

#### **2.1.1 Carga a granel**

Carga a granel é toda carga homogênea, sem acondicionamento específico, sem marca de identificação e sem contagem de unidades, apresentando-se sob a forma de sólidos, líquidos e gases. Compreendem as cargas não acondicionadas, portanto, sem invólucro/embalagem (FIESP, 2010). A carga de fertilizantes que chega ao terminal marítimo em estudo é considerada uma carga a granel.

#### **2.1.2 Fertilizantes**

Segundo Brasil (2008) o país importa atualmente cerca de 60% dos produtos utilizados na fabricação de adubos. Tal volume é acima do que é importado por outros países com elevada produção de alimentos, apresentando uma dependência do mercado externo. No caso do potássio a dependência chega a 91%. Tal situação demonstra que é necessário dispor de uma logística portuária e ferroviária adequada para suprir esta necessidade. A tabela 02 apresenta o total de fertilizante importado no ano de 2006 até o ano de 2009.

|           | 2006       | 2007       | 2008       | 2009       |
|-----------|------------|------------|------------|------------|
| Janeiro   | 730.038    | 1.219.427  | 1.330.402  | 182.515    |
| Fevereiro | 469.026    | 983.309    | 1.310.599  | 221.997    |
| Março     | 534.925    | 1.256.058  | 1.495.482  | 397.312    |
| Abril     | 854.404    | 1.118.425  | 1.140.868  | 712.515    |
| Maio      | 647.194    | 1.421.348  | 1.577.379  | 942.887    |
| Junho     | 800.814    | 1.629.874  | 1.767.461  | 903.413    |
| Julho     | 1.368.766  | 1.737.374  | 1.980.664  | 1.193.693  |
| Agosto    | 1.529.786  | 1.677.626  | 1.692.022  | 1.714.264  |
| Setembro  | 1.579.066  | 1.750.713  | 1.446.427  | 1.630.922  |
| Outubro   | 1.526.179  | 1.655.166  | 1.037.023  | 1.245.037  |
| Novembro  | 1.152.967  | 1.729.875  | 465.566    | 920.715    |
| Dezembro  | 908.810    | 1.350.659  | 143.118    | 955.535    |
| Total     | 12.101.975 | 17.529.854 | 15.387.011 | 11.020.805 |

**Tabela 02:** Importação de fertilizantes nos principais portos (Em Ton.)

A seguir apresentam-se os principais tipos de fertilizantes que são movimentados no terminal marítimo em estudo.

#### **2.1.2.1 Sulfato de Amônio (SAM)**

O sulfato de amônio é uma fonte nitrogenada com 20% a 22% de N e 24% de S, contendo nitrogênio somente na forma amoniacal: NH4 +. Apesar da concentração de nitrogênio ser relativamente menor, agronomicamente o SAM é uma excelente fonte e tem como maior vantagem a presença de enxofre, com 24% deste elemento.

Possui ainda grande compatibilidade com outros fertilizantes, permitindo que seja utilizado em grande escala como fonte de N para formulações de plantio. Entre os três fertilizantes nitrogenados, é o que causa a maior acidificação do solo. Este

Fonte: ANDA (2011)

atributo, pode ser usado como estratégia para redução do pH em áreas que receberam calagem excessiva. (MUNIZ JUNIOR, 2009).

A grande limitação quanto ao uso na agricultura está na relação oferta e demanda, visto que o SAM para uso agrícola não é produzido diretamente a partir da reação entre acido sulfúrico e amônia, e sim, como produto secundário do processo de produção da caprolactama (substância importante para a produção de fibras sintéticas, como o carpete) e metacrilato de metila (utilizada para produção de plástico sintético), entre outros. Tal fato restringe sua produção e dificulta a oferta no mercado brasileiro de fertilizantes. (MUNIZ JUNIOR, 2009).

#### **2.1.2.2 Uréia**

Trata-se de uma fonte nitrogenada de alta concentração, com 42 a 46% de N, contém nitrogênio na forma amídica: CO (NH2)2. Ao ser aplicado no solo, sofre a hidrólise da molécula de uréia, formando-se imediatamente amônia (NH3), íons bicarbonato (HCO3-) e, principalmente, hidroxilas (OH-), resultando em uma sensível elevação do pH (nos locais onde é aplicado o fertilizante, o pH pode atingir valores iguais a 10) e, nestas condições, parte da amônia é perdida por volatilização. A uréia é o fertilizante nitrogenado de maior produção e consumo no país. (MUNIZ JUNIOR, 2009).

#### **2.1.2.3 Cloreto de Potássio - KCl**

O potássio (K) é o terceiro nutriente mais comumente aplicado nas plantas. Solos de ambientes tropicais em geral apresentam minerais de argila de baixa atividade e teores baixos desse macronutriente. O potássio disponível no solo tende normalmente a lixiviar devido a poucas cargas no complexo coloidal e à preferência pela absorção de cálcio (Ca) e magnésio (Mg) (MOSAIC, 2010)

O fertilizante potássico é extraído de minas de um grande grupo de minerais,

incluindo a silvinita, silvita e langbeinita. Os fertilizantes potássicos são altamente solúveis, apresentando próximo de 100% de solubilidade em água. O K+ é retido pelos colóides do solo por meio da capacidade de troca catiônica - CTC (95%) e somente de 2 a 5% permanece em solução. Em solos mais argilosos, o potássio permanece relativamente próximo do ponto de aplicação. A lixiviação ocorrerá em maior intensidade nos solos de textura média a arenosa, os quais geralmente possuem capacidade de troca de cátion mais baixo. A aplicação localizada somente será importante em solos com teores baixos do elemento. O K+ não é sujeito a reações de fixação como o fósforo (P). (MOSAIC, 2010)

Segundo a Mosaic (2010), cerca de 95% da produção mundial de Potássio é consumida sob a forma de fertilizantes, sendo o restante utilizado na indústria química e correlatas. Do K utilizado para fins agrícolas, 90% está representado por Cloreto de Potássio (KCl). As reservas de KCl no Brasil são bastante baixas e encontram-se concentradas na região de Laranjeiras (SE). Cerca de 90% do KCl utilizado no Brasil é importado do Canadá, Rússia, Alemanha e Israel.

#### **2.1.2.4 Fósforo**

O fósforo (P) é o segundo nutriente mais comumente aplicado às culturas. Os solos brasileiros normalmente apresentam baixa quantidade desse elemento e sua mineralogia e pH favorecem a alta capacidade de fixação do fósforo, formando compostos com ferro (Fe), alumínio (Al) e manganês (Mn). Pelo fato desses compostos serem insolúveis e indisponíveis às plantas, aplicações de P superiores às requisitadas pelas culturas tornam-se necessárias (MOSAIC, 2010).

A disponibilidade do P na linha de plantio geralmente é melhorada pela adição de nitrogênio (N) na forma amoniacal com o adubo fosfatado de arranque e pelo aumento do tamanho do grânulo. Em solos ácidos, o íon amônio aumenta o pH ao redor do grânulo, auxiliando a dissolvê-lo e restringindo a fixação por alumínio e ferro (MOSAIC, 2010).

### **2.2 Terminais intermodais**

Com a evolução da necessidade de proporcionar o melhor nível de serviço ao cliente o transporte intermodal tem sido utilizado com o objetivo de reunir todas as características dos modos de transporte.

Para Fleury et al. (2008) a utilização de mais de um modo de transporte permite agregar as vantagens de cada modo, que podem ser caracterizadas tanto pelo serviço, quanto pelo custo. Além dessas possibilidades deve-se também considerar o valor agregado dos produtos a serem transportados.

Na ótica de Macharis e Bontekoning (2004) o transporte intermodal de mercadorias tornou-se um setor significativo da indústria de transportes. Esse desenvolvimento foi seguido por um aumento de pesquisas no setor de transporte intermodal.

Segundo Muller (1999), o princípio básico da intermodalidade consiste em aproximar ao máximo a operação de transporte a um fluxo contínuo. Principalmente em casos onde o transporte é realizado em um mesmo meio, o sistema intermodal necessita apresentar vantagens suficientes para compensar a interrupção do fluxo nos pontos de transição entre modalidades, do contrário, o transporte unimodal pode apresentar maior eficiência, principalmente para pequenas distâncias.

Já Razzolini Filho (2009) conceitua a Intermodalidade como sendo a adoção de dois ou mais modos de transporte com o objetivo de aproveitar melhor as características de um dos modos, visando reduzir os custos e as resistências do fluxo contínuo de cargas desde a origem até o destino final. E, de acordo com Gambardela et al. (1998), o maior objetivo do gerenciamento de um terminal intermodal é aumentar a produtividade e diminuir custos.

Já Datz (2004) afirma que o terminais intermodais desenvolvem novos modelos de administração e de serviços, vindo ao encontro das necessidades das empresas, que precisam otimizar a distribuição de seus produtos e o suprimento de matérias primas. Tudo isso dentro de uma lógica comercial, cujo objetivo é captar novos clientes, agregar valor à operação logística e reduzir o custo final.

#### **2.3 Portos e Terminais portuários**

Bichou e Gray (2005) propõem uma definição simples de um porto, considerando-o como uma instalação em que a transferência de cargas e de passageiros, assim como a manutenção de embarcações são garantidas. Afirmam ainda que outras definições estendem as atividades portuárias para além da movimentação de cargas, armazenamento e elos logísticos, com o objetivo de incluir as atividades relacionadas a empresas que participam do comércio marítimo.

Ainda segundo Bichou e Gray (2005), são assinaladas as funções internas e externas de um porto, sendo que as funções internas são divididas em serviços aos navios e em serviços às cargas, que incluem as atividades essenciais fornecidas por um porto: conservação, praticagem, engenharia civil, operações de movimentação de cargas e outros serviços. Os serviços aos navios incluem aqueles executados a beira mar, tais como atracação e desatracação, e aqueles relacionados à interface navio/terra, como reparos e manutenção, suprimentos etc. Já os serviços à carga podem ser subdivididos entre os executados na interface terra/navio, tais como a carga e descarga, e aqueles desenvolvidos inteiramente em terra.

Segundo a UNCTAD (2002), os portos podem ser classificados de acordo com as gerações de desenvolvimento, na qual as funções, atividades, estrutura organizacional, institucional, operacional e gerencial diferem enormemente, e, de acordo com esta classificação, existem três gerações, que são determinadas pelo desenvolvimento das políticas e da estratégia portuária, pelas diferenças de escopo das atividades portuárias e pelo nível de expansão e de integração.

A primeira geração de portos tem como limite o início da década de 1960. Nesta geração, os portos desenvolviam simplesmente atividades de conexão entre os sistemas de transporte terrestres e marítimos, e as principais atividades e investimentos desenvolvidos nos portos visavam exclusivamente a movimentação e o armazenamento de cargas.

26

Já a segunda geração de portos engloba aquelas instalações construídas entre 1960 e 1980, que são caracterizadas pelo trabalho em conjunto das entidades governamentais e da autoridade portuária. As atividades desenvolvidas pelos portos desta geração vão além das tradicionais operações, agregando diversas ações que passaram a ser realizadas no porto e em sua área de influência, como a embalagem das cargas, etiquetagem e também a distribuição física. Comparada à primeira, a segunda geração de portos promove um estreitamento da relação das partes envolvidas, o que marca o início do gerenciamento dos serviços portuários direcionado ao consumidor, mas ainda sem maiores preocupações com relacionamentos de longo prazo.

A partir da década de 1980, a terceira geração de portos passa a existir com o rápido desenvolvimento do transporte de contêineres e o surgimento dos sistemas de transporte intermodais. As atividades de produção e transporte passaram a ser articuladas para formar uma rede de abrangência internacional. As atividades portuárias da segunda geração são ampliadas, e passam a incluir serviços logísticos e de distribuição, e nesta geração a segurança e proteção do meio ambiente tornamse mais importante. Em relação ao passado, as autoridades portuárias passaram a focar a eficiência portuária, e as necessidades dos clientes passaram a ser analisadas detalhadamente, e as atividades de marketing são ampliadas.

Durante os anos seguintes, com o avanço da informática e o desenvolvimento de novas pesquisas, observou-se uma nova tendência na organização e gerenciamento dos grandes portos de todo o mundo e constatou-se o surgimento da quarta geração de portos. São terminais dotados de agilidade gerencial e operacional, interligados por sistemas de informações. A quarta geração é recente, sendo uma realidade apenas de terminais extremamente automatizados e organizados (Paixão e Marlow, 2003).

#### **2.4 Simulação**

Simulação é um dos muitos métodos existentes para estudar e analisar sistemas, a qual compreende não somente a construção do modelo, mas todo o método experimental (FREITAS FILHO, 2008). Assim, a simulação representa o processo de elaborar este modelo, desenvolvê-lo e executá-lo em ambiente computacional visando obter respostas aos diferentes valores de entrada do modelo de simulação (KELTON et al., 2007).

De acordo com Banks et al. (2009), a simulação é a imitação da operação de processos reais ou sistemas num dado período de tempo. Essa técnica envolve a geração de uma história artificial de um sistema, e a observação desta para fazer inferências relativas às características de operação do sistema real.

Taha (2008) afirma que a simulação é flexível quanto à utilização, e pode ser aplicada para analisar praticamente qualquer situação de enfileiramento, porém esclarece que o desenvolvimento de modelos de simulação é dispendioso tanto em tempo quanto em recursos.

Um modelo de simulação, segundo Chwif e Medina (2006), é uma abstração da realidade, uma representação das interações entre os elementos do sistema, mas sempre mais simples que o sistema real.

Sterman (2002) afirma que todos os modelos são simplificações ou abstrações de um sistema o que os torna invariavelmente imperfeitos ou incompletos, porém completa o autor, a simulação e a construção de modelos computacionais são essenciais para que tenhamos uma maior compreensão dos sistemas.

Para que se construa um modelo de simulação, é necessário estabelecer qual tipo de modelo é adequado ao sistema ou ao problema de decisão em estudo. Nesse sentido, a classificação feita por Kelton et al. (2007) pode trazer auxílio ao pesquisador. Tal classificação divide os modelos de acordo com três dimensões, descritas a seguir:

A primeira dimensão diz respeito à importância do fator tempo. Um modelo de simulação estático é a representação de um sistema em um ponto particular do tempo ou de um sistema onde o tempo não é relevante. De forma alternativa, um modelo dinâmico é a representação de um sistema tal como ele se desenvolve ao longo do tempo.

A segunda dimensão se refere à existência ou não de componentes probabilísticos na modelagem. Se um modelo de simulação não possui componentes probabilísticos, então ele é considerado determinístico. Em contrapartida, quando um sistema é modelado de tal forma que pelo menos algum componente de entrada seja aleatório, então esse modelo é chamado de probabilístico ou estocástico. Ambos os casos podem ser construídos a partir do Método de Monte Carlo.

Por fim, tem-se uma terceira dimensão, que divide os modelos em discretos e contínuos. Um modelo é dito discreto quando as variáveis de estado mudam instantaneamente em períodos de tempo separados, enquanto que, em um modelo contínuo, tais variáveis modificam-se continuamente ao longo do tempo.

De acordo com Evans e Olson (2002), a simulação de Monte Carlo é basicamente um experimento amostral cujo objetivo é estimar a distribuição de resultados possíveis da variável na qual estamos interessados (variável de saída), com base em uma ou mais variáveis de entrada, que se comportam de forma probabilística de acordo com alguma distribuição estipulada.

Novamente Kelton et. al. (2007) definem a simulação de Monte Carlo como sendo uma abordagem que emprega a utilização de números aleatórios para resolver certos problemas estocásticos ou determinísticos. Segundo os mesmos autores, o nome "Monte Carlo" teve origem durante a Segunda Guerra Mundial, quando tal abordagem foi aplicada a problemas relacionados com o desenvolvimento da bomba atômica, principalmente na resolução de integrais de funções matemáticas de difícil solução analítica.

Na perspectiva da simulação de eventos discretos os elementos constituintes do sistema podem ser descritos como entidades, atividades, recursos e controle. Estes elementos definem quem, como, onde, quando e como serão processados os modelos. A figura 03 apresenta uma representação do sistema sob a perspectiva do método de simulação discreta.

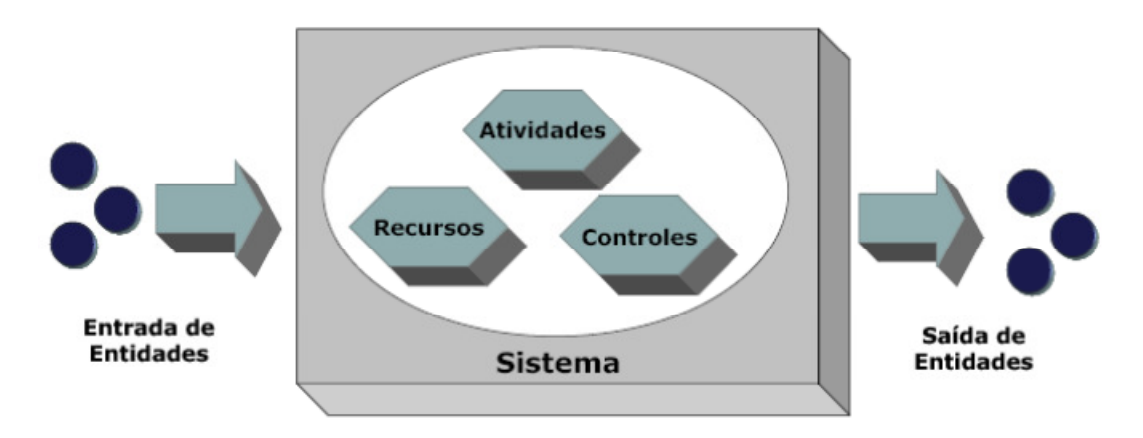

**Figura 03**: Elementos da simulação de eventos discretos Fonte: Harrell et al. (2004)

Entidades são itens processados através do sistema, e cada entidade pode possuir características que a diferenciam uma das outras, como formato, custo, prioridade, qualidade ou condição. Segundo Kelton et al. (2007) estas características são chamadas de atributos. Pode-se subdividir as entidades em animadas ou humanas (clientes, pacientes), inanimadas (peças, documentos, caixas) e intangíveis (chamadas, pedidos, e-mails).

Já as atividades são tarefas realizadas no sistema que podem estar envolvidas direta ou indiretamente com o processamento das entidades. Usualmente as atividades envolvem recursos e o consumo de tempo. Pode-se classificar as atividades como atividades de processamento de entidades (inspeção, fabricação, tratamento ou check-in), atividades de movimentação de recursos ou entidades (controle de elevador, deslocamento de caixas por empilhadeira), atividades de manutenção, reparo e ajuste (setup de equipamentos, conserto de máquinas).

Os recursos são meios para a execução das atividades. Capacidade, velocidade, tempo de ciclo e produtividade são características dos recursos. O dimensionamento inadequado dos recursos necessários pode comprometer o desempenho do sistema. Como as entidades os recursos podem ser subdivididos em animadas ou humanas (operadores, médicos, maquinistas), inanimadas (máquinas, espaço, ferramentas) e intangíveis (informação, energia elétrica), além de outras classificações possíveis, como móvel ou estacionário, compartilhado ou dedicado e consumível ou permanente.

Os controles ditam como, quando e onde as atividades serão executadas, impondo ordem ao sistema. Os controles fornecem assim informação e decisão lógica a toda a operação do sistema. Exemplos de controles são: planos de produção, agendas e horários de trabalho, políticas de controle e prioridade de atividades.

Kelton et al. (2007) chamam a atenção para outros elementos que fazem parte de um modelo de simulação discreta, são eles: as variáveis globais, as filas e o relógio de simulação.

No que diz respeito ao desenvolvimento do modelo de simulação o esquema da figura 04 a seguir proporciona uma visão mais abrangente do processo de construção de um modelo de simulação computacional.

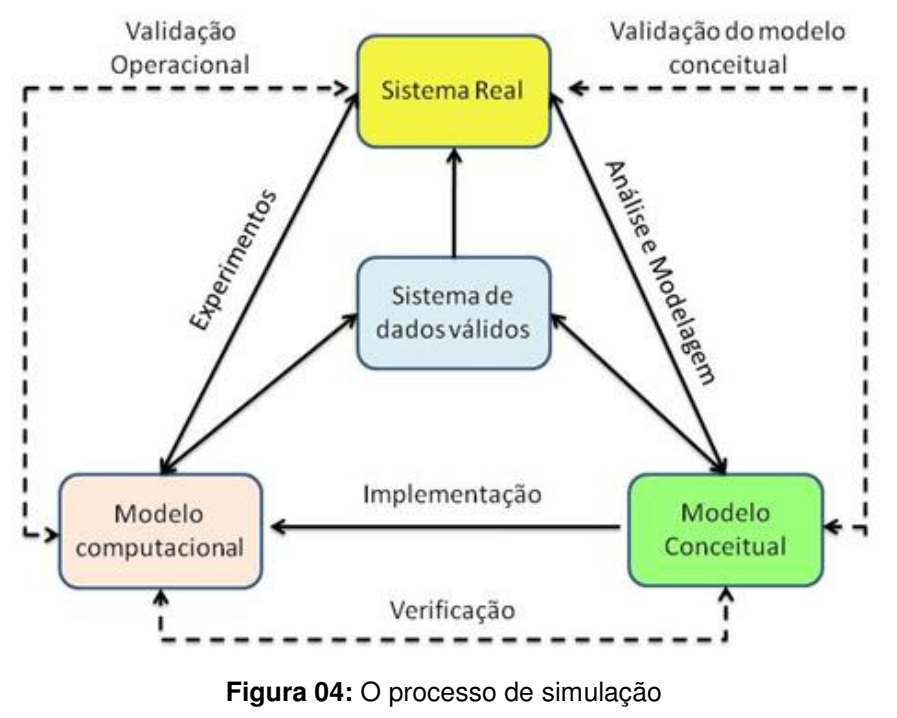

Fonte: Sargent (2003)

Na literatura são feitas diversas abordagens sobre como construir um modelo de simulação. Neste trabalho, são descritos os passos de Banks (2000), para a construção de um modelo.

O primeiro passo é a definição do problema. Uma vez definido o problema, o próximo passo é estabelecer os objetivos do estudo de simulação. Os objetivos indicam as questões a serem respondidas pela simulação. Nesta fase são definidos os recursos e é elaborado um cronograma.

A próxima etapa é o desenvolvimento do modelo conceitual, incluindo eventos e elementos fundamentais. A utilização de fluxogramas, desenhos e croquis são uteis para refletir o detalhamento do modelo e para a compreensão de fluxo de pessoas e recursos no sistema.

A etapa de coleta de dados é um processo contínuo. À medida que o estudo avança, os dados são incorporados ao sistema, em alguns casos é necessária uma nova coleta. Esta fase consome grande parte do tempo de elaboração do modelo.

Com os dados coletados inicia-se a fase do desenvolvimento de um modelo computacional. Nesta fase o usuário faz uso de um pacote de simulação ou desenvolve um programa numa linguagem de programação para realizar a simulação. Esta última alternativa é mais demorada.

A verificação do modelo é realizada quando o programa funciona da maneira como o usuário pretendia. Ela pode ser efetuada executando a simulação e monitorando sua operação. Se o input de parâmetros e a estrutura lógica do modelo estiverem corretamente representados no sistema a verificação é finalizada.

A etapa de validação é a confirmação de que o modelo reflete a operação do sistema real em estudo. Esta é a fase de calibragem, quando se compara o comportamento do modelo com o sistema real para corrigir eventuais distorções.

Na fase de experimentação as alternativas a serem simuladas devem ser especificadas. O usuário deverá considerar a variação dos resultados de saída e determinar para cada simulação o número de replicações necessárias e os tempos de aquecimento e de duração da cada simulação.

A próxima etapa é a de execução da simulação e análise e interpretação dos resultados. Nesta etapa executa-se a simulação e são analisados os relatórios gerados pelos programas. Com base nos resultados obtidos o usuário verifica a necessidade de executar simulações adicionais ou considerar as inferências do modelo.

Os relatórios e resultados gerados na execução do modelo devem ser documentados de maneira correta, para facilitar relatos eventuais ou possíveis atualizações.

A última etapa consiste na implementação. A extensão com que os estudos realizados serão colocados em prática depende da efetividade de cada uma das etapas anteriores, e a participação do usuário no processo é importante para aumentar a credibilidade e a consistência dos dados.

Em relação aos softwares disponíveis no mercado Banks et al,(2009) afirmam que inúmeros fatores técnicos possibilitaram o surgimento de uma vasta gama de softwares e contribuíram para sua rápida evolução. Entre eles, destacam-se o aumento da capacidade dos micro-computadores, que permitiu a adição de novos recursos aos softwares sem grandes incrementos no tempo de processamento e a evolução do hardware dos processadores de imagens gráficas.

Sobre o programa de simulação utilizado neste estudo, Banks et al. (2009) afirmam que o Arena trabalha com módulos interligados entre si em uma região denominada área de trabalho. Uma vez interligados, é possível que as entidades percorram os módulos a partir de um determinado evento. Para facilitar a visualização e compreensão do modelo ao longo do seu desenvolvimento, a modelagem é feita por meio da descrição do fluxograma da entidade ao longo do sistema. Cada módulo possui um conjunto específico de parâmetros que podem ser configurados de acordo com as especificações do modelo.

Uma das principais vantagens do Arena é a utilização de dados estocásticos para a simulação. Desta forma, não são utilizados valores médios para os parâmetros no modelo, e sim distribuições estatísticas geradas a partir de uma coleção de dados sobre o parâmetro a ser inserido.

O pacote Arena disponibiliza outras ferramentas que são úteis ao processo de modelagem e simulação: o Input Analyser realiza a análise estatística dos dados de entrada do sistema e permite determinar a distribuição que mais se ajusta aos dados, baseando-se em testes estatísticos como o Qui-Quadrado e o Kolmogorov-Smirnov e o *Output Analyser* realiza a análise estatística dos resultados da simulação.

A seguir, são apresentados alguns trabalhos que utilizaram a simulação, aplicados a tema semelhantes ao do estudo aqui descrito.

### **2.5 Estado da arte**

O problema de análise e modelagem de terminais portuários que operam com fertilizantes é um problema que tem sido pouco pesquisado no campo da pesquisa operacional e simulação. O que se encontra com maior frequência na literatura são pesquisas que procuram identificar possíveis gargalos em recursos dinâmicos de um terminal, principalmente no que diz respeito aos terminais de contêineres e cargas a granel como minério de ferro e produtos agrícolas.

Recentemente, Davis-Sramek e Fugate (2007) entrevistaram muitos pesquisadores renomados da área de logística e identificaram um grande apelo dos entrevistados por mais pesquisas em logística que utilizem modelos de simulação.
Nesta subseção serão apresentados trabalhos de autores que abordaram o terminal intermodal de cargas e armazenagem como objeto de estudo, alguns utilizando como ferramenta a simulação de eventos discretos.

Saliby et al. (2003), elaboraram um trabalho que descreve um modelo de simulação de operações portuárias para um porto que atende plataformas de petróleo localizadas no litoral brasileiro. Foram feitos experimentos para testar diferentes políticas operacionais e estratégicas. Além disso, foram tratadas questões relacionadas à demanda e ao perfil da frota e seus efeitos no desempenho do sistema.

Analisando a integração entre o modo ferroviário e o hidroviário, Ramos (2003) fez uma análise prospectiva da operação ferroviária na Baixada Santista, levando-se em consideração a infra-estrutura disponível à época, as características operacionais vigentes e possíveis cenários futuros para um melhor aproveitamento da alternativa ferroviária.

O método proposto constou da caracterização da operação ferroviária, identificação das variáveis intervenientes e coleta e análise de dados. Utilizou-se o software de simulação Arena para a construção de um modelo representativo da operação ferroviária integrada ao porto. Com base no modelo original foram gerados cinco cenários alternativos, que levaram em consideração tanto mudanças na operação ferroviária, quanto aumento na demanda de trens por dia.

Já Vieira (2005) realizou um estudo operacional do terminal de contêineres de Vila Velha-ES, onde utilizou-se a simulação e recursos de otimização visando a melhor condição de operação e utilização de equipamentos envolvidos.

Lemke (2008) em sua dissertação realizou uma análise da operação do Porto de Rio Grande, utilizando a técnica de simulação, com o auxílio do software Arena. Foram analisados o terminal público Porto Novo e os terminais de iniciativa privada do Superporto. Foram desenvolvidos diversos cenários, que proporcionaram inúmeros resultados que contribuíram para otimizar a operação no ano seguinte.

Cortés et al. (2007) realizaram um estudo de simulação no porto interior localizado no rio Guadalquivir em Sevilha, na Espanha, considerado o único porto interior espanhol. A pesquisa foca a simulação do processo de transporte de mercadorias por todo o estuário do rio até a chegada ao porto, onde as operações logísticas de carga e descarga ocorrem. A simulação apresentada no documento é feita com software Arena e considera todos os tipos de carga existentes no porto de Sevilha: contêineres, cereais, cimento, aço e fertilizantes. Foram propostos vários cenários e identificados garlalos principalmente para a movimentação de conteineres, no qual foram feitas propostas de melhorias.

Como alternativa à utilização de softwares específicos da área de simulação, Amorim (2005) desenvolveu um estudo do transporte de produtos siderúrgicos por comboios oceânicos por meio da simulação com o software Microsoft Excel. A ferramenta utilizada se mostrou como uma ferramenta poderosa para a tomada de decisões.

Já Duarte (2007) utiliza em seu estudo Teoria das Filas para realizar a análise operacional do complexo portuário de Rio Grande. Por meio deste recurso foi calculado o chamado índice de congestionamento do sistema, que serviu como indicador da situação operacional do referido terminal portuário, durante um período de um ano.

# **CAPÍTULO 3 – DESCRIÇÃO DA OPERAÇÃO PORTUÁRIA DO TERMINAL DE FERTILIZANTES EM ESTUDO**

Neste capítulo, a operação portuária do terminal de fertilizantes em estudo é apresentada, procurando-se descrever os principais processos que compõem o sistema de chegada dos navios, atracação no píer, descarregamento da carga e saída do píer, assim como a chegada dos vagões para carregamento, formação do lote e carregamento com fertilizantes.

Segundo a Vale (2011) as obras do Terminal de Produtos Diversos – TPD, onde encontra-se o terminal portuário de importação de fertilizantes em estudo começaram em 1993, com a construção dos dois primeiros armazéns e da moega destinada à descarga de grãos. Em 1998 foram construídos mais dois armazéns específicos para grãos, um armazém de fertilizante, um pátio para estocagem de contêineres, dois novos berços de atracação de navios: o píer 3 (três) exclusivo para operação de embarque de grãos e o píer 4 (quatro), para movimentação de contêineres, fertilizantes e cargas gerais.

No mesmo ano de 1998 também são adquiridos dois guindastes com capacidade de até 64 toneladas. Os principais produtos movimentados no TPD são os granéis agrícolas e os fertilizantes.

Os navios que se aproximam do terminal portuário de fertilizantes aguardam na barra, e obedecem a ordem anunciada pela empresa administradora do porto, baseada na regra first in first out – FIFO. Os navios só podem atracar no píer se o armazém possuir espaço disponível para armazenar toda a carga de fertilizantes, e se o próprio píer estiver disponível, caso contrário o navio deverá aguardar até que haja disponibilidade simultânea do armazém e do píer.

A política da administração portuária prevê que nenhum navio poderá ser atendido antes do navio que já aguarda por espaço disponível no armazém e pelo píer, ainda que outros navios tenham menor quantidade de carga, compatível com o espaço livre já existente no armazém.

Os navios que chegam ao porto podem transportar mais de um tipo de fertilizante em seus porões, e esta carga pode pertencer a um ou a diversos clientes. Assim, a tabela 03 apresenta as configurações que os navios podem ter, no que diz respeito ao tipo de carga e clientes:

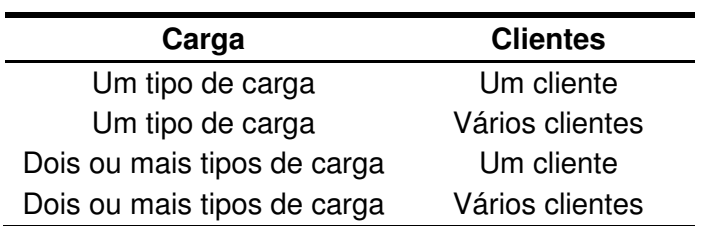

**Tabela 03**: Configuração dos navios quanto a carga e cliente

Após manobrar e realizar a atracação no píer inicia-se o processo de descarga do fertilizante, utilizando-se dois guindastes móveis. O fertilizante é direcionado para o armazém por meio de um sistema de transportadores de correia.

O armazém de fertilizantes possui capacidade para 80.000 toneladas, e está dividido em 10 baias, e cada baia possui capacidade para 8.000 toneladas.

Os clientes não possuem baias específicas no armazém, e os diferentes tipos de fertilizantes não podem ser acondicionados em uma mesma baia. A carga é identificada de acordo com o número do navio, e assim, um mesmo tipo de carga proveniente de navios diferentes também não pode ser acondicionada em uma mesma baia.

Ao término da etapa de descarregamento o navio realiza a manobra para sair do píer, e libera o píer para ser utilizado por outro navio.

A figura 05 apresenta uma visão geral do complexo portuário de Tubarão, com destaque para o píer 4, onde é realizado o descarregamento dos navios, e para o armazém, onde a carga de fertilizantes é acondicionada e para posterior carregamento dos lotes de vagões.

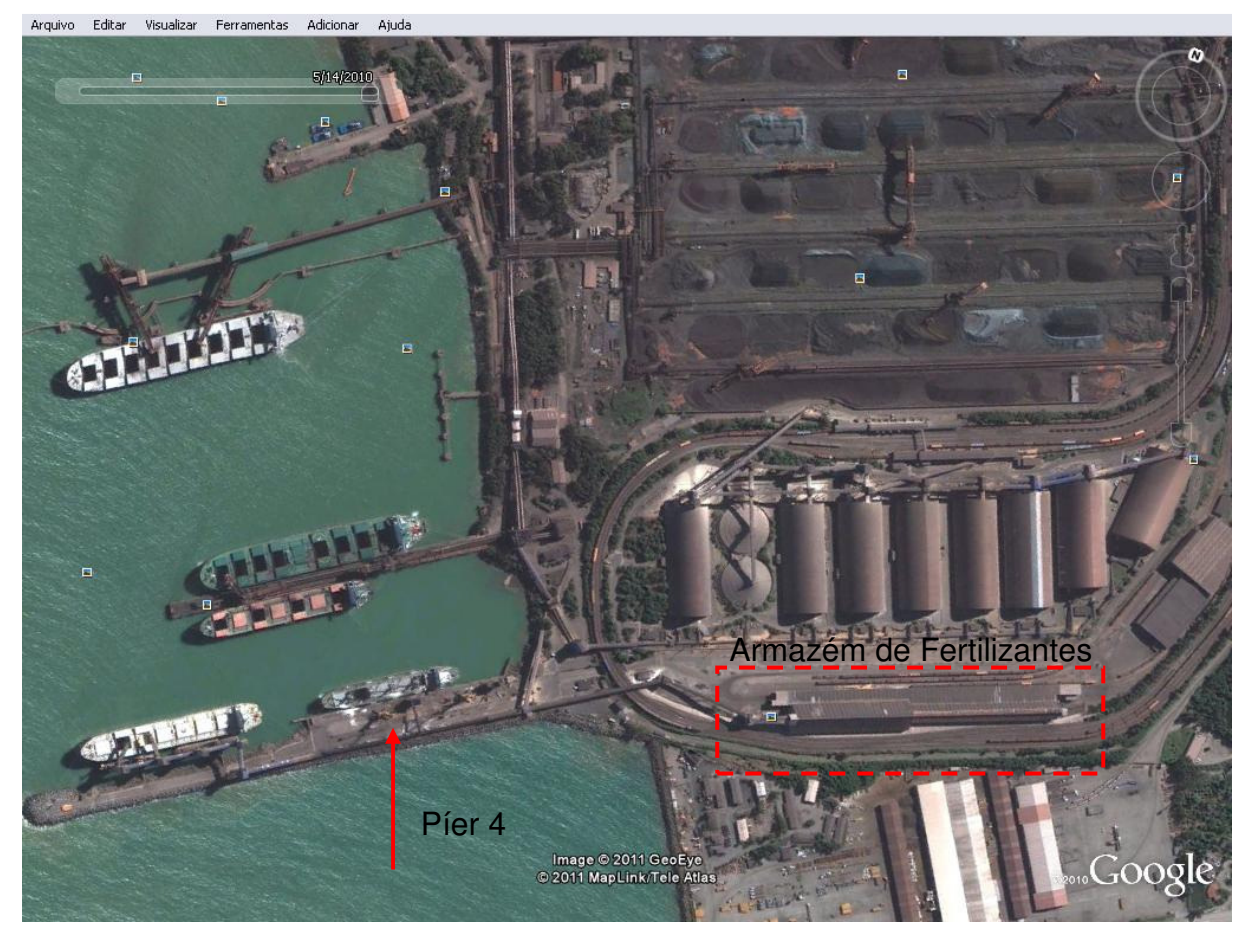

**Figura 05**: Visão geral do Complexo Portuário de Tubarão, do píer 4 e do armazém de fertilizantes. Fonte: Google Earth (2011).

Os vagões que são direcionados ao armazém para serem carregados com fertilizantes inicialmente chegam ao complexo portuário carregados com granéis agrícolas, e, após a descarga, estes vagões passam por um processo de limpeza.

As operações de chegada dos vagões carregados com graneis agrícolas e o processo de descarga não foram contemplados neste trabalho. A análise dos vagões para este estudo inicia-se com a chegada dos mesmos já limpos e disponíveis no ambiente do armazém de fertilizantes.

Mediante planejamento elaborado previamente pela administração do porto, parte dos vagões permanecem vazios e são direcionados para diversos pontos de carregamento ao longo da ferrovia, para atender às demandas locais. Outra parte dos vagões é enviada para o armazém de fertilizantes, onde são manobrados e

agrupados em lotes de 10 vagões. Os lotes são carregados de acordo com o tipo de carga e obedecem a identificação do navio, que faz a associação do cliente à carga.

O fertilizante armazenado na baia é retirado com o auxílio de pás mecânicas e direcionado para a moega de fertilizantes, que realizará o carregamento dos vagões. Uma vez que o lote de vagões esteja carregado, o mesmo é liberado do armazém e direcionado para o pátio de formação da composição ferroviária.

A análise da capacidade operacional do terminal de importação de fertilizantes em questão foi realizada levando-se em consideração quatro tipos de cargas (sulfato de amônio, uréia, cloreto de potássio e fósforo), e três tipos de clientes (Cliente 1, Cliente 2 e Cliente 3). Por motivos confidenciais e segurança foram modificados os nomes dos clientes que operam neste terminal portuário.

A figura 06 mostra o fluxo esquemático da operação do terminal portuário de fertilizantes, obtido por meio do levantamento de informações realizado junto à administração do porto.

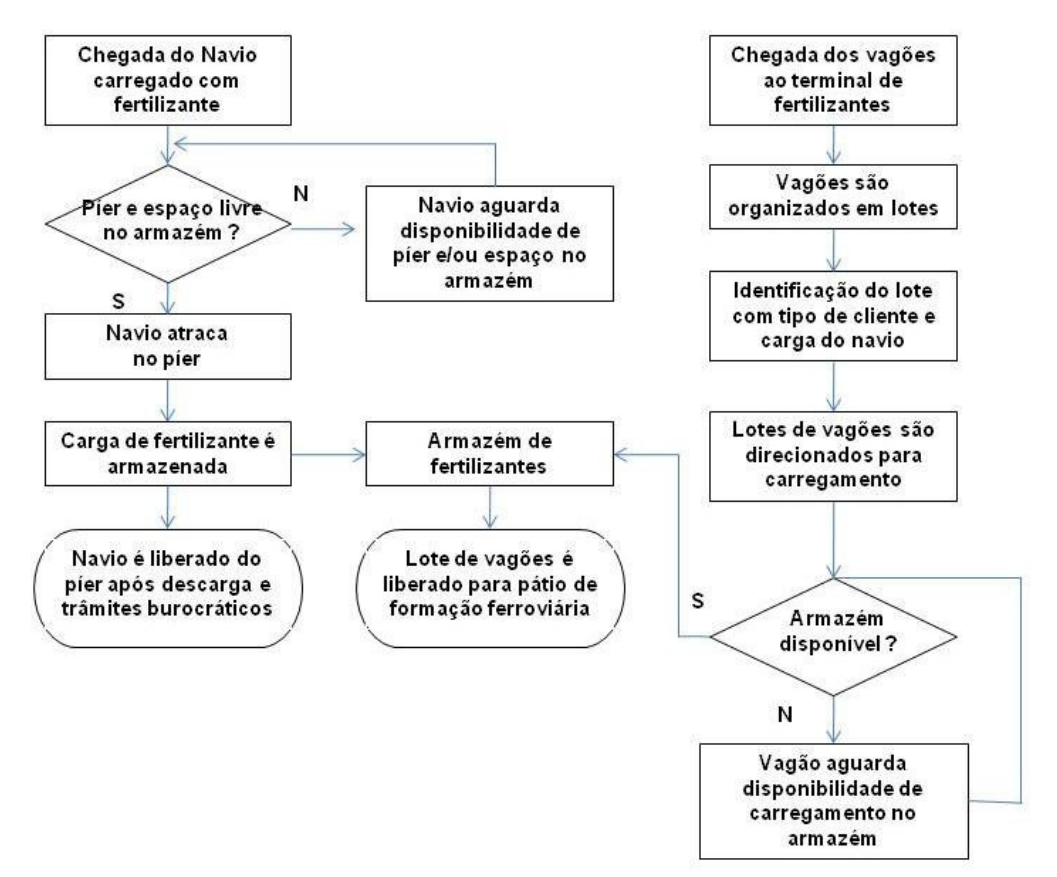

**Figura 06**: Fluxo esquemático da operação do terminal portuário de fertilizantes com navios e vagões

Ao se apresentar a vista panorâmica do terminal portuário e descrita as principais operações realizadas, foi possível estabelecer o fluxo esquemático, utilizado como parâmetro para construção do modelo de simulação, que é detalhado no capítulo 4.

# **CAPÍTULO 4 – DESCRIÇÃO DOS CENÁRIOS E CONSTRUÇÃO DO MODELO DE SIMULAÇÃO**

Neste capítulo é apresentada a descrição da construção do modelo de simulação desenvolvido, seguindo os passos descritos no capítulo 3 e segundo o fluxograma esquemático descrito no capítulo 4. São detalhadas as expressões utilizadas no modelo que representam as características operacionais e a capacidade dos recursos do terminal, assim como as distribuições estatísticas adotadas e o ritmo de chegada dos navios, vagões e caminhões adotados em cada cenário.

### **4.1 Definição do problema**

Prever uma determinada situação pode auxiliar no planejamento futuro de uma organização, com a elaboração de estratégias para assimilar da melhor maneira as possíveis mudanças. Para tanto, também é importante conhecer a atual estrutura disponível. Dessa forma, a simulação é uma das ferramentas capazes de contribuir na resolução deste problema.

Assim, um modelo de simulação é desenvolvido com base na situação atual, procurando-se representar os seus principais processos. A partir deste são criados variações do modelo que serão utilizados como novos cenários de análise, que podem representar futuras situações do terminal portuário em estudo. A configuração atual e os cenários propostos são os seguintes:

- A situação atual possui capacidade de armazenamento para 80.000 toneladas. Movimenta a carga de fertilizantes, com a descarga de navio e com o carregamento de vagões. Neste cenário não se utiliza os caminhões como recurso para o transporte de fertilizantes.
- O cenário 2 possui as mesmas características da situação atual, contando com um incremento de 50% do ritmo de chegada dos navios ao terminal.
- No cenário 3 mantém-se o aumento do ritmo de chegada dos navios do cenário 2, e utiliza os caminhões como recurso para o transporte de fertilizantes.
- O cenário 4 mantém o ritmo de chegada de navios da situação real, e promove o incremento de 50% no ritmo de chegada dos vagões e dos caminhões.
- No cenário 5 é realiza-se o aumento de 50% do ritmo de chegada dos navios, vagões e de caminhões, mantendo a capacidade inicial do armazém.
- No cenário 6 é projetado o aumento de 50% do ritmo de chegada dos navios, vagões e de caminhões, e um aumento da capacidade do armazém do em 25%;
- No cenário 7 é realizado um aumento de 50% do ritmo de chegada dos navios, e um aumento de 50% do ritmo de chegada dos vagões.

### **4.2 Modelo conceitual**

O modelo conceitual da configuração atual do terminal portuário em estudo segue o que foi descrito no capítulo 3, representado pelo fluxo esquemático da operação do terminal portuário de fertilizantes com navios e vagões da figura 06.

O fluxo esquemático da figura 06 também representa as configurações de cenário que não utilizem o caminhão para transportar a carga de fertilizantes, sendo que as alterações são feitas apenas no ritmo de chegada dos navios ou vagões.

Para as demais configurações que consideram alterações no ritmo de chegada dos navios, vagões e caminhões adota-se o modelo conceitual representado pelo fluxo esquemático da figura 07 a seguir.

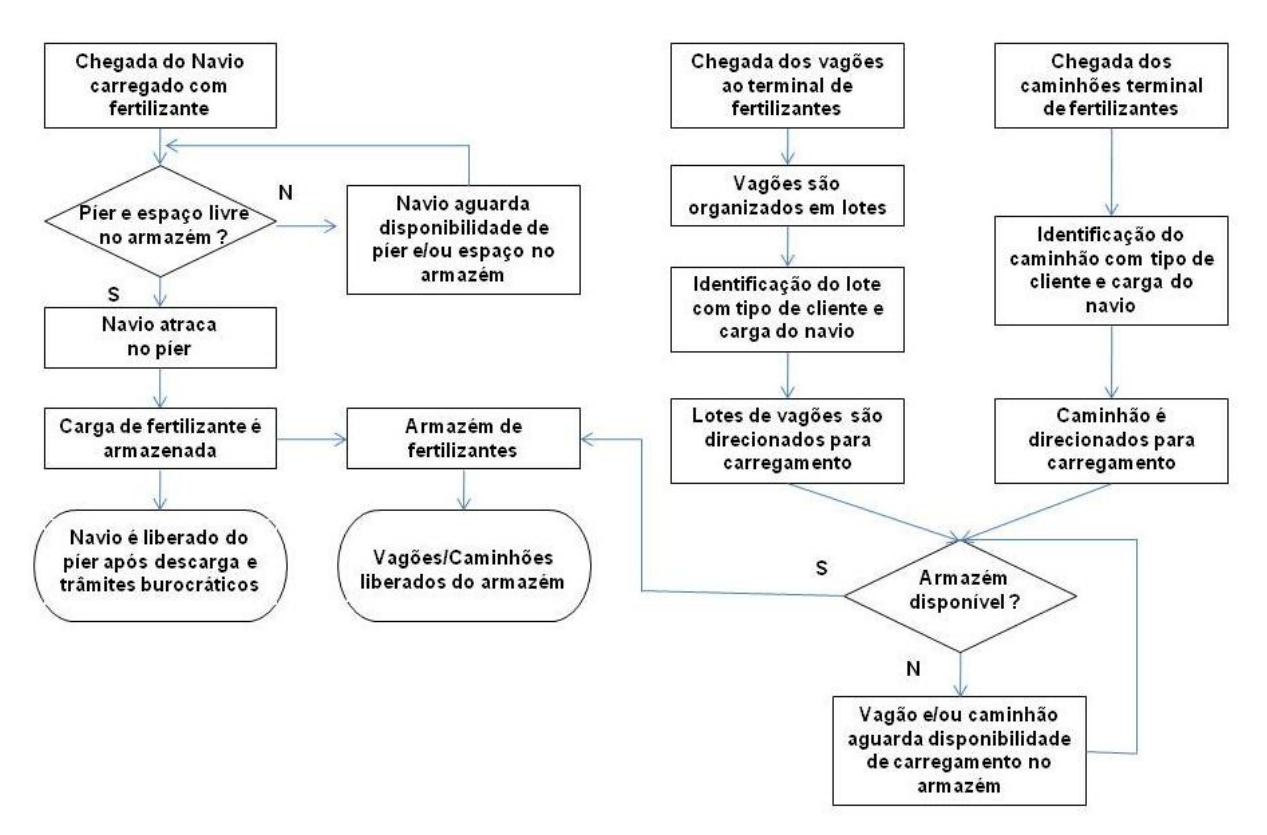

Figura 07: Fluxo esquemático da operação do terminal portuário de fertilizantes com navios, vagões e caminhões

### **4.3 Coleta e tratamento dos dados**

Esta seção descreve como foram obtidos e como foram tratados os principais dados e informações utilizadas nos modelos de simulação. É apresentada no Anexo 1 deste trabalho as informações obtidas consideradas relevantes, com base no ano 2009, que contribuíram para o desenvolvimento do modelo e serviram como base de comparação para os dados obtidos por meio da simulação.

As informações foram obtidas diretamente com a administração portuária do terminal, e permitiram a parametrização da situação atual e dos cenários propostos. Algumas informações necessárias para a configuração do modelo de simulação não estavam disponíveis, por não haver registros por parte da administração, e para estes casos foi adotada a distribuição estatística Triangular, comumente utilizada na ausência de uma série história de dados e quando existe uma noção subjetiva dos valores. Para tanto, a participação dos colaboradores do terminal portuário foi importante para a obtenção dos dados aproximados.

Dessa maneira, a situação atual é parametrizada de acordo com os valores apresentados na tabela 04 a seguir:

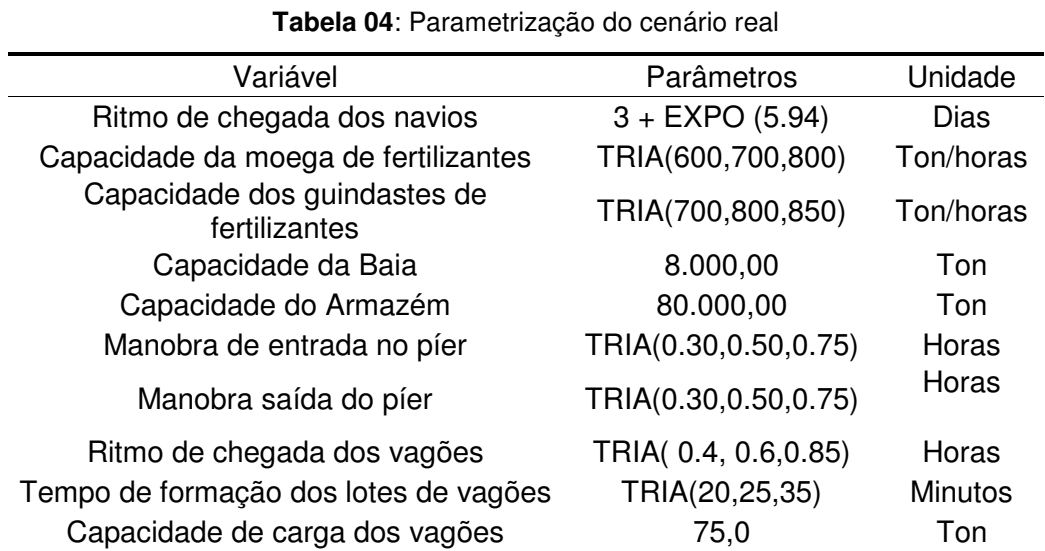

O cenário 2 proposto está parametrizado de acordo com os valores apresentados na tabela 05 a seguir, com alteração do ritmo de chegada dos navios:

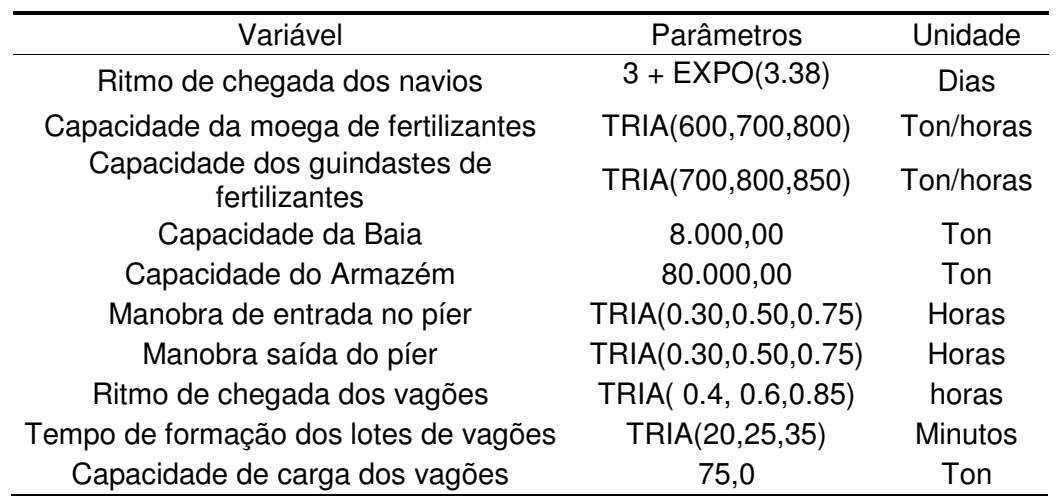

#### **Tabela 05**: Parametrização do cenário 2

O cenário 3 encontra-se parametrizado com os seguintes valores, conforme apresenta a tabela 06:

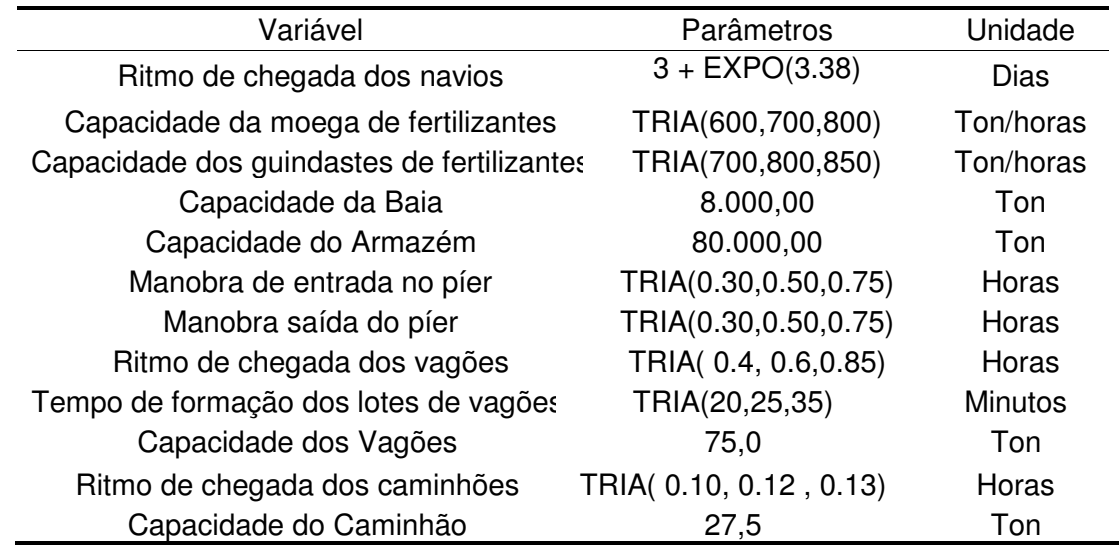

**Tabela 06**: Parametrização do cenário 3

O cenário 4 encontra-se parametrizado com os seguintes valores, conforme apresenta a tabela 07:

| Variável                                   | Parâmetros             | Unidade        |
|--------------------------------------------|------------------------|----------------|
| Ritmo de chegada dos navios                | $3 + EXPO(5.94)$       | <b>Dias</b>    |
| Capacidade da moega de fertilizantes       | TRIA(600,700,800)      | Ton/horas      |
| Capacidade dos guindastes de fertilizantes | TRIA(700,800,850)      | Ton/horas      |
| Capacidade da Baia                         | 8.000,00               | Ton            |
| Capacidade do Armazém                      | 80.000,00              | Ton            |
| Manobra de entrada no píer                 | TRIA(0.30,0.50,0.75)   | Horas          |
| Manobra saída do píer                      | TRIA(0.30,0.50,0.75)   | Horas          |
| Ritmo de chegada dos vagões                | TRIA( 0.3, 0.4, 0.5)   | Horas          |
| Tempo de formação dos lotes de vagões      | TRIA(20,25,35)         | <b>Minutos</b> |
| Capacidade dos Vagões                      | 75,0                   | Ton            |
| Ritmo de chegada dos caminhões             | TRIA(0.07, 0.08, 0.09) | Horas          |
| Capacidade do Caminhão                     | 27,5                   | Ton            |

**Tabela 07**: Parametrização do cenário 4

O cenário 5 encontra-se parametrizado com os seguintes valores, conforme apresenta a tabela 08:

| Variável                                   | Parâmetros        | Unidade   |
|--------------------------------------------|-------------------|-----------|
| Ritmo de chegada dos navios                | $3 + EXPO(3.38)$  | Dias      |
| Capacidade da moega de fertilizantes       | TRIA(600,700,800) | Ton/horas |
| Capacidade dos guindastes de fertilizantes | TRIA(700,800,850) | Ton/horas |

**Tabela 08**: Parametrização do cenário 5

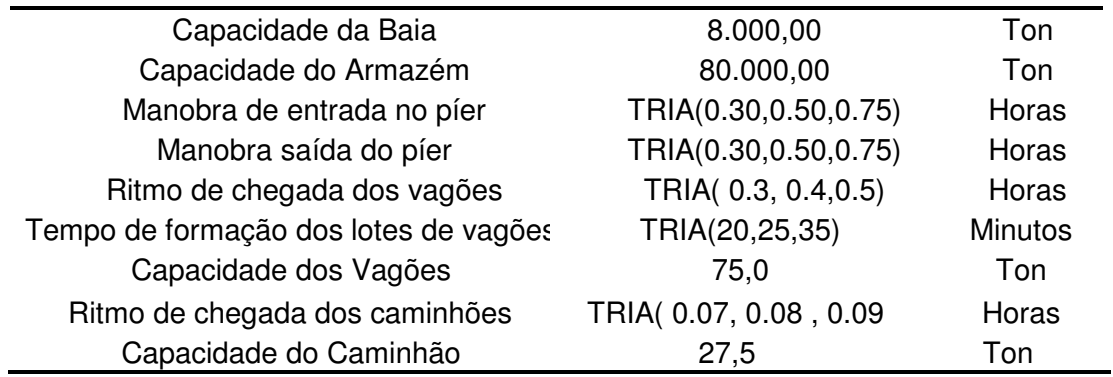

O cenário 6 encontra-se parametrizado com os seguintes valores, conforme apresenta a tabela 09:

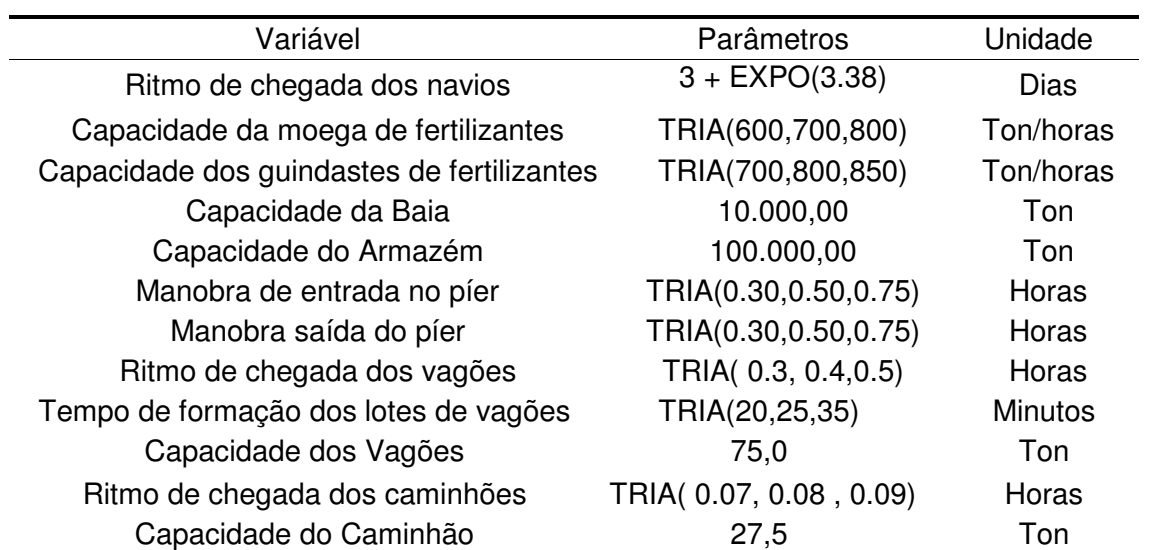

#### **Tabela 09**: Parametrização do cenário 6

O cenário 7 encontra-se parametrizado com os seguintes valores, conforme apresenta a tabela 10:

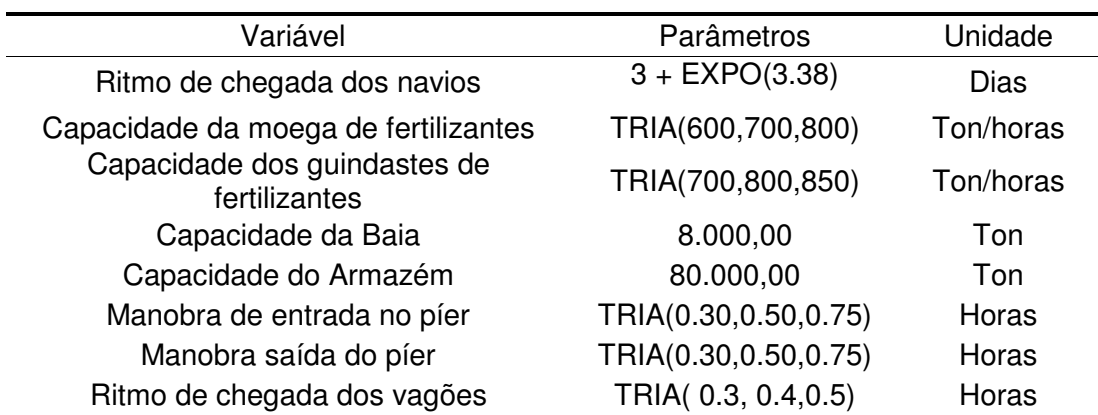

**Tabela 10**: Parametrização do cenário 7

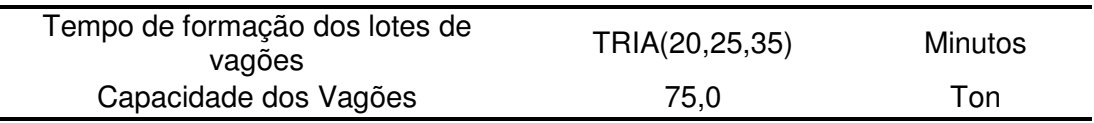

### **4.4 O modelo computacional**

O objetivo deste modelo é auxiliar na melhoria da operação portuária, identificando os dados de indicadores de desempenho e possíveis gargalos, além servir como base para a criação de cenários alternativos que representem possíveis situações futuras do terminal. Para tanto, inicialmente, deve-se modelar a situação atual, validar o mesmo e comparar os dados obtidos com os dados operacionais existentes.

Segundo Novaes (1975), uma avaliação portuária pode ser realizada de acordo com a análise de vários dados como: número de chegadas diárias dos navios, duração de cada atendimento dos navios, tempos de espera dos navios, e o número de posições de atracação do porto. Neste sentido, os cenários propostos são obtidos variando parâmetros como: ritmo de chegada de navios, ritmo de chegada de vagões, ritmo de chegada de caminhos e capacidade de armazenamento.

A ferramenta escolhida para o desenvolvimento dos cenários e geração de dados para análise é a simulação computacional.

Dentre os softwares disponíveis no mercado, optou-se pelo uso do Arena 10.0 versão profissional disponível na Universidade Federal do Espírito Santo – UFES, para modelagem de sistemas e apoio à interpretação de dados, por nele existir módulos específicos que permitem modelar a realidade do cenário estudado, sem restrições de tempo de simulação e quantidade de blocos utilizados.

Neste sentido, passa-se a descrever o desenvolvimento do modelo de simulação da situação atual. A figura 08 apresenta a primeira parte do modelo.

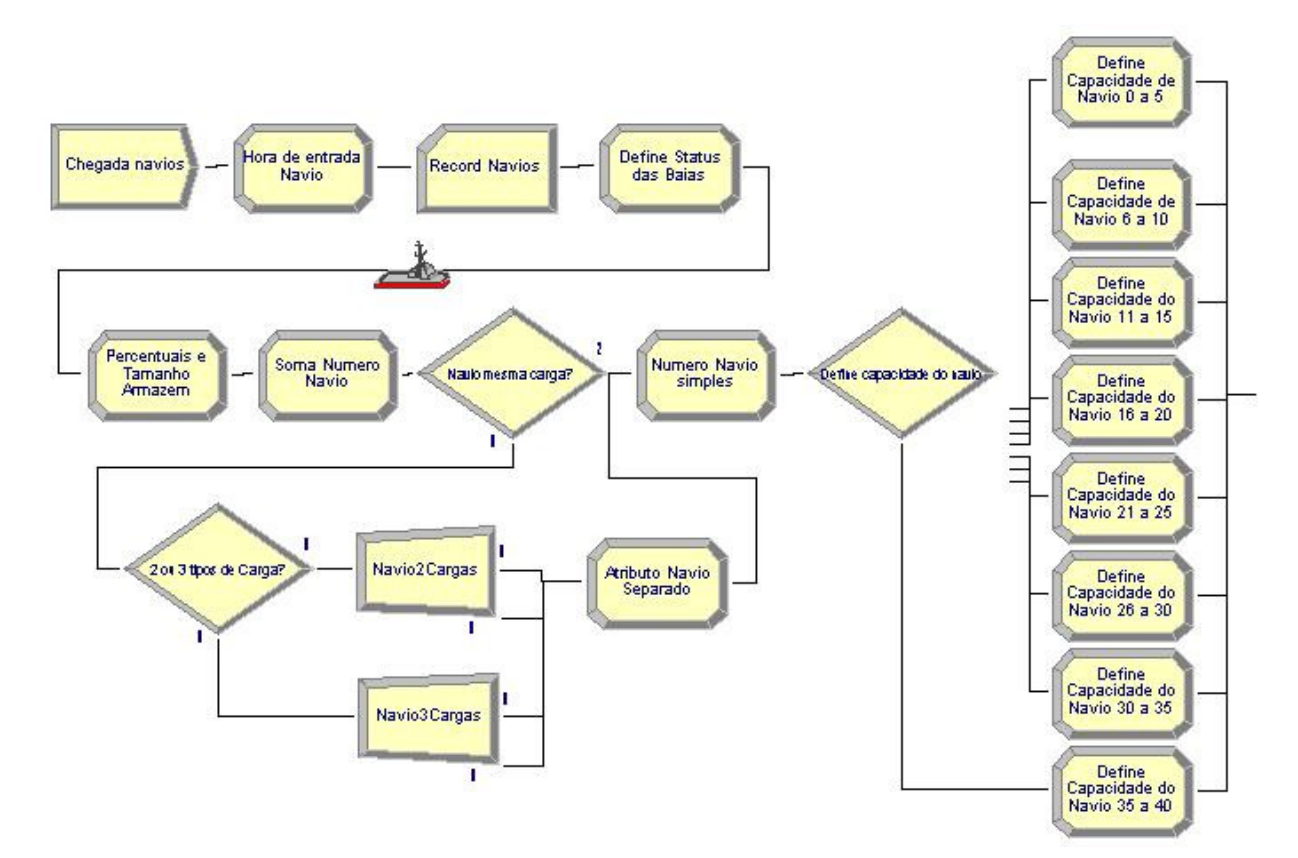

**Figura 08:** Primeira parte do modelo de simulação da situação atual.

A entidade navio é criada no início do modelo de simulação pelo bloco **Create,** com um intervalo de chegadas representado pela distribuição estatística 3 + EXPO(5.94), valor obtido pelo input analyzer do Arena. O bloco seguinte (**Assign)** registra a hora em que o navio chega ao terminal e também atribui a imagem de um navio para esta entidade.

O bloco **Record** faz o registro da quantidade de navios que entraram no sistema para que ao fim da simulação de cada cenário exista uma base estatística dessa entidade.

Na sequência, um bloco **Assign** é responsável por atualizar a situação das baias do armazém, atribuindo valor igual a 1 caso a baia esteja vazia e valor igual a 0 caso a baia esteja com carga, seguindo a seguinte expressão, tomando como exemplo a baia 01, que é utilizada para as outras baias, modificando apenas o número da mesma:

#### Baia01 livre ==  $1 * (B1C1Ton + B1C2Ton + B1C3Ton == 0)$

Esta expressão auxilia na indicação da quantidade de baias disponíveis no momento, por meio da seguinte expressão:

Baia01 Livre + Baia02 Livre + Baia03 Livre + Baia04 Livre + Baia05 Livre + Baia06 Livre + Baia07 Livre + Baia08 Livre + Baia09 Livre + Baia10 Livre

Outro bloco **Assign** é utilizado para conter as variáveis do terminal portuário de importação de fertilizantes, como a capacidade do armazém, consequentemente a capacidade de cada baia, capacidade de descarga dos navios, capacidade de carregamento dos lotes de vagões e percentuais de cada cliente no que diz respeito à propriedade da carga. Desta maneira a alteração dos valores utilizados pelos demais blocos e padronizada pelos dados do bloco aqui utilizado.

Na continuação do modelo, um bloco **Assign** é responsável determinar qual número será atribuído ao navio que chega ao terminal. O número do navio está associado diretamente aos clientes e ao tipo da carga que o mesmo transporta. O número do navio é efetivamente atribuído após a decisão dos tipos de fertilizante que o navio transportará.

O bloco **Decide** toma a decisão de direcionar se os navios transportam apenas um tipo de fertilizante ou mais de um tipo. Com base nos dados fornecidos, identificouse que 72% dos navios que chegam ao terminal estão carregados com apenas um tipo de fertilizante. Outro bloco **Decide** toma a decisão de direcionar se o navio possuirá dois tipos de fertilizantes ou três tipos de fertilizantes.

Caso o navio seja direcionado para ter mais de um tipo de fertilizante, o bloco **Separate** desmembra virtualmente o navio de acordo com a quantidade de tipos de fertilizantes. Os dados indicam que, dentre os navios que possuem mais de um tipo de fertilizante, 85% possuem dois tipos de fertilizante, e o restante com três tipos de fertilizantes. Um bloco **Assign** atribui um valor para as entidades desmembradas, com o objetivo de reagrupá-las em um único navio antes de sair do terminal portuário.

Após o processo de decisão da quantidade de tipos de fertilizantes que o navio transportará é atribuído o número do navio pelo bloco **Assign**. Optou-se por atribuir o número do navio nesse estágio pois o navio desmembrado virtualmente não pode receber diferentes números, uma vez que o mesmo será reagrupado antes de sair do processo.

A última etapa da primeira parte deste modelo é a atribuição da quantidade de carga que o navio terá. A tabela 11 apresenta os percentuais utilizados no bloco **Decide**.

| Carga do Navio (em mil Ton.) Percentual (%) |    |
|---------------------------------------------|----|
| 0 a 5                                       | 12 |
| 6 a 10                                      | 24 |
| 11 a 15                                     | 18 |
| 16 a 20                                     | 18 |
| 21 a 25                                     | 16 |
| 26 a 30                                     | 6  |
| 30 a 35                                     | 4  |
| 36 a 40                                     | 2  |

**Tabela 11**: Configuração dos navios quanto a carga e cliente

Um bloco **Assign** está associado a cada percentual, com o objetivo de atribuir a quantidade de carga que o navio terá. Para melhor representar a variação da carga do navio e de acordo com os dados fornecidos pela administração portuária, utilizouse a distribuição estatística Triangular.

A tabela 12 apresenta os valores associados a cada intervalo de carga da tabela 03, contido em cada bloco **Assign**.

| <b>Tabela 12.</b> Valores de quarilludue de carga a sereiri atribuidos aos fiavios |                            |  |  |
|------------------------------------------------------------------------------------|----------------------------|--|--|
| Carga do Navio (em mil Ton.)                                                       | Valores                    |  |  |
| 0 a 5                                                                              | TRIA (3000, 4000, 5000)    |  |  |
| 6 a 10                                                                             | TRIA (6000, 8500, 10000)   |  |  |
| 11 a 15                                                                            | TRIA (12500, 14000, 15000) |  |  |
| 16 a 20                                                                            | TRIA (17000, 18500, 20000) |  |  |

**Tabela 12**: Valores de quantidade de carga a serem atribuídos aos navios

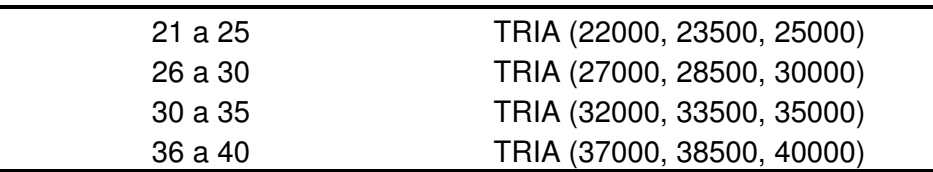

Uma vez atribuída a quantidade de carga que o navio terá, a próxima etapa do modelo é decidir qual será o tipo de carga e qual será o cliente. A figura 09 apresenta a segunda parte do modelo, com a lógica para atribuir o cliente e a carga do navio.

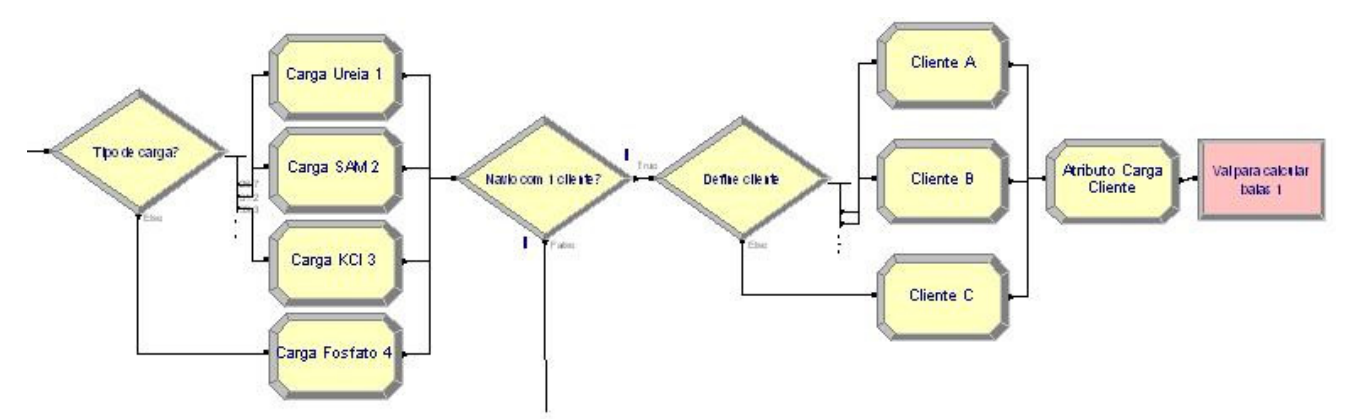

**Figura 09:** Segunda parte do modelo de simulação da situação atual.

No início desta etapa do modelo, um bloco **Decide** está parametrizado com os percentuais de cada tipo de carga que são movimentados no terminal portuário de fertilizantes. A cada percentual está associado um bloco **Assign**, que é responsável por atribuir um valor que representará o tipo de fertilizante. A tabela 13 apresenta os percentuais adotados neste bloco.

|          | Tipo de Carga             | Percentual (%) |
|----------|---------------------------|----------------|
| Carga 01 | Uréia                     | 26,7           |
| Carga 02 | Sulfato de Amônio (SAM)   | 31,2           |
| Carga 03 | Cloreto de Potássio (KCI) | 39.3           |
| Carga 04 | Fósforo                   | 2.8            |

**Tabela 13**: Percentuais dos tipos de carga a serem atribuídos ao navio

Após definir a quantidade e o tipo de fertilizante que cada navio terá o modelo de simulação atribui o cliente ao navio. Um bloco **Decide** direciona o navio para ser atribuído com um ou mais de um tipo de cliente. Segundo dados da administração portuária 55% dos navios chegam ao terminal portuário com carga de fertilizantes pertencente a um único cliente.

A figura 13 supracitada apresenta a lógica para o caso do navio ter apenas um cliente. Assim, um bloco **Decide** está parametrizado com os dados percentuais da tabela 14 a seguir, e define para qual bloco **Assign** o navio será direcionado, com o objetivo de atribuir o cliente proprietário da carga de fertilizantes.

|            | Tipo de Cliente | Percentual (%) |
|------------|-----------------|----------------|
| Cliente 01 |                 | 55             |
| Cliente 02 | R               | 30             |
| Cliente 03 |                 | 15             |

**Tabela 14**: Percentuais dos clientes da carga a serem atribuídos ao navio

O próximo bloco **Assign** faz a associação da quantidade total de carga para um único cliente, e, finalizando esta etapa, o navio é direcionado para o bloco **Route**, que levará a entidade para a próxima etapa do modelo, onde será feito o cálculo da quantidade de baias necessárias para descarregar todo o fertilizante.

A continuação da segunda parte do modelo apresenta a lógica para a situação na qual o navio pode ter dois ou três tipos de clientes. No início desta etapa, um bloco **Decide** indica que 58% dos navios são direcionados para possuírem dois clientes, e o percentual restante é direcionado para a lógica com três clientes, conforme apresenta a figura 10.

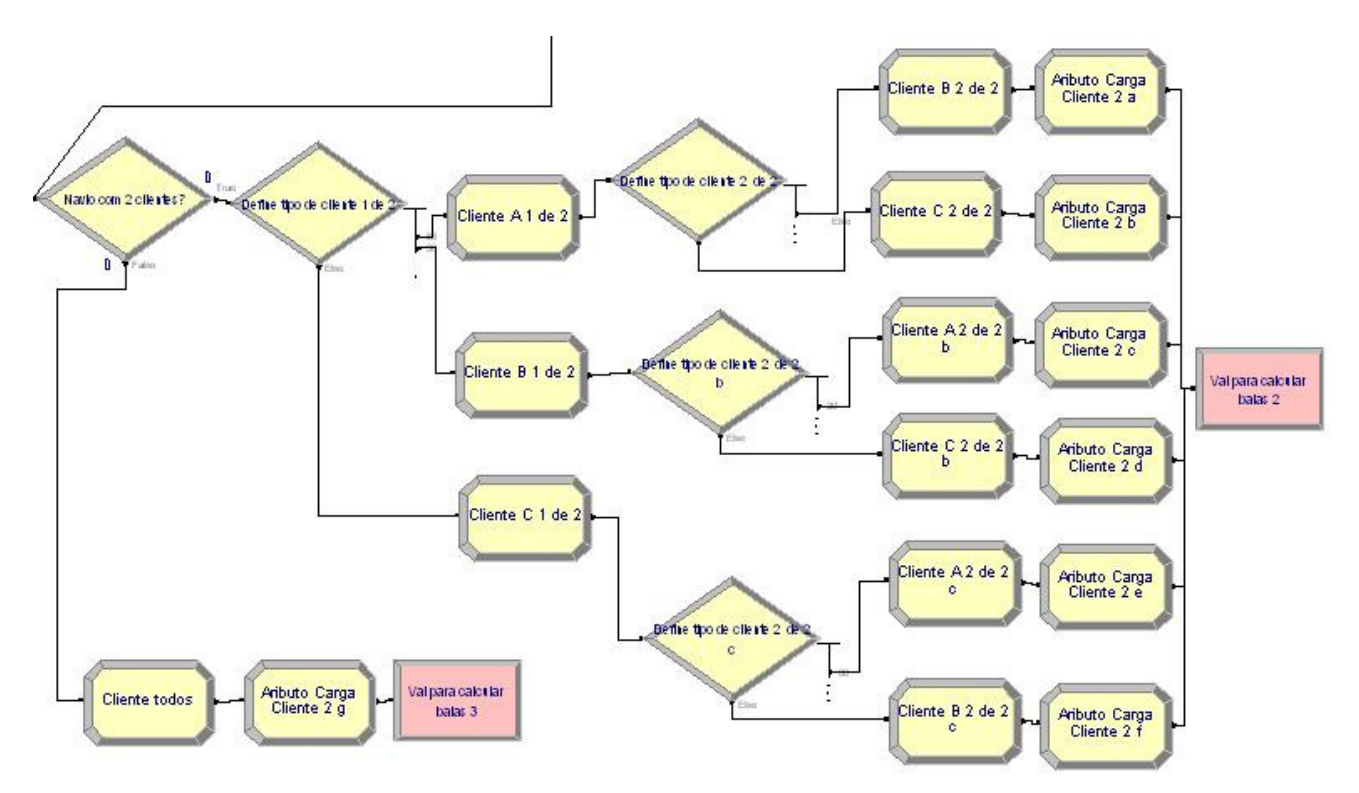

**Figura 10:** Continuação da segunda parte do modelo de simulação da situação atual.

A lógica para a situação com dois tipos de clientes apresenta, logo após o bloco **Decide** inicial, outro bloco **Decide**, que está parametrizado com os percentuais de cada um dos três possíveis clientes, conforme apresentado na tabela 15. Uma vez decidido o Cliente 1 um bloco **Assign** atribui esta informação ao navio, e, na sequência, outro bloco **Decide** é utilizado para definir qual será o Cliente 2, também utilizando um bloco **Assign** para registrar esta informação.

| Cliente 1 | Percentual Cliente 1 (%) | Cliente 2 | Percentual Cliente 2 (%) |
|-----------|--------------------------|-----------|--------------------------|
|           |                          | В         | 60                       |
| 55        |                          |           | 40                       |
| в         |                          |           | 30                       |
| 30        |                          |           | 70                       |
|           |                          |           | 30                       |
|           | 15                       | R         |                          |

**Tabela 15**: Percentuais dos clientes combinados a serem atribuídos ao navio

O último bloco **Assign** para a situação com dois clientes é responsável por distribuir a quantidade de carga total entre os clientes selecionados, utilizando como referência os percentuais que os clientes possuem para serem considerados como Cliente 1 informados na tabela 07. Para fazer esta distribuição, criou-se a seguinte expressão:

(Navio.TonTotal \* (PercCliente 1 \* 100)) / ((PercCliente 1 + PercCliente 2)\*100)

Esta expressão representa o cálculo para definir o total de carga do Cliente 1, que é adaptada para também definir o total de carga do Cliente 2.

Finalizando a lógica para definição de dois clientes para a carga do navio, um bloco **Route** conduzirá o navio para a próxima etapa do modelo, onde será feito o cálculo da quantidade de baias necessárias para descarregar todo o fertilizante.

A continuação da segunda parte do modelo ocorre com a lógica para definição dos três clientes, conforme apresenta na figura 09 supracitada.

Uma vez decidido que o navio terá três clientes um bloco **Assign** é responsável por atribuir a informação à entidade, e, na sequência, outro bloco **Assign** utiliza como referência os percentuais que os clientes possuem para serem considerados como Cliente 1 informados na tabela 07 para calcular a quantidade de carga que cada cliente terá, baseado na seguinte expressão:

(Navio.TonTotal \* PercCliente 1) / 100

Esta expressão representa o cálculo para definir o total de carga do Cliente 1, que é adaptada para também definir o total de carga do Cliente 2 e do Cliente 3.

Finalizando a lógica para definição de três clientes para a carga do navio, um bloco **Route** conduzirá o navio para a próxima etapa do modelo, onde será feito o cálculo da quantidade de baias necessárias para descarregar todo o fertilizante.

A terceira parte do modelo do cenário real, apresentada na figura 11, inicia-se com um bloco **Station**, que recebe os navios direcionados pelos blocos **Route** da etapa anterior**.** Após receber os navios com as informações de clientes e quantidades de carga, é necessário calcular a quantidade de baias que serão ocupadas no armazém.

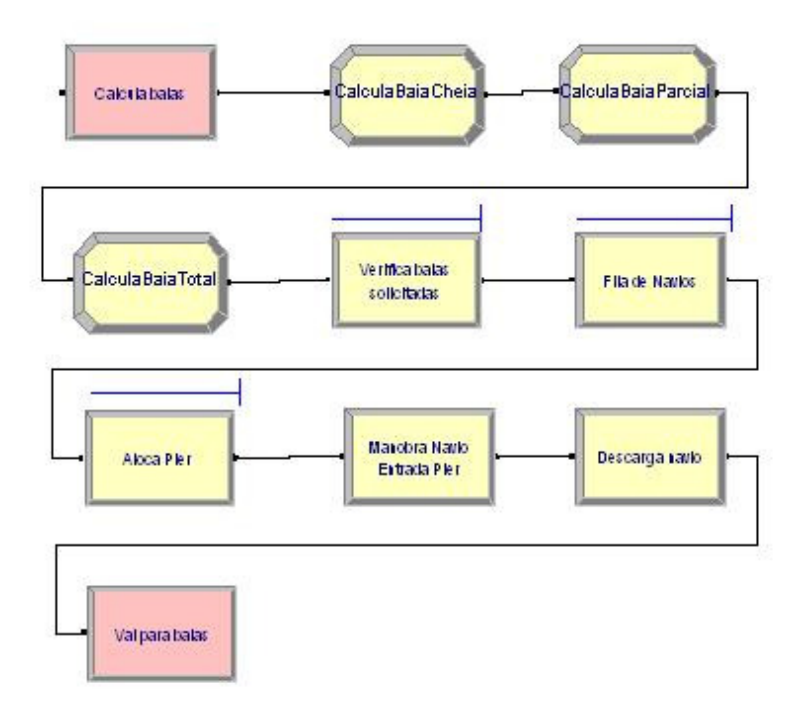

**Figura 11:** Terceira parte do modelo de simulação da situação atual.

O primeiro bloco **Assign** cria o atributo NumBaiaCheia, que calcula a quantidade de baias cheias que serão ocupadas, por meio da seguinte expressão:

## AINT((Navio.TonTotal / Capacidade da Baia))

Nesta expressão, o primeiro dígito do resultado da divisão entre a carga total do navio e a capacidade da baia é utilizado como referência, e passa a ser considerado como o valor de baias cheias a serem ocupadas.

Na sequência, outro bloco **Assign** cria o atributo NumBaiaParcial que calcula a quantidade de baias parciais, que obrigatoriamente deve ser igual a 1 quando a divisão da carga total do navio pela capacidade da baia não é exata, e será igual a 0 quando a divisão da quantidade de carga do navio pela capacidade da baia for exata. Assim, o cálculo da baia parcial é feito por meio da seguinte expressão:

## NumBaiaParcal == 1 \* ((Navio.TonTotal / Capacidade da Baia) - AINT(Navio.TonTotal / Capacidade da Baia) > 0)

O próximo bloco **Assign** da lógica calcula a quantidade total de baias a serem ocupadas somando o total de baias cheias e a baia parcial, criando a variável NumBaiaTotal. Neste bloco também é registrada a quantidade acumulada de carga do píer, para que ao final da simulação, existe uma informação do total de fertilizante que foi descarregado no terminal portuário modelado.

Na continuação da lógica, um bloco **Hold** verifica a quantidade de baias solicitadas pelo navio, que deverá ser maior ou igual a uma baia.

Para que os navios atraquem no píer é preciso que exista disponibilidade de espaço no armazém para descarregar toda a carga de fertilizante, ou seja, que o número total de baias livres seja maior ou igual ao número de baias solicitadas pelo navio, e que o próprio píer esteja disponível. Caso um ou os dois requisitos não sejam atendidos o navio permanecerá na fila aguardando disponibilidade para atracar no píer. Desta forma, um bloco **Hold** representa estes requisitos, com base na seguinte expressão:

Baia01 Livre + Baia02 Livre + Baia03 Livre + Baia04 Livre + Baia05 Livre + Baia06 Livre + Baia07 Livre + Baia08 Livre + Baia09 Livre + Baia10 Livre >= NumBaiaTotal  $&8$ & NR(Pier) == 0

Caso os requisitos do bloco anterior sejam atendidos, o navio avança e aloca o recurso Píer, por meio do bloco **Seize.** Após alocar o recurso Píer, o próximo bloco (**Delay)** está parametrizado com a distribuição estatística TRIA (0.33,0.66,0.83) horas, de maneira a representar o tempo de manobra para atracação no píer.

Após atracar no píer, inicia-se o processo de descarga do fertilizante do navio, e um bloco **Delay** está parametrizado com a distribuição estatística TRIA (700,800,850), e será utilizada na expressão a seguir que representa a capacidade de descarga dos dois guindastes:

#### Navio.TonTotal/ TRIA (700,800,850)

Uma vez encerrada a operação de descarga do fertilizante, o navio segue para um bloco **Route,** que direciona a entidade para a próxima etapa do modelo de simulação do cenário real. Nesta etapa as informações de quantidade e tipo de fertilizantes, tipo de cliente e número do navio são registradas nas baias. A figura 12 apresenta o início da quarta etapa do modelo de simulação, tomando como exemplo a Baia01, sendo que as demais baias possuem a mesma lógica, alterando-se apenas a numeração da mesma.

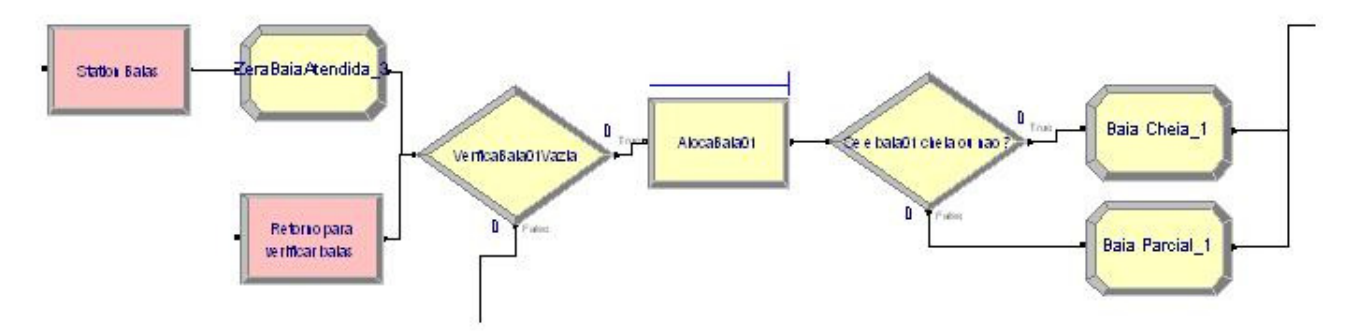

**Figura 12:** Quarta parte do modelo de simulação da situação atual.

Esta etapa da lógica inicia-se com o bloco **Route** recebendo o navio da etapa anterior. Ao entrar na primeira baia do sistema de armazenagem um bloco **Assign**  zera o número de uma variável chamada BaiaAtendida, indicando que o navio ainda não iniciou o registro das informações nas baias e não possui nenhuma baia atendida. No início desta etapa também existe um bloco **Station,** que recebe o Navio após o mesmo passar pela última baia.

O próximo bloco **Decide** informa se a baia está vazia e apta para receber a carga do navio, por meio da expressão:

$$
B1C1Ton + B1C2Ton + B1C3Ton == 0
$$

Caso o valor da expressão seja diferente de zero, significa que a baia já possui carga e não está disponível para ser utilizada. Com isso o navio é direcionado para outra baia para verificar a disponibilidade.

Caso a baia esteja livre o navio é direcionado para o bloco **Seize,** para alocar o recurso Baia01. Após alocar este recurso um bloco **Decide** verifica a quantidade de baias atendidas e irá decidir se a baia será completamente ocupada com a carga de fertilizante ou parcialmente ocupada, por meio da seguinte expressão:

### BaiaAtendida < NumBaiaCheia && NumBaiaCheia <> 0

Para ocupar completamente a baia é necessário que o navio tenha o valor da variável NumBaiaCheia, calculado de acordo com a quantidade de fertilizante do navio, diferente de zero, e que a variável BaiaAtendida seja menor que valor da variável NumBaiaCheia. Assim, se o navio, no instante em que estiver na lógica que representa a baia, possuir carga total menor ou igual a 8.000, será direcionado para o bloco **Assign** denominado Baia Parcial\_1, e a variável AuxTotalB01 é criada, representando a carga total. Caso o navio, no instante em que estiver na baia, possua carga maior do que 8000, será direcionado para o bloco **Assign** denominado Baia Cheia 1, e a variável AuxTotalB01 é criada, representando a carga máxima que a baia pode receber.

Ambos os blocos **Assign** supracitados são direcionados para a continuação da lógica da quarta etapa do modelo, apresentada na figura 13, onde um bloco **Assign**  verifica se o Cliente 01 do navio possui carga. Se houver carga, outro bloco **Decide**  na sequência verifica se o Cliente 01 possui mais carga do que a baia comporta.

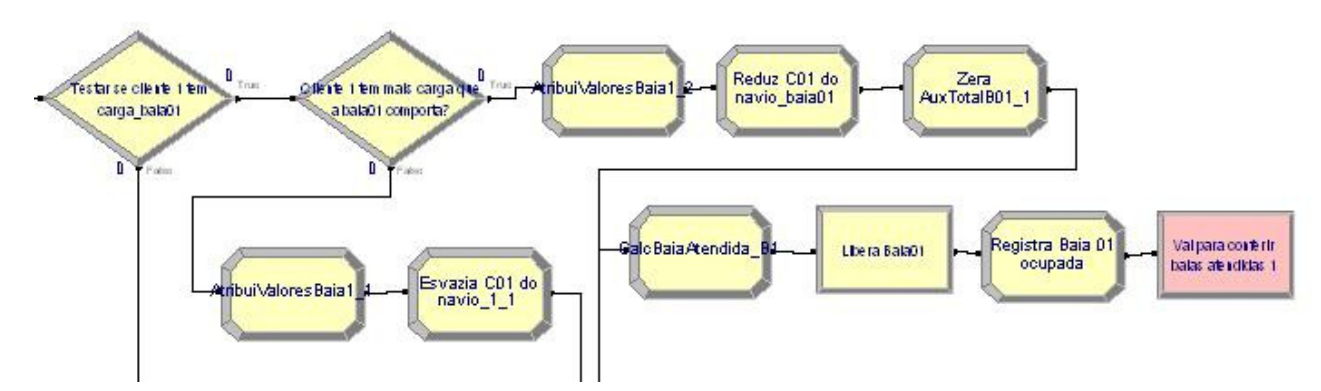

**Figura 13:** Continuação da quarta parte do modelo de simulação da situação atual.

Caso o Cliente 01 possua mais carga do que a baia comporta, um bloco **Assign**  atribui à baia o valor máximo de quantidade e tipo de carga, além do cliente e do número do navio. Em seguida, um bloco **Assign** reduz a quantidade de carga registrada na baia do valor total da carga do navio. Ainda nesta etapa um bloco **Assign** é responsável por zerar o valor da variável AuxTotalB01, uma vez que a mesma não será mais utilizada.

Após zerar a variável AuxTotalB01 um bloco **Assign** registra que uma baia solicitada foi atendida, e o bloco **Release** a seguir libera o recurso Baia01 antes alocado para o registro das informações. O último bloco **Assign** registra que a baia está ocupada, e encerrando esta etapa um bloco **Route** direciona o navio para verificar se o total de baias solicitadas foi atendido. Caso o total de baias atendidas ainda não tenha sido atingido, o navio é direcionado para a próxima baia livre.

Na situação em que o Cliente 01 possua carga total comportada por apenas uma baia, um bloco **Assign** atribui à baia os valores de quantidade e tipo de carga, além do cliente e do número do navio, e, em seguida, outro bloco **Assign** reduz a quantidade de carga registrada na baia do valor total da carga do navio, que, neste caso, ficará sem nenhuma carga.

Ao terminar esta etapa o navio é direcionado para uma lógica onde será verificado se o Cliente 02 possui carga, e esta lógica é semelhante ao que foi apresentado para a verificação da existência de carga para o Cliente 01, alterando-se apenas o número do cliente, e da mesma maneira também é feito para verificar se o Cliente 3 possui carga.

A quinta parte da lógica do modelo de simulação diz respeito ao processo de saída do navio do píer depois de descarregar o fertilizante e registrar as informações na baia. A figura 14 apresenta a lógica a seguir.

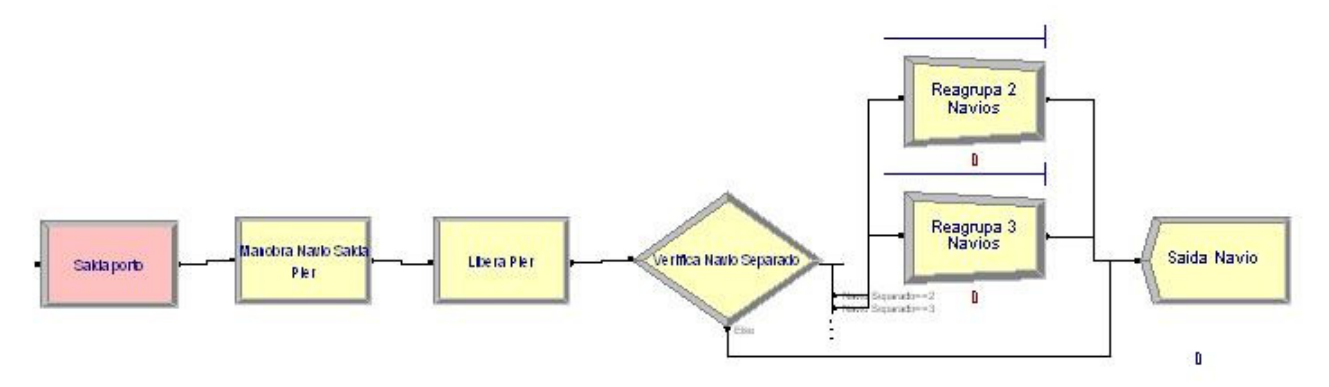

**Figura 14:** Quinta parte do modelo de simulação da situação atual.

Esta lógica inicia-se com um bloco **Station** denominado Saida Porto, que recebe o navio oriundo da lógica das baias de fertilizantes quando o mesmo tem todas as baias solicitadas atendida. O próximo bloco (**Delay**) está parametrizado com a distribuição estatística TRIA (0.33,0.66,0.83) horas, de maneira a representar o tempo de manobra para saída do píer. Em seguida um bloco **Release** libera o recurso Pier, indicando que o mesmo está disponível para receber outro navio.

A sequência da lógica possui um bloco **Decide** para verificar se a entidade Navio foi desmembrada para atender à possibilidade de existirem dois ou três tipos de fertilizantes diferentes. Se o navio foi desmembrado em dois, os mesmos seguem para o bloco **Batch** para serem reagrupados em uma única entidade, e, após o reagrupamento, saem do sistema pelo bloco **Dispose**. A mesma lógica é válida caso o navio seja desmembrado em três, com um bloco **Batch** para reagrupar também em uma única entidade. Se o navio possuía apenas um tipo de fertilizante o mesmo é diretamente direcionado para sair do sistema (**Dispose)**.

Simultaneamente ao processo de chegada e descarregamento dos navios, ocorre o processo de chegada e carregamento dos vagões, que tem o início da lógica representado pela figura 15.

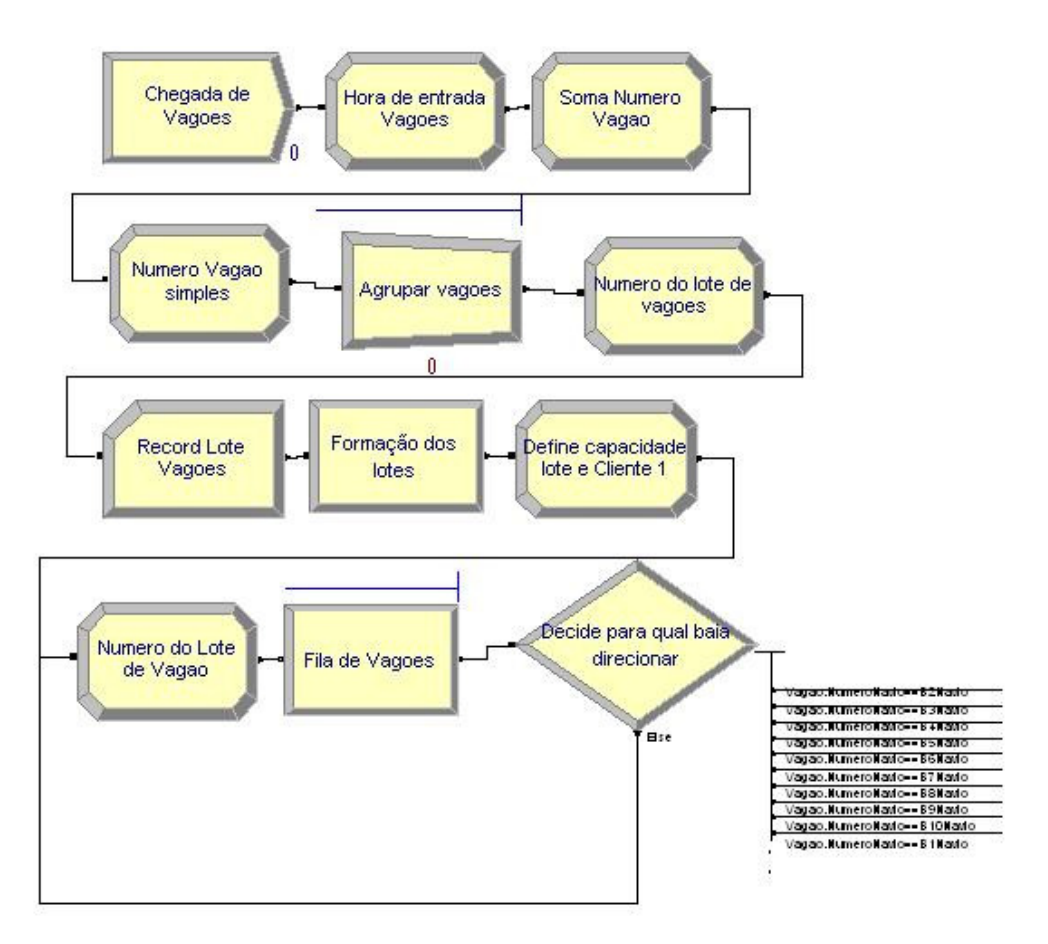

**Figura 15:** Sexta parte do modelo de simulação da situação atual.

Esta etapa da lógica inicia-se com um bloco **Create** parametrizado com a distribuição estatística TRIA (0.5,0.7,0.9) horas, representando o intervalo de chegada dos vagões. Após a criação da entidade Vagão, um bloco **Assign** registra a hora de entrada do vagão no sistema, enquanto outro bloco **Assign** atribui um número de controle para cada vagão.

Como os vagões são agrupados em lotes com dez unidades, um bloco **Batch** realiza este agrupamento, e cada lote terá capacidade para carregar 750 toneladas. Após o agrupamento, um bloco **Assign** atribui o número do lote. Em seguida, um bloco **Record** está inserido na lógica para registrar as informações sobre o lote de vagões. Já para representar o tempo de formação dos lotes de vagões, um bloco **Delay** está parametrizado com a distribuição estatística TRIA (25,30,40) minutos.

Na continuação da lógica da sexta etapa do modelo um bloco **Assign** cria as variáveis de cliente e tipo de carga para o lote de vagões, que inicialmente estão

sem valor, e também cria a variável Vagao.NumeroNavio, que será utilizada como parâmetro para direcionar o lote de vagão para a baia que possua o mesmo número de navio.

Para garantir que seja retirada a carga que está a mais tempo na baia, sempre será associado ao lote de vagão o menor número de navio existente entre as baias. Assim o próximo bloco **Assign** atribui o valor do número de navio que o lote terá, e está parametrizado com a seguinte expressão:

## Vagao.NumeroNavio+1

O bloco **Hold** em seguida verifica se uma das baias possui carga, e evita que o vagão avance na lógica se todas as baias estiverem vazias ou se o lote de vagão possuir número de navio que não exista nas baias.

Ao final desta etapa, um bloco **Decide** direciona o lote de vagão para retirar a carga da baia que tenha o mesmo número de navio, por meio da seguinte expressão, tomando como exemplo a baia 01:

Vagao.NumeroNavio == B1Navio

A sétima parte do modelo de simulação, representada pela figura 16, apresenta lógica da retirada da carga da baia e o carregamento dos lotes de vagões. Optou-se por descrever apenas a lógica da primeira baia, uma vez que as demais baias possuem a mesma configuração, alterando-se apenas o próprio número da baia.

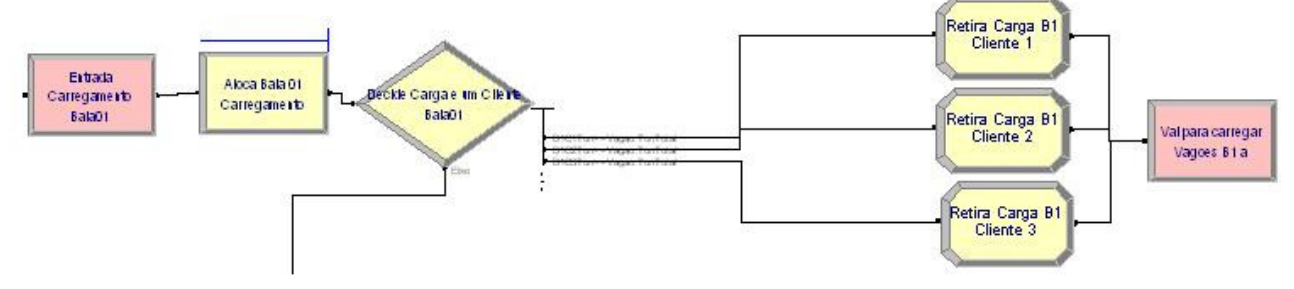

**Figura 16:** Sétima parte do modelo de simulação da situação atual.

Esta parte inicia-se com um bloco **Station** que recebe o lote de vagões da outra etapa da lógica e com um bloco **Seize** para alocar o recurso baia. Em seguida um bloco **Decide** verifica se a quantidade de carga armazenada na baia do Cliente 01 ou do Cliente 02 ou do Cliente 03 é maior ou igual à capacidade de carga do lote dos vagões, por meio da seguinte expressão, usando como exemplo o Cliente 01:

## B1C1Ton ≥ Vagao.TonTotal

Após esta verificação o lote de vagões é direcionado para um bloco **Assign** de acordo com a verificação feita no bloco anterior, para receber as informações do tipo de cliente e tipo de carga, além da quantidade de carga, e também registrar a redução da carga na baia do cliente selecionado, por meio da expressão:

## B1C1Ton-Vagao.TonTotal

Após registrar as informações o lote de vagões segue para um bloco **Route**, que direcionará o lote para a oitava parte do modelo de simulação. A oitava parte do modelo será apresentada após a conclusão da descrição da sétima etapa do modelo de simulação, representada pela figura 17.

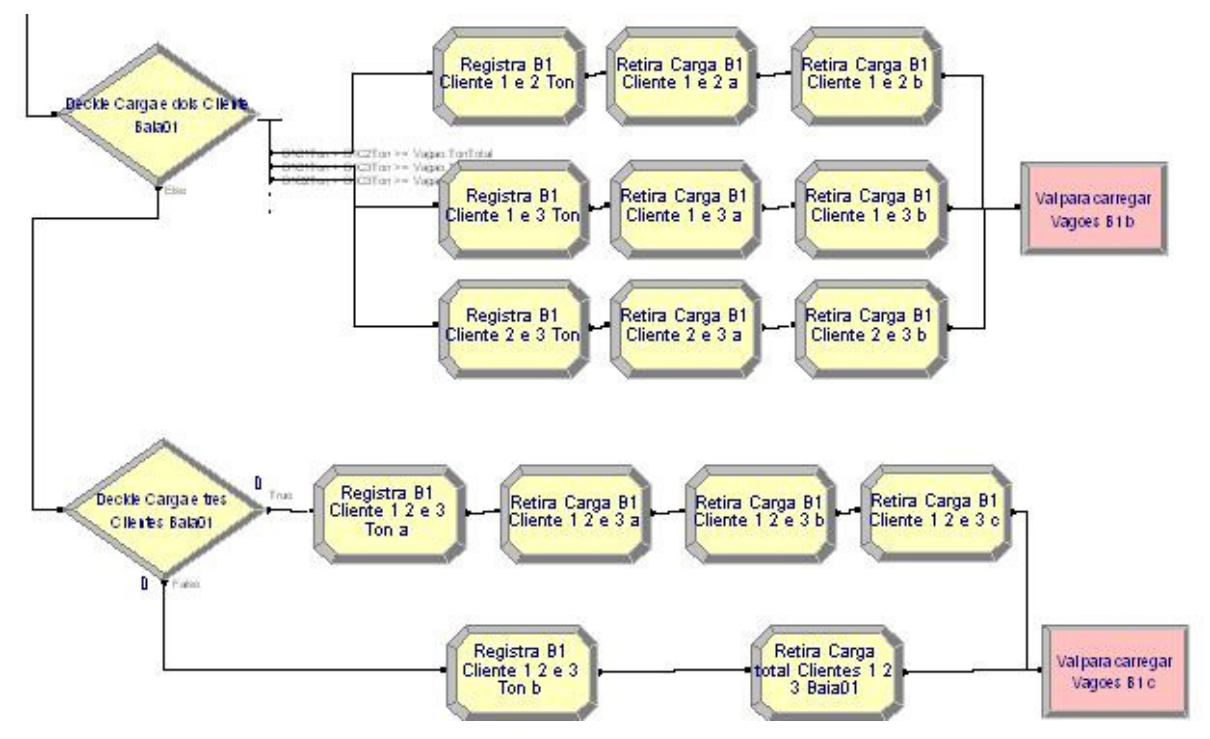

**Figura 17:** Continuação da sétima parte do modelo de simulação da situação atual.

A continuação da sétima parte do modelo de simulação do cenário real inicia-se com a chegada do lote de vagões proveniente do primeiro bloco **Decide** desta lógica, com a informação de que nenhum cliente possui carga maior ou igual à capacidade do lote de vagões (750 toneladas, com 10 vagões de 75 toneladas cada). Com isso, a continuação desta parte inicia-se com um bloco **Decide,** que verifica a combinação de carga de dois clientes é maior ou igual à capacidade de carga do lote dos vagões, utilizando as seguinte expressões:

B1C1Ton + B1C2Ton >= Vagao.TonTotal

B1C1Ton + B1C3Ton >= Vagao.TonTotal

B1C2Ton + B1C3Ton >= Vagao.TonTotal

Caso a situação da baia se enquadre em uma das três expressões o lote de vagões avança para uma sequência de três blocos **Assign** vinculado à expressão. Para representar as três possíveis combinações entre os clientes, foram organizadas três sequências com três blocos **Assign,** onde a única alteração que ocorre diz respeito ao cliente**.** O primeiro bloco é utilizado para registrar a quantidade de carga que cada um dos dois clientes possui. O segundo bloco registra o tipo de cliente e o tipo da carga e reduz a quantidade de carga do primeiro cliente indicado no bloco anterior. Já o terceiro bloco **Assign** realiza as mesmas atividades do bloco anterior, porém para o segundo cliente indicado. O último bloco **Route** direciona o lote de vagões para a oitava parte do modelo, a ser descrita ao final da apresentação da etapa atual.

Finalizando a sétima parte da lógica, um bloco **Decide** recebe o lote de vagões quando nenhuma das três expressões utilizadas no bloco **Decide** anterior é atendida. Nesta etapa o bloco verifica se a soma da carga dos três clientes é maior ou igual a capacidade de carga do lote, por meio da expressão a seguir:

$$
B1C1Ton + B1C2Ton + B1C3Ton >= Vagao.TonTotal
$$

Se a expressão é atendida, o lote de vagões segue para uma sequência com quatro blocos **Assign,** com uma lógica semelhante ao caso da sequência com três blocos **Assign** para representar a combinação entre os dois clientes. A diferença nesta lógica é que são representados os três clientes existentes, sendo que o primeiro bloco **Assign** registra a quantidade de carga de cada cliente naquele instante, para ser usado como referência nos blocos seguintes, e os demais blocos registram no lote as informações de tipo de carga e cliente, além de reduzir a carga existente. O último bloco **Route** direciona o lote de vagões para a oitava parte do modelo.

Caso a expressão não seja atendida e a soma da carga dos três clientes seja menor do que a capacidade total da carga do lote, o mesmo segue para um bloco **Assign**  que registrará o total de carga de cada cliente, e o bloco seguinte (**Assign**) atribui ao lote as informações de carga e cliente e também zera toda a carga da baia, e segue para o próximo bloco (**Route**) que direcionará o lote de vagões para a oitava parte do modelo, que é apresentada na figura 18.

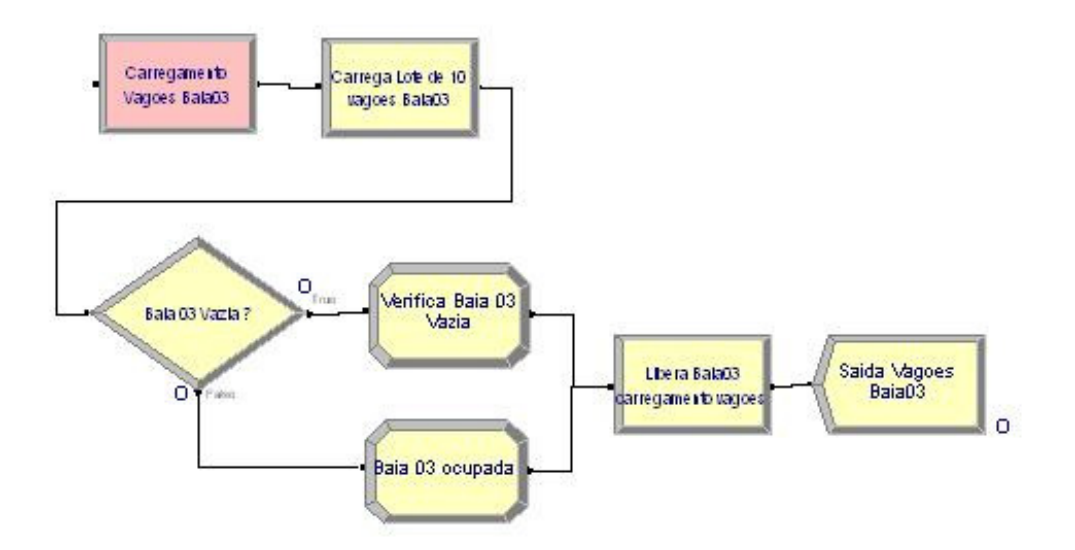

**Figura 18:** Oitava parte do modelo de simulação da situação atual.

A oitava parte do modelo inicia-se com um bloco **Station** que recebe o lote dos vagões. O próximo bloco (**Delay**) representa o tempo de carregamento dos vagões, em horas, por meio da seguinte expressão:

Vagao.TonTotal/ TRIA(600,700,800)

O próximo bloco (**Decide**) verifica se, após o carregamento do lote de vagões, ainda existe carga na baia, por meio da seguinte expressão:

### $B1C1$ Ton+B1C2Ton+B1C3Ton == 0

Caso a expressão seja atendida, o lote de vagões avança para um bloco **Assign**  que registrará que a baia está livre, e que a mesma não possui mais nenhuma carga e nenhum número de navio associado.

Se a expressão não é atendida, o lote de vagões é direcionado para outro bloco **Assign,** que irá registrar a informação que a baia ainda está ocupada, e não pode ser utilizada.

Verificado o atendimento ou não da expressão anterior o lote de vagões segue para um bloco **Release**, para liberar o recurso Baia, e, por último, segue para um bloco **Dispose**, para sair do sistema.

A mesma estrutura lógica descrita para a chegada de vagões, atribuição de variáveis e operação de retirada de carga é utilizada para representar a utilização dos caminhões nos cenários propostos, alterando se apenas o nome dos blocos e a identificação das variáveis pertinentes, como a capacidade de carga de cada caminhão com 27,5 toneladas. Destaca-se que os caminhões não são agrupados em lotes, como os vagões, sendo realizado o carregamento de um caminhão a cada atendimento.

O modelo desenvolvido ainda disponibiliza um conjunto de telas de informações com o intuito de proporcionar uma melhor visualização e acompanhamento da simulação, além de representar graficamente a quantidade de carga que cada baia possui.

A figura 19 apresenta a primeira tela de informações, que mostra os dados de número de navios na barra, quantidade de baias cheias, quantidade de baias parciais, quantidade de baias solicitadas pelo navio, quantidade de baias livres, número do navio, carga total do navio, somatório da quantidade de carga descarregada no píer, tipo de fertilizante do navio e quantidade de baias já atendidas do navio no processo de descarregamento.

|                   |  | Navios na Barra NumBaiaCheia NumBaiaParcial Baias Solicitadas 2tdade Baias Livres         |
|-------------------|--|-------------------------------------------------------------------------------------------|
| 22037.71247831.21 |  | Numero do Navio Carga Total Navio Soma total carga Tipo carga navio Baias Atendidas Navio |

**Figura 19:** 1ª tela de informações modelo de simulação da situação atual.

A segunda tela de informações, apresentada na figura 20, mostra os atributos de clientes e a quantidade de carga que cada cliente possui no navio.

|   |                                        | Navio.Cliente1 Navio.Cliente2 Navio.Cliente3 |
|---|----------------------------------------|----------------------------------------------|
| 2 |                                        |                                              |
|   | Navio C1Ton Navio C2 Tor. Navio C3 Ton |                                              |
|   | $5942.27$ 0.000.00                     |                                              |

**Figura 20:** 2ª tela de informações modelo de simulação da situação atual.

A figura 21 e a figura 22 mostram a terceira e quarta de informações do modelo de simulação, e representam a situação da quantidade total de carga e quantidade de carga por cliente, além de apresentar as informações sobre o tipo de fertilizante da baia e o número de navio associado à baia.

| Baia 01                         | Baia 02                                       | Baia 03                                                                       | Baia 04 | Baia 05                                |
|---------------------------------|-----------------------------------------------|-------------------------------------------------------------------------------|---------|----------------------------------------|
| ъ.                              |                                               |                                                                               |         |                                        |
|                                 |                                               | Total Baia 01   Total Baia 02   Total Baia 03                                 |         | Total Baia 04 Total Baia 05            |
| 8 6<br>6573                     | R<br>o<br>$\mathbf{0}$                        | 80<br>0<br>$\overline{\phantom{a}}$                                           | 8       | 80<br>$\theta$<br>-0<br>0 <sub>0</sub> |
| Tipo carga B01                  |                                               | Tipo carga na B02   Tipo carga na B03   Tipo carga na B04   Tipo carga na B05 |         |                                        |
| 2                               | 3                                             | 3                                                                             | з       | 3.                                     |
| B1C1Ton                         | B <sub>2</sub> C <sub>1</sub> T <sub>on</sub> | B3C1Ton                                                                       | B4C1Ton | B5C1Ton                                |
| 86                              | 3<br>0                                        | 69<br>$\begin{array}{cc} 2 & 1 \end{array}$<br>۹                              | Ю<br>о  | R<br>0 <sub>0</sub><br>0               |
| B1C2Ton                         | B <sub>2</sub> C <sub>2</sub> T <sub>on</sub> | B3C2Ton                                                                       | B4C2Ton | B5C2Ton                                |
| IО<br>$\Omega$                  | 0                                             |                                                                               | lo<br>o | 0<br>$\Omega$<br>n                     |
| B1C3Ton                         | B2C3Ton                                       | B3C3Ton                                                                       | B4C3Ton | B5C3Ton                                |
| $\overline{0}$<br>O<br>$\Omega$ | o<br>O                                        | 3                                                                             | 12<br>8 | о<br>0<br>o                            |
| Navio CargaB1                   | Navio CargaB2                                 | Navio CargaB3                                                                 |         | Navio CargaB4   Navio CargaB5          |
|                                 |                                               |                                                                               |         |                                        |

**Figura 21:** 3ª tela de informações modelo de simulação da situação atual.

| Baia 06                             | Baia 07       | Baia 08                                                                       | Baia 09                                            | Baia 10           |
|-------------------------------------|---------------|-------------------------------------------------------------------------------|----------------------------------------------------|-------------------|
|                                     |               |                                                                               |                                                    |                   |
|                                     |               |                                                                               |                                                    |                   |
|                                     |               | Total Baia 06   Total Baia 07   Total Baia 08   Total Baia 09   Total Baia 10 |                                                    |                   |
| 8000.00                             | 644<br>73     | 8000<br>. 00                                                                  | $\overline{5}$<br>$\bigcap$<br>$\overline{2}$<br>2 | Ю<br>о            |
| Tipo carga na B06 Tipo carga na B07 |               | Tipo carga na B08                                                             | Tipo carga na B09                                  | Tipo carga na B10 |
| 2                                   | 2             | 3                                                                             | 3                                                  | 0                 |
| B6C1Ton                             | B7C1Ton       | B8C1Ton                                                                       | B9C1Ton                                            | B10C1Ton          |
| 8.<br>0<br>-0<br>0<br>-0<br>0       | б.            | 59<br>-2<br>4                                                                 | O<br>0                                             | $\Omega$<br>0     |
| B6C2Ton                             | B7C2Ton       | B8C2Ton                                                                       | B9C2Ton                                            | B10C2Ton          |
| $\circ$<br>o<br>o                   | Ю<br>O<br>o   | 49<br>0                                                                       | $\overline{2}$                                     | l0<br>O           |
| B6C3Ton                             | B7C3Ton       | B8C3Ton                                                                       | B9C3Ton                                            | B10C3Ton          |
| $\circ$<br>o<br>0                   | o<br>о<br>О   | o<br>0<br>o                                                                   | о<br>о<br>Ω                                        | O<br>о            |
| Navio CargaB6                       | Navio CargaB7 | Navio CargaB8                                                                 | Navio CargaB9                                      | Navio CargaB10    |
| 3.                                  | 3.            | 4                                                                             | 4                                                  |                   |

**Figura 22:** 4ª tela de informações modelo de simulação da situação atual.

A quinta tela de informações, representada pela figura 23, apresenta as informações do lote de vagões, quantidade de vagões que chegaram ao terminal para serem carregados, o número do lote do vagão, o número do navio associado ao lote de vagões, o tipo de e quais são os clientes do lote de vagões.

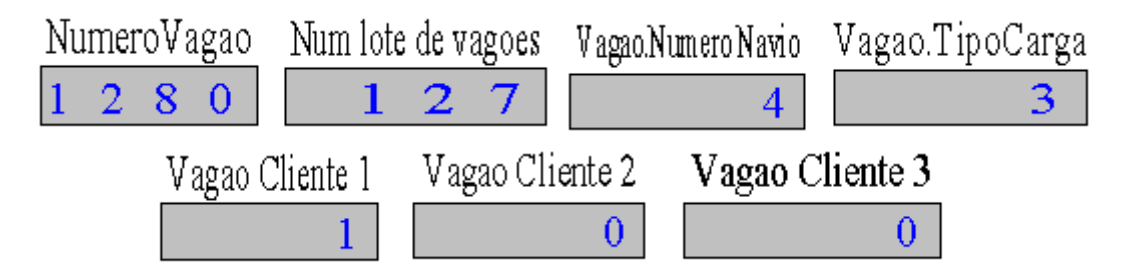

**Figura 23:** 5ª tela de informações modelo de simulação da situação atual.

Finalizando a representação do modelo de simulação do cenário real, a figura 24 apresenta uma visão geral da lógica de todo o modelo.

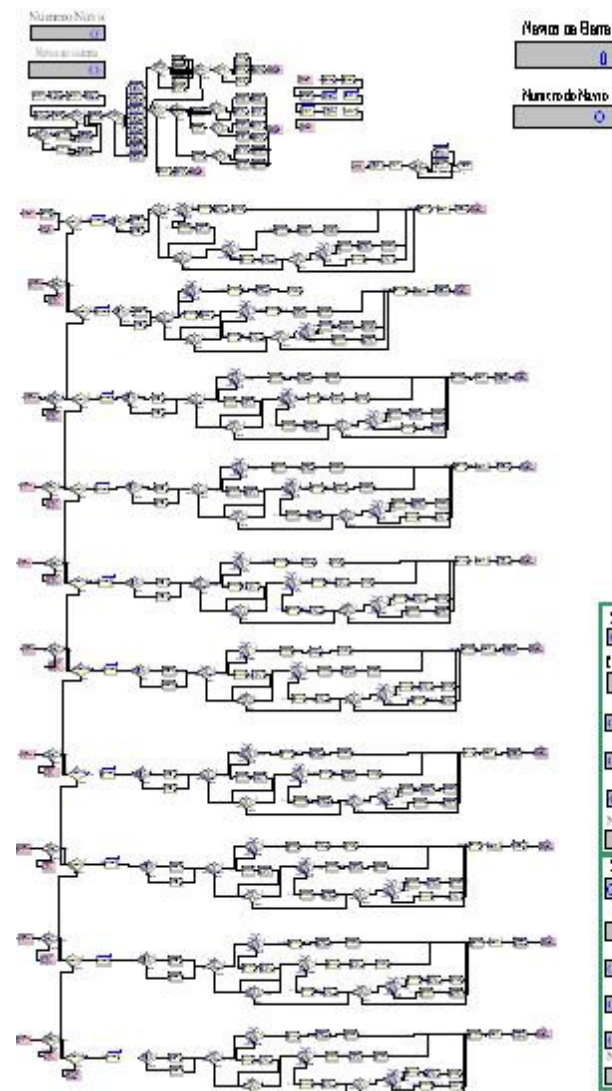

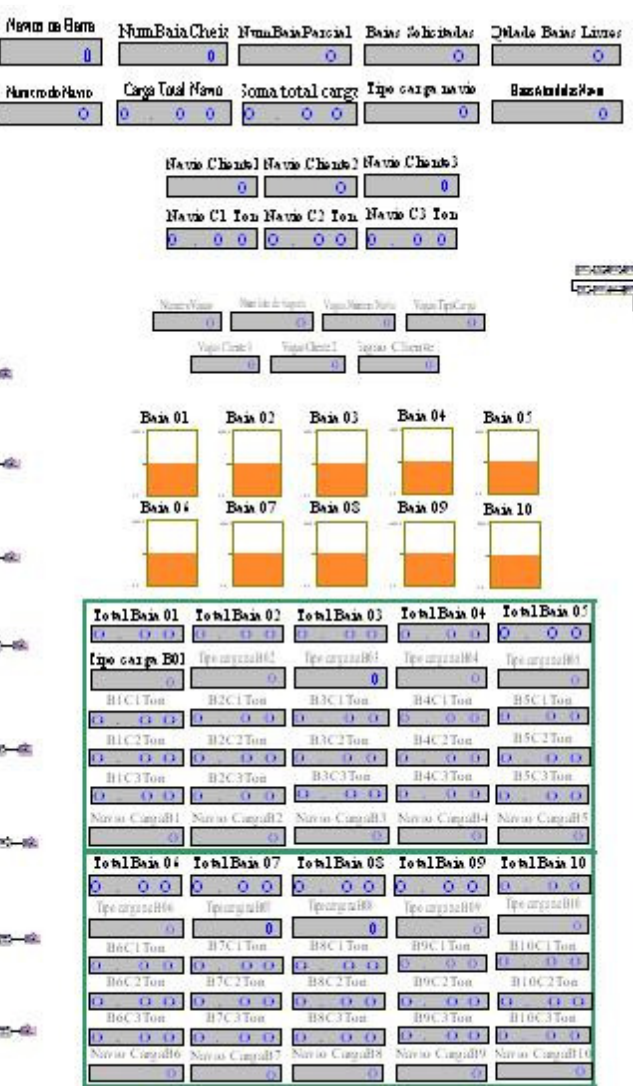

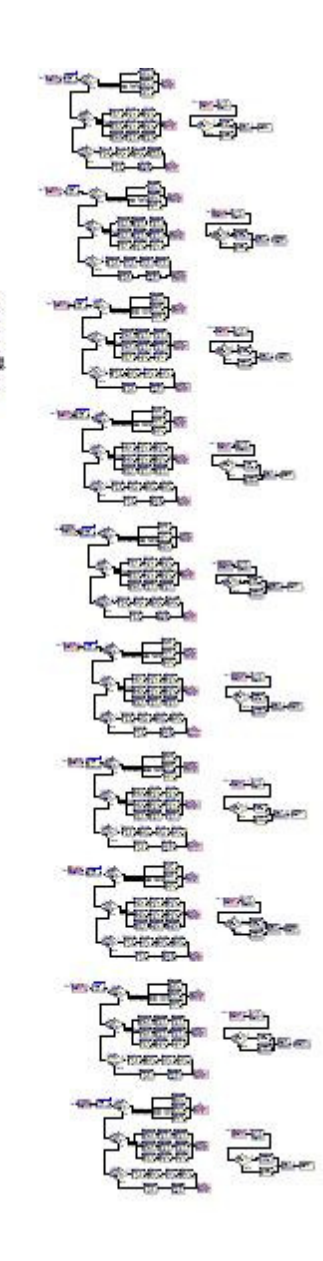

**Figura 24:** Visão geral do modelo de simulação da situação atual.
# **4.5 Validação do modelo de simulação para as condições operacionais do cenário atual**

Este tópico tem como objetivo descrever a etapa de validação do modelo apresentado na seção anterior, com base nas condições operacionais atuais do terminal portuário de importação de fertilizantes do porto de Tubarão, levando-se em consideração a demanda de navios e vagões e os tempos de descarregamento de navios e carregamento dos lotes de vagões.

Segundo Freitas Filho (2008) a qualidade e a validade de um modelo de simulação são medidas pela proximidade entre os resultados obtidos pelo modelo e aqueles originados pelo sistema real. Assim, uma vez que uma série de pressupostos e simplificações sobre o comportamento do sistema real costuma ser realizada no desenvolvimento do modelo, qualquer tomada de decisão com base em seus resultados deve ser precedida de uma avaliação de sua qualidade e apropriação. Esta avaliação é subdividida em duas etapas: a etapa de verificação do modelo e a etapa de validação do modelo.

A etapa de verificação do modelo consiste em avaliar se os pressupostos e as simplificações foram corretamente implementados no modelo computacional, sem erros de sintaxe ou lógica, com todas as premissas e as simplificações do modelo conceitual.

No caso do projeto de simulação deste trabalho, optou-se por realizar a verificação dos modelos desenvolvidos simultaneamente com a etapa de tradução do modelo conceitual para o modelo computacional. Cada parte do modelo descrita no capítulo anterior era sempre acompanhada de sua verificação. Para isso utilizou-se algumas técnicas sugeridas por Freitas Filho (2008):

 $\checkmark$  Execução de casos simplificados: É recomendada para a compreensão da lógica de funcionamento de alguns conjuntos de blocos, denominados templates, no software Arena. Com isso, antes de modelar um determinado processo ou lógica do terminal portuário em questão, com a sua real complexidade, modelos simplificados foram desenvolvidos e analisados até que a funcionalidade do software em questão fosse entendida.

- $\checkmark$  Variação sobre os dados de entrada: É uma técnica de análise que consiste em variar os dados de entrada do modelo e verificar se as respostas obtidas são adequadas e consistentes com as variações realizadas.
- $\checkmark$  Aplicação de testes de continuidade: São testes aplicados durante várias rodadas do mesmo modelo de simulação. A cada rodada aplica-se uma pequena alteração sobre determinados parâmetros de entrada, que deverá provocar pequenas alterações nos resultados. Qualquer mudança mais radical nos resultados deve ser investigada. Entretanto, um cuidado deve ser tomado quando se envolve o emprego de distribuições de probabilidade que possam provocar grandes variações sobre os resultados. Neste caso, a utilização de parâmetros determinísticos em detrimento de parâmetros estocásticos pode ser a solução.
- $\checkmark$  Uso de dispositivos de rastreamento: As rotinas de rastreamento ou acompanhamento são módulos existentes na maioria das linguagens de simulação, que permitem uma visualização da lista dos eventos ocorridos, ordenados pelo tempo de ocorrência. No software Arena, existem os breakpoints, que podem ser colocados em qualquer módulo do Arena. Quando o modelo é executado e a entidade passa pelo breakpoint, a simulação entra em pausa, e, neste momento, é possível verificar todas as alterações ocorridas nas variáveis e nos atributos relacionados ao evento em questão. O Arena também disponibiliza a rotina de rastreamento Trace, que realiza o detalhamento da rotina de acompanhamento da entidade.
- $\checkmark$  Rotinas de verificação: As rotinas de verificação são elementos extras adicionados ao programa ou modelo, que permite ao usuário averiguar a ocorrência de determinados tipos de erro, se eles existirem. Paralelamente, é possível criar mecanismos para emissão de alarmes, sinais ou relatórios indicando a presença de problemas no modelo.

A animação também pode ser considerada como um recurso bastante utilizado para a verificação dos modelos. A observação do funcionamento do modelo ao longo do tempo era representada pela animação de determinados eventos (chegada de navios, chegada de vagões, chegada de caminhões, variação nos níveis das baias, etc.) e era possível identificar a existência de problemas e erros pontuais na lógica do modelo ou na sintaxe das expressões.

Já a etapa de validação do modelo consiste em saber se, apesar dos pressupostos e simplificações implementados, o modelo ainda é valido, isto é, comporta-se à semelhança do sistema real.

Ainda segundo Freitas Filho (2008), o pressuposto básico de qualquer processo de simulação considera que, de alguma forma, o analista estará comparando um modelo com o mundo real, e este aspecto traz à tona alguns problemas de ordem prática e teórica.

Um dos problemas de ordem prática se aplica ao presente trabalho, pela, quase total, impossibilidade de se obter, ainda que seja esta a intenção, um modelo que tenha um comportamento idêntico ao sistema real. A maioria das análises buscam verificar o desempenho das alternativas diversificadas para um novo projeto, seja ele baseado num sistema real existente ou não.

No que diz respeito ao aspecto teórico, é válido salientar que um modelo inclui uma série de pressupostos e hipóteses sobre o comportamento de um sistema, traduzido na forma de regras, as quais procuram conduzir o comportamento dos elementos e objetos presentes no sistema. Assim, se o emprego de qualquer técnica, incluindose modelagem e simulação, objetiva o aprendizado e o progresso no estudo de um sistema real, baseando-se em pressupostos e hipóteses, então é melhor que tais pressupostos e hipóteses sejam testados de alguma maneira.

Neste trabalho, a validação dos modelos teve a colaboração de representantes e exrepresentantes do sistema real, desde a etapa de definição do problema, passando pela construção do modelo conceitual, até sua representação e experimentação no modelo computacional. A validação era realizada a cada etapa desenvolvida, apresentada no capítulo anterior, com sugestões de reformulações e modificações.

A representação do tempo real simulado para o funcionamento do terminal portuário de importação de fertilizantes é realizada utilizando o próprio relógio de simulação do software Arena. Para tanto, é necessário estabelecer parâmetros básicos, como o horizonte de tempo ou tamanho da simulação, a data e a hora de início da simulação, o período de aquecimento e o número de replicações.

Sobre o horizonte de tempo de simulação, os modelos desenvolvidos podem ser classificados, de acordo com Freitas Filho (2008) como modelos de análise de sistemas terminais, cujo objetivo é compreender o comportamento do sistema ao longo de um período predeterminado e com duração fixa.

O horizonte de tempo definido para os modelos é de 365 dias, iniciando em 1º de janeiro de 2009 e terminando em 31 de dezembro de 2009. O tempo de aquecimento, definido para eliminar o período transiente do sistema, também foi definido em 365 dias.

Para eliminar valores que não representem fidedignamente o contexto utiliza-se uma certa quantidade de replicações. O número de replicações pode ser definido em virtude da variabilidade dos resultados ocasionada pela presença de variáveis aleatórias no modelo, como o caso das distribuições estatísticas.

Para se determinar o número de replicações alguns procedimentos devem ser seguidos. Deve-se realizar um determinado número de replicações e verificar as variâncias das saídas do modelo relacionadas aos indicadores de desempenho selecionados e determinar se os intervalos de confiança resultantes das replicações encontram-se dentro dos limites aceitáveis. Caso os resultados não sejam aceitáveis, os procedimentos devem ser repetidos até que os limites desejados para o intervalo de confiança sejam alcançados.

A nova estimativa do número de replicações pode ser obtida aplicando-se a equação a seguir:

 $n^* = [n(h/h^*)^2]$ 

#### onde:

 $n =$  número de replicações já realizadas  $n^*$  = nova estimativa para n

 $h =$  semi-intervalo de confianca obtido

 $h^*$  = semi-intervalo de confiança desejado

De acordo com Freitas Filho (2008), é comum que se busquem intervalos de confiança para os quais o valor de h (half width) seja menor ou igual a 10% da média amostral e, caso essa condição não seja observada, um maior número de replicações devem ser realizadas.

A análise do modelo do cenário real para a determinação do número de replicações é apresentada a seguir. Os indicadores de desempenho definidos para a análise da foram selecionado com base na relevância e do impacto da fidelidade da informação no modelo. Assim, foram escolhidos os indicadores de ritmo de chegada dos navios, ritmo de chegada dos vagões e total de carga descarregada no período.

O modelo foi executado com, duas, três e quatro replicações. Nas duas últimas todos os valores de h sobre as respectivas médias amostrais foram inferiores a 10%. Portanto, optou-se por escolher o maior número de replicações para a realização dos experimentos de simulação, que será igual a quatro.

O gráfico 02 apresenta o gráfico da razão entre o valor de h e as médias amostrais para cada quantidade de replicações realizadas de cada indicador de desempenho, e as tabelas 16, 17 e 18 apresentam os resultados da média amostral cada indicador selecionado, assim como seu respectivo valor de  $h$  e a razão  $h$  e as médias amostrais

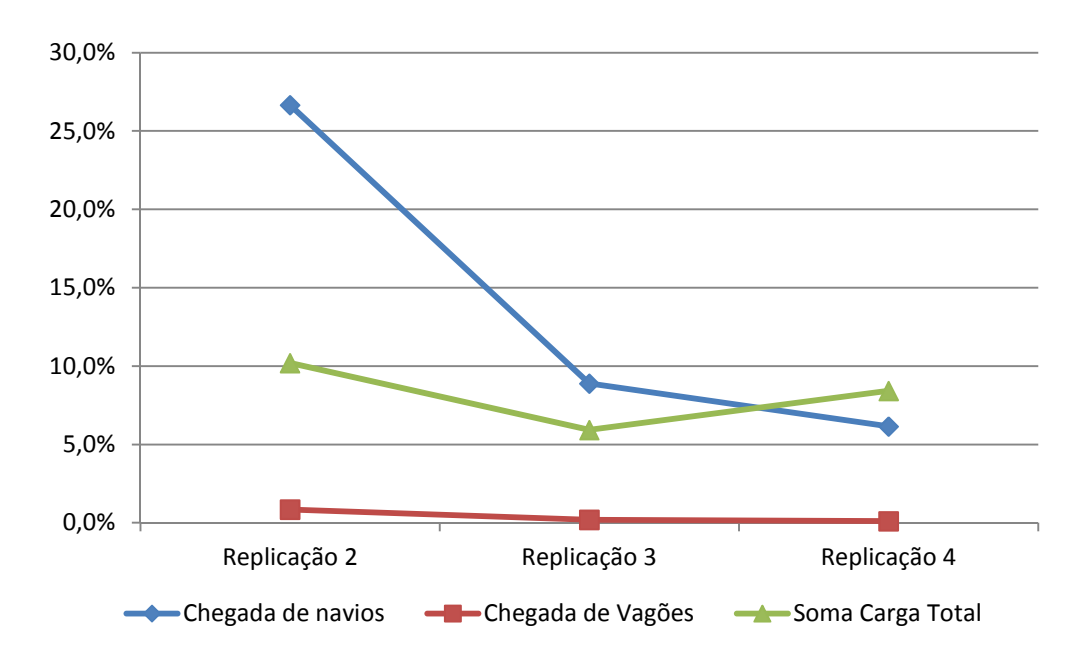

**Gráfico 02:** Gráfico da médias amostrais sobre o semi intervalo de confiança

**Tabela 16:** Média amostral, semi intervalo de confiança e razão entre o semi intervalo de confiança e a média amostral para quatro replicações

| Indicador de desempenho | Average      |            | half width /<br>Average (%) |  |
|-------------------------|--------------|------------|-----------------------------|--|
| Chegada de navios       | 71,25        | 4,38       | 6,15                        |  |
| Chegada de Vagões       | 15.620,00    | 16,07      | 0,10                        |  |
| Soma Carga Total        | 1.272.363,60 | 107.116,12 | 8.42                        |  |

**Tabela 17:** Média amostral, semi intervalo de confiança e razão entre o semi intervalo de confiança e a média amostral para três replicações

| Indicador de desempenho | Average      | Half width | half width /<br>Average (%) |
|-------------------------|--------------|------------|-----------------------------|
| Chegada de navios       | 70,33        | 6,25       | 8,89                        |
| Chegada de Vagões       | 15.619,00    | 30,12      | 0,19                        |
| Soma Carga Total        | 1.240.943,46 | 73.525,00  | 5,92                        |

**Tabela 18:** Média amostral, semi intervalo de confiança e razão entre o semi intervalo de confiança e a média amostral para duas replicações

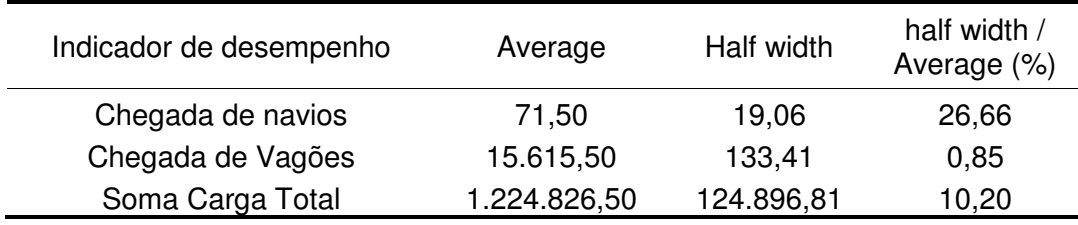

# **CAPÍTULO 5 – ANÁLISE DOS RESULTADOS**

Neste capítulo são apresentados os resultados da situação atual e dos seis cenários alternativos para as condições operacionais do terminal portuário de importação de fertilizantes.

Para a análise e geração dos dados dos cenários foram realizadas 4 replicações com duração de 730 dias e eliminação dos dados do período transiente de 365 dias, resultando em um período de simulação útil de 365 dias.

Para efeito de cálculo da extensão da fila de caminhões e de vagões, utilizou-se como referência um caminhão com 20 metros de comprimento, e um vagão com 17 metros de comprimento. Em todos os cenários as capacidades operacionais dos recursos de carregamento e descarregamento, assim como os tempos de manobra dos navios, vagões e caminhões permanecem idênticos, e para cada ritmo de chegada alterado foi apresentada a distribuição estatística adotada, descrita no capítulo anterior.

A seguir, são apresentados os resultados:

#### **5.1 Situação atual**

A situação atual simulada foi desenvolvida tomando como base o banco de dados fornecido pela administração portuária do terminal, e servirá como parâmetro para a comparação com os demais cenários propostos. Os resultados da simulação são apresentados na tabela 19.

| Indicadores                               | <b>Navios</b>            | Vagões    | Caminhões |              |
|-------------------------------------------|--------------------------|-----------|-----------|--------------|
| Média de atendimentos                     | 64,25                    | 15.559,50 |           |              |
| Tempo médio de espera na fila (Dias)      | 4,43                     | 1.09      |           |              |
| Tamanho médio da fila                     | 0.36                     | 3,97      |           |              |
| Tempo médio de operação (horas)           | 42.24                    | 1,25      | $\,$      |              |
| Média de fertilizantes descarregado (Ton) | $\overline{\phantom{a}}$ |           |           | 1.220.511,82 |

**Tabela 19:** Dados operacionais para a situação atual

Os dados indicam que, durante o período de 365 dias, foram atendidos, em média, 64,25 navios, o que representa a média de atendimento de um navio a cada 5,68 dias, sendo que estes aguardam na fila em média 4,43 dias para atracarem no píer, com um tamanho médio da fila de 0,36 navios, e com tempo médio de operação de 42,24 horas.

No que diz respeito aos vagões, foram atendidos no terminal portuário de fertilizantes a média de 15.559,5 vagões, equivalente a 42,62 vagões por dia, que foram agrupados em 1.555,9 lotes com 10 vagões para o período simulado. O tempo médio na fila foi de 1,09 dias, com um tamanho médio de fila de 3,97 lotes de vagões, com 0,67 Km de extensão, e com tempo médio para operação de 1,25 horas.

Finalizando, neste cenário foram descarregados a média de 1.220.511,82 toneladas de fertilizantes pelos navios.

## **5.2 Cenário 2**

No cenário 2 foi realizado um aumento da chegada de navios em 50%, utilizando-se a distribuição estatística 3 + EXPO(3.38) dias, mantendo-se as demais características operacionais e também o intervalo de chegada de vagões do cenário real. A tabela 20 apresenta a situação do cenário 2 em relação à situação atual, e os resultados do cenário 2 são apresentados na tabela 21.

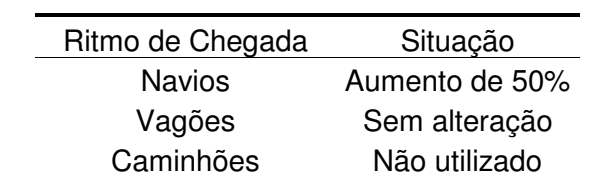

**Tabela 20:** Configuração do cenário 2 em relação à situação atual

**Tabela 21:** Dados operacionais para o cenário 2

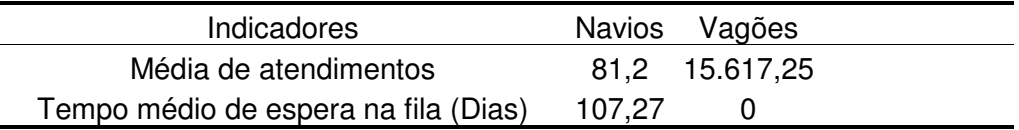

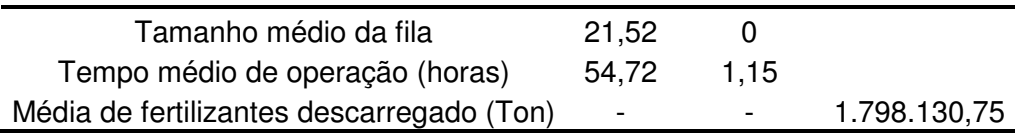

No cenário simulado foram atendidos em média 81,2 navios, representando a média de atendimento de um navio a cada 4,49 dias, sendo que estes aguardam na fila em média 107,27 dias para atracarem no píer, com um tamanho médio da fila de 21,52 navios, com tempo médio de operação de 54,72 dias.

Com relação aos vagões, foram atendidos no terminal portuário de fertilizantes a média de 15.617,25 vagões, equivalente 42,78 vagões por dia, formando 1.561,7 lotes com 10 vagões no período simulado, com tempo médio de operação de 1,15 horas

Neste cenário foram descarregados a média de 1.798.130,75 toneladas de fertilizantes pelos navios.

Verificou-se que, com o aumento da chegada de navios, e, consequentemente, maior disponibilidade de carga no armazém, não houve fila de vagões, e o tempo médio para operação de carregamento dos lotes de vagões reduzida, alcançando o valor de 1,15 dias.

Comparando a situação atual com o cenário 2, na tabela 22 e na tabela 23, é possível concluir que o terminal portuário de importação de fertilizantes não está preparado para absorver um grande aumento no número de navios a serem atendidos. Constata-se que o aumento da demanda de navios gerou um aumento de 47,3% da quantidade total de carga descarregada, se comparado com a situação atual.

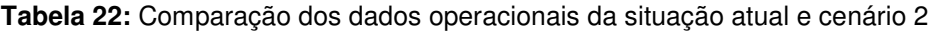

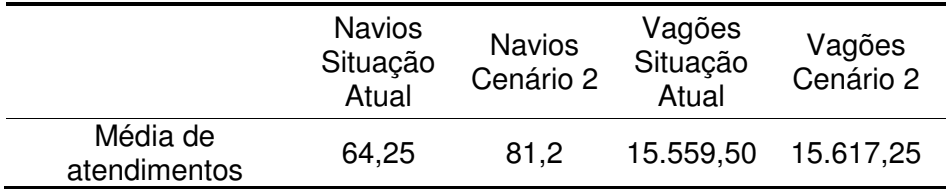

| Tempo médio de<br>espera na fila (Dias) | 4,43  | 107,27 | 1.09 |      |
|-----------------------------------------|-------|--------|------|------|
| Tamanho médio da<br>fila                | 0.36  | 21,52  | 3.97 |      |
| Tempo médio de<br>operação (horas)      | 42,24 | 54,72  | 1.15 | 1,25 |

**Tabela 23:** Comparação dos indicadores de desempenho de média de fertilizante descarregado para a situação atual e o cenário 2

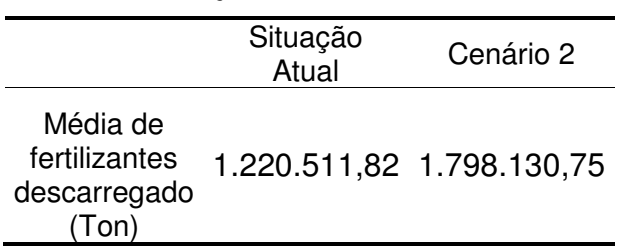

Observa-se que ocorre um aumento de aproximadamente 26,3% na média de atendimentos de navios. Este valor é considerado baixo, quando comparado ao percentual de aumento da demanda de navios, em virtude da capacidade operacional do próprio terminal portuário, que não é adequada para absorver este incremento. Os indicadores com maior discrepância são o tempo médio de espera na fila e o tamanho médio da fila de navios, e, com base nos dos dados apresentados neste cenário, seria inviável a sua aplicação prática, principalmente por causa do elevado tempo médio de espera na fila para atendimento.

#### **5.3 Cenário 3**

No cenário 3 manteve-se o aumento do ritmo de chegada de navios em 50% proposto no cenário anterior, assim como o ritmo de chegada dos vagões, e foi disponibilizado caminhões para serem carregados com fertilizantes. A tabela 24 apresenta a situação do cenário 3 em relação à situação atual, e a tabela 25 apresenta os resultados dos indicadores para o cenário em questão.

**Tabela 24:** Configuração do cenário 3 em relação à situação atual

| Ritmo de Chegada | Situação       |
|------------------|----------------|
| <b>Navios</b>    | Aumento de 50% |
| Vagões           | Sem alteração  |

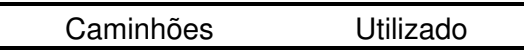

| Indicadores                               | <b>Navios</b>            |                | Vagões Caminhões    |              |
|-------------------------------------------|--------------------------|----------------|---------------------|--------------|
| Média de atendimentos                     | 87.5                     |                | 15.705,25 75.100,75 |              |
| Tempo médio de espera na fila (Dias)      | 1.72                     | 1,56           | 4,92                |              |
| Tamanho médio da fila                     | 0.1                      | 9,21           | 765,25              |              |
| Tempo médio de operação (horas)           | 47,05                    | 1,25           | 0,034               |              |
| Média de fertilizantes descarregado (Ton) | $\overline{\phantom{a}}$ | $\blacksquare$ |                     | 1.719.197,30 |

**Tabela 25:** Dados operacionais para o cenário 3

Neste cenário foram atendidos em média 87,5 navios, representando a média de atendimento de um navio a cada 4,17 dias, sendo que neste cenário os navios aguardam na fila em média 1,72 dias para atracarem no píer, com um tamanho médio da fila de 0,1 navios, e o tempo médio total de operação de 47,05 horas.

Com relação aos vagões, foram atendidos no terminal portuário de fertilizantes a média de 15.705,25 vagões, equivalente a 43,02 vagões por dia, formando 1.570,5 lotes com 10 vagões no período simulado. O tempo médio de fila foi de 1,56 dias, com um tamanho médio de fila com 9,21 lotes de vagões, com extensão de 1,56 Km lotes de vagões, com um tempo médio de carregamento de 1,25 horas.

Com relação aos caminhões implantados neste cenário, a distribuição estatística adotada foi a TRIA( 0.10, 0.12 , 0.13) horas, e observou-se que foram atendidos em média 75.100 caminhões, representando a média de atendimento de 205,75 caminhões por dia. O tempo médio de espera na fila para os caminhões foi de 4,92 dias, com um tamanho médio de 765,25 caminhões na fila, que geraria uma fila de caminhões com 15,3 Km de extensão a partir do terminal portuário de importação de fertilizantes em análise, com tempo de operação de 0,034 horas dias.

No cenário 3 foram descarregados a média de 1.719.197,30 toneladas de fertilizantes pelos navios.

Observa-se na tabela 26 que, com a participação dos caminhões no processo de retirada e transporte de fertilizantes do armazém, há uma considerável diminuição dos indicadores de tempo médio de espera na fila e o tamanho médio da fila de

navios, quando comparado com o cenário 2, além de proporcionar o aumento de 7,75% na média de atendimentos de navios e ligeiro aumento no tempo médio de operação.

|                                            | <b>Navios</b><br>2 | Navios<br>Cenário Cenário<br>3 | Vagões | Vagões              | Caminhões Caminhões<br>Cenário 2 Cenário 3 Cenário 2 | Cenário 3 |
|--------------------------------------------|--------------------|--------------------------------|--------|---------------------|------------------------------------------------------|-----------|
| Média de<br>atendimentos                   | 81,2               | 87,5                           |        | 15.617,25 15.705,25 |                                                      | 75.100,75 |
| Tempo médio de<br>espera na fila<br>(Dias) | 107,27             | 1,72                           | 0      | 1,56                |                                                      | 4,92      |
| Tamanho médio<br>da fila                   | 21,52              | 0,1                            | 0      | 9,21                |                                                      | 765,25    |
| Tempo médio de<br>operação (horas)         | 54,72              | 47,05                          | 1,15   | 1,25                |                                                      | 0,034     |

**Tabela 26:** Comparação dos dados operacionais do cenário 2 e cenário 3

Neste cenário, a carga de fertilizantes que antes era transportada apenas pelos vagões agora passa a ter mais um recurso disponível para carregamento. Desta maneira, os caminhões e os lotes de vagões concorrem pela mesma carga do armazém, ocasionando o aumento no tamanho médio da fila e no tempo médio de espera na fila dos lotes de vagões, uma vez que o ritmo de chegada dos caminhões é maior, ocasionando em uma média de caminhões atendidos maior do que a média de lotes de vagões atendidos.

A tabela 27 mostra que a média de fertilizantes descarregado no período do cenário 3 é 35,1% maior quando comparada com o cenário real, e 4,38% menor quando comparada ao cenário 2. A grande diferença entre o cenários 2 e 3 é que a utilização dos caminhões para retirar a carga de fertilizantes, simultaneamente com os lotes de vagões, no cenário 3 faz com que o aumento do ritmo de chegada nos navios seja absorvido pela operação portuária, tornando-se, do ponto de vista operacional, um cenário viável para possível aplicação, desde que haja disponibilidade de ramais ferroviários para os lotes de vagões em espera, e também pátio rodoviário para a movimentação dos caminhões, além dos próprios caminhões e motoristas.

|                                                   | Situação<br>Atual | Cenário 2                              | Cenário 3 |
|---------------------------------------------------|-------------------|----------------------------------------|-----------|
| Média de<br>fertilizantes<br>descarregado<br>Toni |                   | 1.272.363,60 1.798.130,75 1.719.197,30 |           |

**Tabela 27:** Comparação dos indicadores de desempenho de média de fertilizante descarregado entre a situação atual, o cenário 2 e o cenário 3

#### **5.4 Cenário 4**

No cenário 4 optou-se por manter o ritmo de chegada dos navios da situação atual, e foi proposto um incremento de 50% no ritmo de chegada dos caminhões , e 50% no ritmo de chegada dos vagões. A tabela 28 apresenta a situação do cenário 4 em relação à situação atual, e a tabela 29 apresenta os resultados dos indicadores de desempenho para o cenário em questão.

**Tabela 28:** Configuração do cenário 4 em relação à situação atual

| Ritmo de Chegada | Situação       |  |  |
|------------------|----------------|--|--|
| <b>Navios</b>    | Sem alteração  |  |  |
| Vagões           | Aumento de 50% |  |  |
| Caminhões        | Aumento de 50% |  |  |

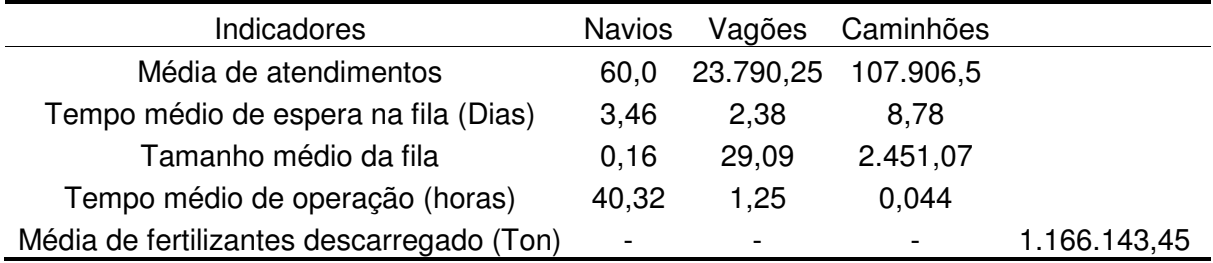

**Tabela 29:** Dados operacionais para o cenário 4

No cenário 4 foram atendidos, em média, 60,0 navios, representando a média de atendimento de um navio a cada 6,08 dias, com um tempo médio de espera na fila de 3,46 dias, com um tamanho médio da fila de 0,16 navios, e o tempo médio total de operação de 40,32 horas.

A distribuição estatística utilizada para representar o incremento do ritmo de chegada dos vagões foi TRIA( 0.2, 0.3, 0.425) horas. Os dados relacionados aos vagões indicam que foram atendidos no terminal portuário de fertilizantes a média de 23.790,25 vagões, equivalente a 65,17 vagões por dia, formando 2.379,2 lotes com 10 vagões no período simulado. O tempo médio de espera dos vagões foi de 2,38 dias, ocasionando o tamanho médio da fila de lote de vagões foi de 29,09, com extensão de 4,94 Km, com um tempo médio de operação de 1,25 horas.

O ritmo de chegada dos caminhões no cenário 3 são representados neste cenário com aumento de 50% , utilizando-se a distribuição estatística TRIA( 0.05, 0.06 , 0.07), e observou-se que foram atendidos, em média, 107.906,5 caminhões, representando a média de atendimento de 295,6 caminhões por dia. O tempo médio de espera na fila para os caminhões foi de 8,78 dias, com um tamanho médio de 2.451,07 caminhões na fila, com extensão de 49,02 Km de extensão, com tempo médio de operação de 0,044 horas.

No cenário 4 foram descarregados a média de 1.294.891,96 toneladas de fertilizantes pelos navios.

Tanto o cenário 3 como o cenário 4 contam com a participação dos caminhões no processo de retirada de fertilizantes do armazém, entretanto, os ritmos de chegada dos navios, caminhões e vagões dos cenários são diferenciados. Comparando-se os cenários, conforme apresentado na tabela 22, verifica-se que o cenário 3, mesmo com o aumento do ritmo de chegada dos navios em 50% apresenta, em grande maioria, melhores indicadores de desempenho operacional do que o cenário 4, que possui incremento de 50% no ritmo de chegada de vagões e caminhões.

|                                         | <b>Navios</b> | <b>Navios</b><br>Cenário Cenário<br>4 | Vagões | Vagões | Caminhões Caminhões<br>Cenário 3 Cenário 4 Cenário 3 | Cenário 4 |
|-----------------------------------------|---------------|---------------------------------------|--------|--------|------------------------------------------------------|-----------|
| Média de<br>atendimentos                | 87,5          | 60,0                                  |        |        | 15.705,25 23.790,25 75.100,75                        | 107.906.5 |
| Tempo médio de<br>espera na fila (Dias) | 1.72          | 3.46                                  | 1,56   | 2,38   | 4,92                                                 | 8,78      |
| Tamanho médio da                        | 0.1           | 0.16                                  | 9,21   | 29,09  | 765,25                                               | 2.451,07  |

**Tabela 30:** Comparação dos dados operacionais do cenário 3 e cenário 4

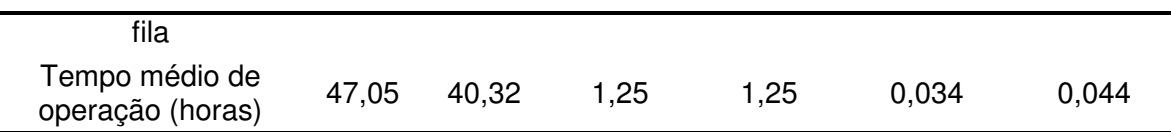

Sob a ótica operacional, este cenário encontraria sérias restrições para ser colocado em prática, uma vez que o tamanho da fila de lote de vagões e da fila de caminhões é alta. Para o caso dos vagões, seria necessário aumentar o pátio ferroviário de espera dos lotes para absorver a fila. No que diz respeito ao tamanho da fila de caminhões, também haveria problemas para administrar esta situação, pois o porto encontra-se em uma área urbana, densamente ocupada no seu entorno por residências, indústrias e comércio e com limitações de espaço físico disponível para construção de pátios rodoviários de grandes dimensões.

Em relação ao total de fertilizante descarregado no período simulado, observa-se, na tabela 31 que o cenário 3 mantém a melhor média, e que o cenário 4 manteve a média próxima da situação atual, o que não representa um atrativo, uma vez que ambos os cenários não tiveram o ritmo de chegada incrementado em 50%.

|                                                  | Situação<br>Atual | Cenário 3                                | Cenário 4 |
|--------------------------------------------------|-------------------|------------------------------------------|-----------|
| Média de<br>fertilizantes<br>descarregado<br>Ton |                   | 1.272.363,60  1.719.197,30  1.294.891,96 |           |

**Tabela 31:** Comparação dos indicadores de desempenho de média de fertilizante descarregado para os cenários 1, cenário 3 e cenário 4

#### **5.5 Cenário 5**

O cenário 5 foi organizado de maneira a ter o ritmo de chegada dos navios, dos vagões e dos caminhos incrementados em 50% em relação à situação atual. A tabela 32 apresenta a situação do cenário 5 em relação à situação atual, e a tabela 33 apresenta os resultados dos indicadores de desempenho para o cenário em questão. As distribuições estatísticas são as mesmas utilizadas para representar o aumento do ritmo de chegada nos cenários anteriores.

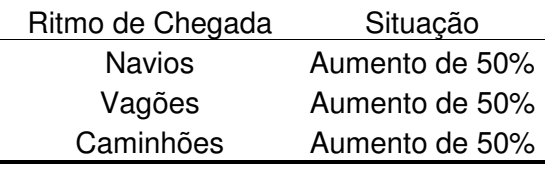

**Tabela 33:** Dados operacionais para o cenário 5

**Tabela 32:** Configuração do cenário 5 em relação à situação atual

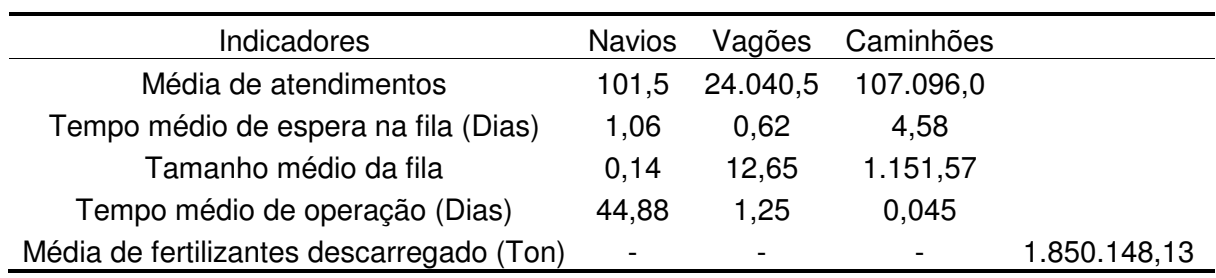

No cenário 5 foram atendidos, em média, 101,5 navios, representando a média de atendimento de um navio a cada 3,59 dias, com um tempo médio de espera na fila de 1,06 dias, com um tamanho médio da fila de 0,14 navios, e o tempo médio total de operação de 44,88 horas.

No que diz respeito aos vagões, os dados indicam que foram atendidos no terminal portuário de fertilizantes a média de 24.040,5 vagões, equivalente a 65,86 vagões por dia, formando 2.404,0 lotes com 10 vagões cada. O tempo médio de espera do vagão na fila foi de 0,62 dias, gerando uma fila com tamanho médio de 12,65 lotes de vagões, com extensão de 2,15 Km, com um tempo médio de operação de 1,25 horas.

Com relação aos caminhões, no cenário 5 foram atendidos, em média, 107.096,0 caminhões, representando a média de atendimento de 293,41 caminhões por dia. O tempo médio de espera na fila para os caminhões foi de 4,58 dias, com um tamanho médio de 1.151,57 caminhões na fila, com 23,03 Km, e tempo médio de operação de 0,045 horas.

No cenário 5 foram descarregados a média de 1.850.148,13 toneladas de fertilizantes pelos navios.

Ao se comparar os dados dos navios dos cenários 3 e 5, conforme apresentado na tabela 34, observa-se que alguns indicadores de desempenho do cenário 5 são superiores quando comparados com o cenário 3, que apresenta melhores indicadores gerais. Verifica-se que o cenário 5 atende, em média, 5,41% a mais de navios que o cenário 3. Entretanto, a quantidade de recursos de vagões e caminhões utilizados pelo cenário 5 para obter este aumento da média de atendimento de navios e da média de fertilizantes carregados pode inviabilizar este cenário do ponto de vista operacional, uma vez que existiram as mesmas restrições citadas no cenário 4.

|                                         | <b>Navios</b><br>Cenário<br>3 | <b>Navios</b><br>Cenário<br>5 | Vagões    | Vagões   | Cenário 3 Cenário 5 Cenário 3 | Caminhões Caminhões<br>Cenário 5 |
|-----------------------------------------|-------------------------------|-------------------------------|-----------|----------|-------------------------------|----------------------------------|
| Média de<br>atendimentos                | 87,5                          | 101.5                         | 15.705,25 | 24.040,5 | 75.100,75                     | 107.096.0                        |
| Tempo médio de<br>espera na fila (Dias) | 1,72                          | 1,06                          | 1,56      | 0,62     | 4,92                          | 4,58                             |
| Tamanho médio da<br>fila                | 0,1                           | 0,14                          | 9,21      | 12,65    | 765,25                        | 1.151,57                         |
| Tempo médio de<br>operação (Dias)       | 47,05                         | 44,88                         | 1,25      | 1,25     | 0.034                         | 0,045                            |

**Tabela 34:** Comparação dos dados operacionais entre o cenário 3 e o cenário 5

Em relação ao total de fertilizante descarregado no terminal portuário, observa-se na tabela 35, que o cenário 5 obtém um crescimento, em média, de 5,5% se comparado com o cenário 3.

**Tabela 35:** Comparação dos indicadores de desempenho de média de fertilizante descarregado entre a situação atual, o cenário 3 e cenário 5

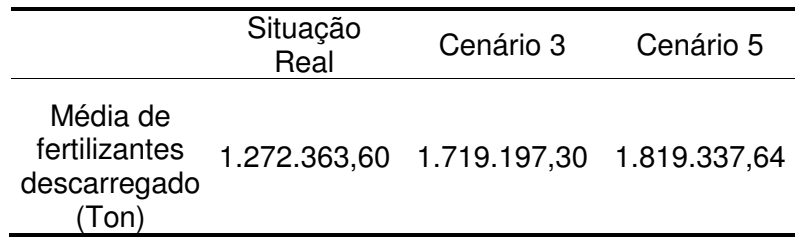

#### **5.6 Cenário 6**

O cenário 6 proposto está organizado de maneira a ter o ritmo de chegada dos navios, dos vagões e dos caminhos incrementados em 50% em relação ao cenário real, e também foi proposto um incremento de 25% da capacidade do armazém, equivalente a um aumento de 20.000 toneladas. Desta maneira, o armazém utilizado neste cenário possui capacidade total de 100.000 toneladas. A tabela 36 apresenta a situação do cenário 6 em relação à situação atual, e a tabela 37 apresenta os resultados dos indicadores de desempenho para o cenário em questão.

**Tabela 36:** Configuração do cenário 6 em relação à situação atual

| Ritmo de Chegada | Situação       |
|------------------|----------------|
| <b>Navios</b>    | Aumento de 50% |
| Vagões           | Aumento de 50% |
| Caminhões        | Aumento de 50% |
| Armazém          | Aumento de 25% |

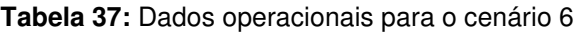

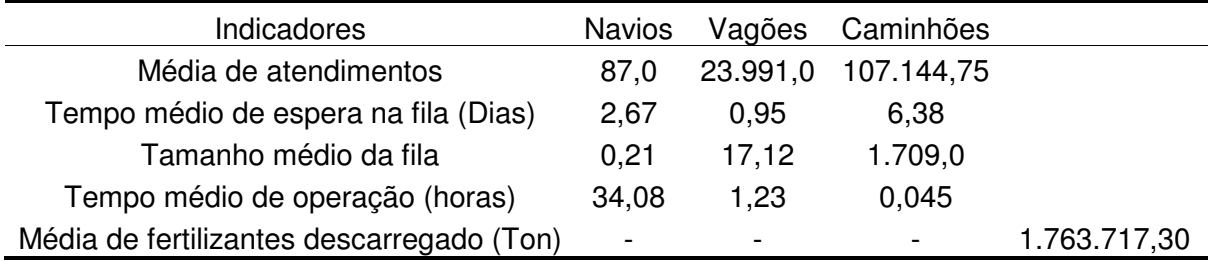

Com a configuração do cenário 6 foram atendidos, em média, 87,0 navios, representando a média de atendimento de um navio a cada 4,19 dias, com um tempo médio de espera na fila de 2,67 dias e tamanho médio da fila de 0,21 navios, e o tempo médio total de operação de dias.

Os dados deste cenário indicam que foram atendidos no terminal portuário de fertilizantes a média de 23.991,0 vagões, equivalente a 65,7 vagões por dia, formando 2.399,1 lotes com 10 vagões cada. O tempo médio de espera na fila foi de 0,95 dias, ocasionando uma fila de 17,2 lotes de vagões, com 2,92 Km de extensão, com um tempo médio de operação de 1,23 horas.

Neste cenário, em média, foram atendidos, 107.144,75 caminhões, representando a média de atendimento de 293,5 caminhões por dia. O tempo médio de espera na fila para os caminhões foi de 6,38 dias, com um tamanho médio de 1.709,0 caminhões na fila e tempo médio de operação de 0,045 horas. Nessas condições, seria formada uma fila de caminhões com 34,18 Km de extensão a partir do terminal portuário de importação de fertilizantes em questão.

No cenário 6 foram descarregados a média de 1.763.717,30 toneladas de fertilizantes pelos navios.

Neste cenário, conforme apresentado na tabela 38, é possível concluir que o aumento da capacidade do armazém não foi suficiente para reduzir os altos indicadores de tamanho médio da fila de caminhões e de vagões.

|                                            | <b>Navios</b><br>Cenário<br>3 | <b>Navios</b><br>Cenário<br>6 | Vagões    | Vagões<br>Cenário 3 Cenário 6 | Cenário 3 | Caminhões Caminhões<br>Cenário 6 |
|--------------------------------------------|-------------------------------|-------------------------------|-----------|-------------------------------|-----------|----------------------------------|
| Média de<br>atendimentos                   | 87,5                          | 87,0                          | 15.705,25 | 23.991,0                      | 75.100,75 | 107.144,75                       |
| Tempo médio de<br>espera na fila<br>(Dias) | 1,72                          | 2,67                          | 1,56      | 0,95                          | 4,92      | 6,38                             |
| Tamanho médio da<br>fila                   | 0,1                           | 0,21                          | 9,21      | 17,12                         | 765,25    | 1.709,0                          |
| Tempo médio de<br>operação (Dias)          | 47,05                         | 34,08                         | 1,25      | 1,23                          | 0,034     | 0,045                            |

**Tabela 38:** Comparação dos dados operacionais entre o cenário 3 e o cenário 6

Outro aspecto que pode ser observado na tabela 39 é que, quando comparado com as médias da situação atual e dos cenários 3, 5 e 6, o aumento do da capacidade do armazém não aumentou significativamente a média de fertilizantes descarregados no porto.

**Tabela 39:** Comparação dos indicadores de desempenho de média de fertilizante descarregado para a situação real, cenário 3, cenário 5 e cenário 6

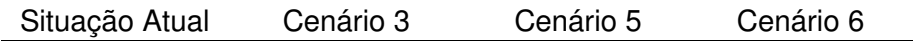

Com base nos cenários anteriores, o aumento da média de descarga está diretamente associado com o ritmo de chegada dos navios, e, desta maneira, o aumento da capacidade de armazenamento para este cenário poderia ser descartado, uma vez que os resultados operacionais não seriam expressivos.

#### **5.7 Cenário 7**

No cenário 7 foi realizado um aumento no ritmo de chegada de navios em 50%, e também foi proposto um aumento do ritmo de chegada dos vagões em 50%, mantendo-se as demais características operacionais. A tabela 40 apresenta a situação do cenário 7 em relação à situação atual, e os resultados do cenário 7 são apresentados na tabela 41

| Ritmo de Chegada | Situação       |
|------------------|----------------|
| <b>Navios</b>    | Aumento de 50% |
| Vagões           | Aumento de 50% |
| Caminhões        | Não utilizado  |

**Tabela 40:** Configuração do cenário 7 em relação à situação atual

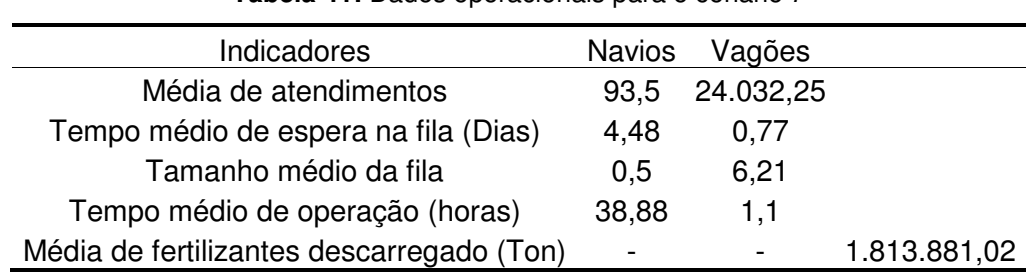

**Tabela 41:** Dados operacionais para o cenário 7

No cenário 7 foram atendidos, em média, 93,5 navios, representando a média de atendimento de um navio a cada 3,9 dias, com um tempo médio na fila de 4,48 dias, com um tamanho médio da fila de 0,5 navios, com tempo médio de operação de 38,88 horas.

Com relação aos vagões, foram atendidos neste cenário a média de 24.032,25 vagões, equivalente 65,8 vagões por dia, formando 2.403,2 lotes com 10 vagões no período simulado, com tempo médio de operação de 1,1 horas.

Neste cenário foram descarregados a média de 1.813.881,02 toneladas de fertilizantes pelos navios.

Verifica-se na tabela 42, que o aumento do ritmo de chegada dos vagões absorve o aumento do ritmo de chegada dos navios no terminal em análise, mesmo sem utilizar os caminhões para transporte do fertilizante do armazém. Também constatase que ocorreu um aumento de 6,85% na média de atendimento dos navios quando comparado o cenário 7 com o cenário 3, mas, em contrapartida, os navios do cenário 7 esperam 2,76 dias a mais na fila para serem atendidos no terminal portuário. Ressalta-se que neste cenário seria necessária a disponibilidade de um pátio ferroviário para os lotes de vagões em espera.

|                                            | <b>Navios</b><br>Cenário<br>3 | <b>Navios</b><br>Cenário | Vagões | Vagões | Cenário 3 Cenário 7 Cenário 3 | Caminhões Caminhões<br>Cenário 7 |
|--------------------------------------------|-------------------------------|--------------------------|--------|--------|-------------------------------|----------------------------------|
| Média de<br>atendimentos                   | 87,5                          | 93,5                     |        |        | 15.705,25 24.032,25 75.100,75 |                                  |
| Tempo médio de<br>espera na fila<br>(Dias) | 1,72                          | 4,48                     | 1,56   | 0,77   | 4,92                          |                                  |
| Tamanho médio da<br>fila                   | 0,1                           | 0,5                      | 9,21   | 6,21   | 765,25                        |                                  |
| Tempo médio de<br>operação (Dias)          | 47,05                         | 38,88                    | 1,25   | 1,1    | 0,034                         |                                  |

**Tabela 42:** Comparação dos dados operacionais entre o cenário 3 e o cenário 7

Em relação à média de fertilizante descarregado neste cenário, quando comparado com o cenário 3, apresentado na tabela 43, verifica-se que ocorre um aumento de 5,5%.

**Tabela 43:** Comparação dos indicadores de desempenho de média de fertilizante descarregado entre a situação atual, cenário 3 e cenário 7

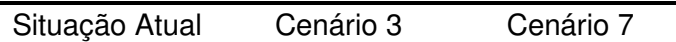

#### **5.8 Análise geral dos cenários**

Na sequência, as tabelas 44, 45, 46 e 47 apresentam os indicadores de desempenho de cada cenário, com objetivo de proporcionar uma comparação entre os mesmos. A tabela 44 apresenta os dados dos indicadores de desempenho relacionados aos navios, enquanto a tabela 45 apresenta os dados relacionados aos vagões. Já a tabela 46 apresenta os indicadores de desempenho relacionados aos caminhões e, finalizando, a tabela 47 apresenta os dados relacionados com a média de descarregamento de fertilizante no terminal portuário de importação de fertilizantes.

**Tabela 44:** Comparação dos indicadores de desempenho dos navios para todos os cenários

|                                         | <b>Navio</b><br>S. A. | Navio<br>C.2 | Navio<br>C.3 | Navio<br>C.4 | Navio<br>C.5 | Navio<br>C.6 | Navio<br>C.7 |
|-----------------------------------------|-----------------------|--------------|--------------|--------------|--------------|--------------|--------------|
| Média de<br>atendimentos                | 64,25                 | 81,2         | 87,5         | 60,0         | 101,5        | 87,0         | 93,5         |
| Tempo médio de<br>espera na fila (Dias) | 4,43                  | 107.27       | 1,72         | 3,46         | 1,06         | 2.67         | 4,48         |
| Tamanho médio da fila                   | 0,36                  | 21,52        | 0,1          | 0.16         | 0,14         | 0,21         | 0,5          |
| Tempo médio de<br>operação (horas)      | 42,24                 | 54,72        | 47,05        | 40,32        | 44,88        | 34,08        | 38,88        |

**Tabela 45:** Comparação dos indicadores de desempenho dos vagões para todos os cenários

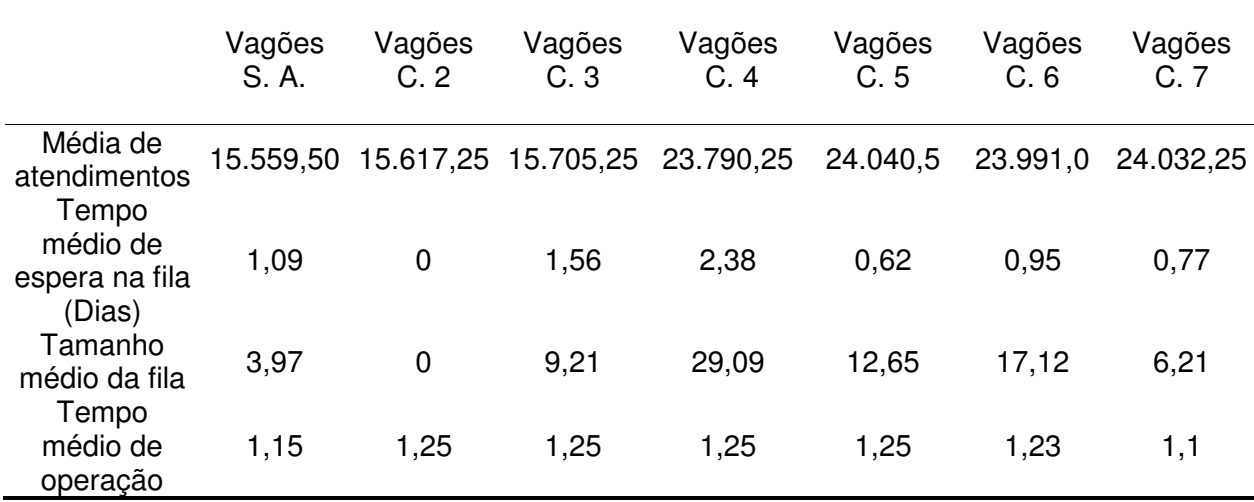

|                                            | dos caminhões para todos os cenários |                              |                 |                 |                 |                 |                          |  |  |  |
|--------------------------------------------|--------------------------------------|------------------------------|-----------------|-----------------|-----------------|-----------------|--------------------------|--|--|--|
|                                            | Caminhão<br>S. A.                    | Caminhão<br>C.2              | Caminhão<br>C.3 | Caminhão<br>C.4 | Caminhão<br>C.5 | Caminhão<br>C.6 | Caminhão<br>C.7          |  |  |  |
| Média de<br>atendimentos                   |                                      | $\qquad \qquad \blacksquare$ | 75.100,75       | 107.906,5       | 107.096,0       | 107.144,75      | $\overline{\phantom{a}}$ |  |  |  |
| Tempo médio<br>de espera na<br>fila (Dias) |                                      |                              | 4,92            | 8,78            | 4,58            | 6,38            |                          |  |  |  |
| Tamanho<br>médio da fila                   |                                      |                              | 765,25          | 2.451,07        | 1.151,57        | 1.709,0         |                          |  |  |  |
| Tempo médio<br>de operação<br>(Dias)       | $\overline{\phantom{0}}$             |                              | 0,034           | 0.044           | 0,045           | 0,045           |                          |  |  |  |

**Tabela 46:** Comparação dos indicadores de desempenho

**Tabela 47:** Comparação dos indicadores de desempenho de média de fertilizante descarregado para

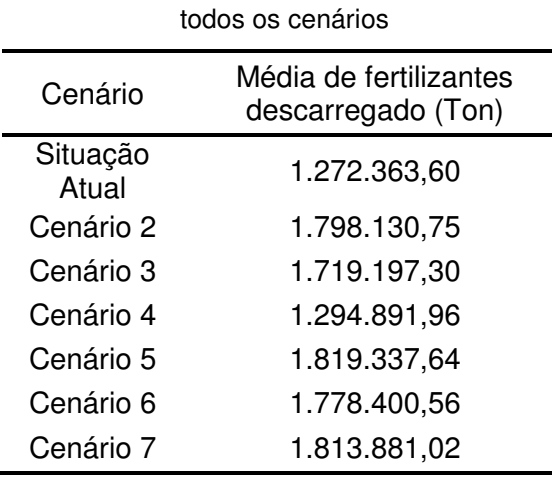

Com base nos resultados dos cenários apresentados nas tabelas 35, 36, 37 e 38, conclui-se que, para as condições atuais, a situação real do terminal portuário de fertilizantes, possui indicadores de desempenho considerados satisfatórios dentro dos limites operacionais testados pelos outros cenários.

Já o cenário 2 indica que a situação atual, caso houvesse um aumento da demanda de 50% dos navios com a manutenção das características operacionais e do ritmo de chegada dos vagões, não seria capaz de absorver satisfatoriamente este crescimento, pois apresentou indicadores de desempenho que inviabilizariam sua aplicação prática e não tornaria este terminal atrativo para os clientes.

O cenário 3 foi um dos cenários que apresentou os melhores indicadores de desempenho, levando-se em consideração o aumento da demanda dos navios em 50%. Para tanto, este cenário contou com a utilização de caminhões para auxiliar no transporte do fertilizante, juntamente com os lotes de vagões, que se mostraram eficientes para absorver o crescimento projetado. Caso este cenário fosse colocado em prática, o maior problema a ser administrado seria a fila de caminhões que se formaria nas imediações do complexo portuário, que poderia causar um impacto no tráfego local em virtude da maior movimentação de caminhões nas proximidades.

No cenário 4 optou-se por aumentar a demanda de vagões e caminhões, e manter o ritmo de chegada dos navios, e os indicadores de desempenho apresentaram dados insatisfatórios, quando comparados com os demais cenários. O objetivo deste cenário era utilizar o aumento na chegada dos vagões e caminhões para transportarem a carga do armazém com mais rapidez, entretanto, observou-se que em determinados momentos os vagões e caminhões esperavam na fila por não existir carga para ser transportada, devido ao desequilíbrio com a demanda de navios.

Alguns dados de indicadores de desempenho do cenário 5 mostraram-se satisfatórios, como a maior média de atendimentos de navio e a maior média de descarga de fertilizante dentre todos os cenários, estando este configurado com o aumento da demanda de 50% para os navios, vagões e caminhões. Porém, os números elevados de tamanho da fila de caminhões e lotes de vagões demandariam maior disponibilidade de espaço físico do complexo portuário, sendo necessário realizar estudos mais aprofundados para constatar a viabilidade ou não deste cenário.

O cenário 6, similar ao cenário 5, contanto apenas com o aumento da capacidade do armazém em 25%, totalizando um armazém com capacidade para 100.000 toneladas, não apresentou indicadores de desempenho satisfatórios em relação aos demais cenários. Esperava-se que o aumento da capacidade do armazém contribuísse para o equilíbrio entre os diferentes modos de transporte, mas os dados deste cenário mostraram que o tamanho da fila de caminhões continuaria extenso, e também não houve significativo aumento no número de navios atendidos para o período proposto. Por existir outros cenários que apresentam melhores indicadores, este cenário não deveria ser a primeira alternativa a ser colocado em prática.

Finalizando, o cenário 7 também apresentou indicadores de desempenho satisfatórios, quando comparados com os demais cenários. O aumento da demanda de navios foi absorvido pelo aumento da demanda de vagões. Juntamente com o cenário 3, são as melhores alternativas para atenderem a um possível crescimento da demanda de navios. A desvantagem do cenário 7 é o tempo médio de espera dos navios na fila, mas, em contrapartida, os vagões permanecem menos tempo no terminal portuário de importação de fertilizantes. Já o cenário 3 privilegia os navios, proporcionando um tempo menor de espera nas filas, porém, o tempo de permanência dos vagões no terminal em estudo é maior.

Foram feitos também experimentos com cenários preliminares, alterando-se apenas a capacidade de armazenamento e mantendo as demandas originais do cenário real, com o objetivo de alcançar o equilíbrio entre os modos de transporte, mas estes apresentaram indicadores de desempenho insatisfatórios e não foram considerados como cenários para serem analisados.

## **CAPÍTULO 6 – CONCLUSÕES**

Esta dissertação teve como objetivo principal desenvolver um modelo de simulação para operação de um terminal portuário fertilizantes visando analisar sua capacidade operacional atual e em outros cenários que envolvam o aumento da demanda neste terminal.

A utilização do software Arena se apresentou como uma boa ferramenta para modelar o cenário real e flexível para o desenvolvimento de novos cenários.

Destaca-se a aproximação dos valores de fertilizantes descarregados no modelo que simulou a situação atual (1.272.363 Ton.) com os dados do ano 2010 obtidos no site Aliceweb (1.234.083 Ton.).

Por meio dos resultados obtidos foi possível analisar o impacto entre os modos de transporte que atuam no terminal portuário em estudo quando estes têm suas demandas alteradas. Percebeu-se que o cenário atual do terminal portuário opera com condições satisfatórias quando comparado com os demais cenários, porém não é suficiente para absorver um grande crescimento na demanda dos navios a serem atendidos.

Outra análise importante que foi feita mostrou que o crescimento da demanda de navios pode ser absorvido por dois cenários diferentes. Um cenário passou a utilizar caminhões para transportar a carga de fertilizantes, enquanto o outro cenário aumentou a disponibilidade de vagões para serem carregados. Ambos apresentaram resultados operacionais satisfatórios, mesmo com algumas restrições com relação ao tamanho da fila de caminhões e de vagões respectivamente.

Corroborando, constatou-se que o aumento da oferta de vagões e caminhões se justifica apenas quando há crescimento da demanda dos navios. Nos cenários em que houve apenas o incremento do vagão ou do caminhão os indicadores de desempenho não apresentaram dados que justificassem sua aplicação prática.

Com relação ao cenário onde realizou-se o aumento da capacidade de armazenamento, esperava-se que o mesmo diminuísse o impacto do aumento da demanda de navios, mas os resultados dos indicadores demonstraram que esta modificação não obteve sucesso.

É válido ressaltar que o complexo portuário que abriga o terminal de fertilizantes encontra-se em uma área urbana densamente ocupada, e que as filas dos caminhões geradas nos cenários afetariam diretamente o tráfego adjacente.

Sobre a fila de vagões, uma das alternativas que poderiam ser levantadas seria a possibilidade de uma expansão ou a criação de um pátio de estacionamento para alocar os lotes já formados que aguardam para serem carregados, sem causar impacto nas demais operações ferroviárias.

Finalmente, destaca-se que os cenários 3 e 7 apresentaram os melhores indicadores de desempenho, e que poderiam ser avaliados para uma possível aplicação prática.

Com base nos mesmos princípios e parâmetros que nortearam a realização deste trabalho é possível aplicar esta metodologia a outros problemas de operação portuária envolvendo outros modos de transportes e outros tipos de carga.

Uma das dificuldades encontradas durante a realização desse trabalho foi em conseguir uma base de dados históricos e estatísticos do terminal portuário de importação de fertilizantes estudado. Apesar de causar atraso no desenvolvimento do modelo este problema não causou impactos negativos no modelo de simulação.

Outra dificuldade encontrada foi na utilização do Arena para a fase de testes de cenários. Como se utilizou várias entidades com altas frequências diárias, o Arena levava de 40 a 50 minutos para executar todas as replicações solicitadas e apresentar os resultados.

O modelo apresentou algumas limitações quanto ao número de clientes utilizados, haja vista que a quantidade de clientes que utilizam o porto é maior que os três clientes considerados na simulação.

A ausência de dados históricos por parte da administração portuária ocasionou a utilização de distribuições estatísticas baseadas na subjetividade humana, o que pode resultar em valores com margem de erro.

A pequena participação da administração portuária na construção do modelo também constitui uma limitação deste trabalho, sendo necessária uma interação maior com os responsáveis pela operação portuária para correção de possíveis distorções, o que tornaria o modelo e os resultados ainda mais realistas e precisos.

#### **6.1 Sugestões de futuros trabalhos**

Como sugestão de futuros trabalhos recomenda-se abordar este problema para diferentes tipos e quantidade de cargas.

Como complemento deste trabalho, indica-se um estudo da análise financeira e econômica de custos operacionais de cada tipo de cenário proposto, com destaque para os cenários que apresentaram melhores indicadores.

Sugere-se a realização de trabalhos abordando maior parte da cadeia logística do fertilizante, considerando também a movimentação dos vagões que chegam carregados com granéis agrícolas, assim como a movimentação dos lotes de vagões carregados com fertilizantes até o destino final.

## **CAPÍTULO 7 - REFERÊNCIAS**

ALICEWEB; **Sistema de Análise das Informações de Comércio Exterior via Internet**. Secretaria de Comércio Exterior e pelo Ministério do Desenvolvimento, Indústria e Comércio Exterior. Disponível em: <http://aliceweb.desenvolvimento.gov.br/>. Acesso 02 de abr., 2011.

AMORIM, R; **Estudo do Transporte de Produtos Siderúrgicos, em Viagens Cíclicas De comboios Oceânicos, Dentro de uma Visão Logística**. 2005. 126 f. Dissertação (Mestrado em Engenharia Civil – área de Transportes) **-** Programa de Pós-Graduação em Engenharia Civil, Universidade Federal do Espírito Santo, Vitória, 2005.

ANDA - Associação Nacional para a Difusão de Adubos; **Estatísticas 2009**. Disponível em: http://www.anda.org.br/estatisticas\_2009.pdf. Acesso em 03 abr 2011.

BANKS, J; CARSON, J. S; NELSON, B. L; et al. **Discrete-Event System Simulation**, 5ª ed, Prentice Hall. 2009.

BANKS, J; **Introduction to simulation**, Proceedings of the 2000 Winter Simulation Conference. pp.09-16, 2000

BICHOU, K.; GRAY, R; **A critical review of conventional terminology for classifying seaports.** Transportation Research, p. 75-92, 2005.

BORGO FILHO, M; **Elementos de Engenharia Portuária**. Ed. Flor & cultura. Vitória, 2008.

BRASIL; **Brasil é o país mais dependente da importação de fertilizantes.** 2008. Disponível em: http://www.agrosoft.org.br/agropag/102056.htm. Acesso em: 03 dez. 2010.

CHWIF. L; MEDINA, A. C; **Modelagem e Simulação de Eventos Discretos**. São Paulo: Ed. dos Autores, 2006.

CNT - Confederação Nacional dos Transportes**; Pesquisa CNT de Ferrovias 2009**. Brasília, 2009. Disponível em: http://www.sistemacnt.org.br/pesquisacntferrovias /2009/arquivos/pdf/pesquisa\_ferroviaria\_2009.pdf. Acesso em 03 de nov. 2010.

CORTÉS, P; MUÑUZURI, J; IBÁÑEZ N; GUADIX, J; **Simulation of freight traffic in the Seville inland port.** Simulation Modelling Practice and Theory 15 256–271, 2007.

DAVIS-SRAMEK. B; FUGATE, B; **State of logistics: a visionary perspective**. Journal of Business Logistics, v. 28, n. 2, 2007.

DATZ, D; **Contribuição ao estudo dos custos operacionais em terminais Intermodais de contêineres.** 2004, 116 f. Dissertação (Mestrado em Engenharia – Área de Transportes) Programa de Pós-Graduação em Engenharia. Rio de Janeiro, 2004.

DUARTE, K. P. **Análise Operacional do Complexo Portuário de Rio Grande Usando Teoria de Filas.** Dissertação de Mestrado em Engenharia Oceânica, FURG. Rio Grande, 2007.

EVANS, J.; OLSON, D. L; **Introduction to simulation and risk analysis.** 2ª ed. New Jersey: Prentice Hall, 2002.

FIESP – Federação das Indústrias do Estado de São Paulo; **Natureza da Carga.**  Disponível em: http://www.fiesp.com.br/infra-estrutura/natureza.aspx/. Acesso em 01 dez 2010.

FLEURY, P. F; WANKE, P; FIGUEIREDO, K. F; **Logística empresarial: a perspectiva brasileira**. São Paulo: Atlas, 2008.

FREITAS FILHO, P. J; **Introdução à Modelagem e Simulação de Sistemas**, 2ª Ed. Florianópolis, Visual Books. 2008.

GAMBARDELLA L.M., RIZZOLI A.E., ZAFFALON M. **Simulation and Planning of an Intermodal Containers Terminals**, Special Issue of Simulation Journal in Harbour and Maritime Simulation, Vol. 21, No 2, pp. 107-116, August 1998.

GOOGLE EARTH; Disponível em: <http://earth.google.com/intl/pt/>. Acesso em: 02 mar. 2011.

HARRELL, C; GHOSH, B. K; BOWDEN JR, R. O; **Simulation Using Promodel.** 2ª ed. New York: McGraw Hill, 2004.

HIJJAR, M. F.; WANKE, P.; BARROS, M. B.. **Avaliando a eficiência dos terminais brasileiros com análise envoltória de dados**. 2008. Disponível em: <www.ilos.com.br >. Acesso em out 2011.

KELTON, W. D; SADOWSKI, R. P.; STURROCK, D. T; **Simulation with Arena**.4ª ed. New York: McGraw Hill, 2007.

LEMKE, N **Análise das condições operacionais do Porto do Rio Grande utilizando a técnica de simulação.** 2008. 191 f. Dissertação (Mestrado em Engenharia Oceânica) Programa de Pós-Graduação em Engenharia Oceânica, Universidade Federal do Rio Grande, Rio Grande, 2008

MACHARIS, C.; BONTEKONING, Y. M; **Opportunities for OR in intermodal freight transport research: A review.** European Journal of Operational Research, v. 153, n. 2, p. 400-416, 2004.

MAPA **-** Ministério da Agricultura, Pecuária e Abastecimento; **Plano Agrícola e Pecuário 2008/2009.** Secretaria de Política Agrícola**.** Disponível em http://www. embrapa.br/publicacoes/institucionais/PAP\_2008\_09\_web.pdf/view. Acesso em: 26 nov. 2010.

MOSAIC, F; **Potássio e Fósforo.** São Paulo, 2010a, Disponível em: http://www.mosaicco.com.br/Default.aspx?wcmp=16. Acesso em: 03 dez. 2010.

MULLER, G; 1999. **Intermodal Freight Transportation**. Eno Transportation Foundation and IANA, Virginia.

MUNIZ JUNIOR, A. S; **Adubação Nitrogenada na cultura do trigo.** Boletim Junho/Julho de 2009 – Serrana Fertilizantes, Disponível em: http://www.serrana.com.br/boletim-informativo/junhojulho-de-2009---adubacao-nitrog enada-na-cultura-do-trigo.aspx. Acesso em: 02 dez. 2010.

NOVAES, A. G; **Pesquisa Operacional e Transportes: Modelos Probabilísticos**. São Paulo: Editora Mc Graw-Hill do Brasil Ltda, 1975.

PAIXÃO, A.C; MARLOW, P.B; **Fourth generation ports – a question of agility?**; International Journal of Physical Distribuition & Logistics Management.Vol.33, n. 4, p. 355-376, Emerald, 2003.

RAMOS, G. M; **Análise Prospectiva da Capacidade de Processamento de Cargas pela Ferrovia no Porto de Santos**. São Carlos, 2003. (Dissertação de Mestrado de Engenharia Civil) – Universidade de São Paulo - Campus São Carlos, São Carlos, São Paulo.

RAZZOLINI FILHO, E; **Logística: evolução na administração: desempenho e flexibilidade**. Curitiba: Juruá, 2009.

ROSA**,** R. A; **Portos: Conceitos essenciais: Uma visão histórica e técnica.**  Vitória. Ed. IHGES, 2006.

SALIBY, E; NAZÁRIO, P; LACERDA, L; LARA, M; **Modelo de simulação de operações portuárias. CEL. [on-line]**, Rio de Janeiro, 2003.

Disponível:http://www.coppead.ufrj.br/pesquisa/cel/new/frcontain.htm. Acesso em 22 mar 2010.

SARGENT, R. G; **Verification and validation: verification and validation of simulation models**. Proceedings of the 2003 Winter Simulation Conference, New Orleans, Louisiana, USA, 2003

STERMAN, J; All **Models are Wrong: reflections on becoming a system scientist.** System Dynamics Review – vol. 18. 501–531, 2002.

TAHA, H. A; **Pesquisa Operacional: Uma visão geral.** 8ª ed. São Paulo: Pearson Prentice Hall, 2008.

UNCTAD - UNITED NATIONS CONFERENCE ON TRADE AND DEVELOPMENT; .**Commercial development of regional ports as logistics centres**. New York, 2002.

VALE; **Dados do TPD**. Disponível em: <www.vale.com.br>. Acesso em: 15 mai. 2010

VIEIRA, D. S; **Estudo operacional do terminal de contêineres de Vila Velha-ES, utilizando simulação e recursos de otimização**. 2005. 152 f. Dissertação (Mestrado em Engenharia Civil - área de Transportes) – Programa de Pós-Graduação em Engenharia Civil, Universidade Federal do Espírito Santo, Vitória, 2005.

# **CAPÍTULO 8 – ANEXOS**

**8.1 Tabela da movimentação de navios do ano de 2009**

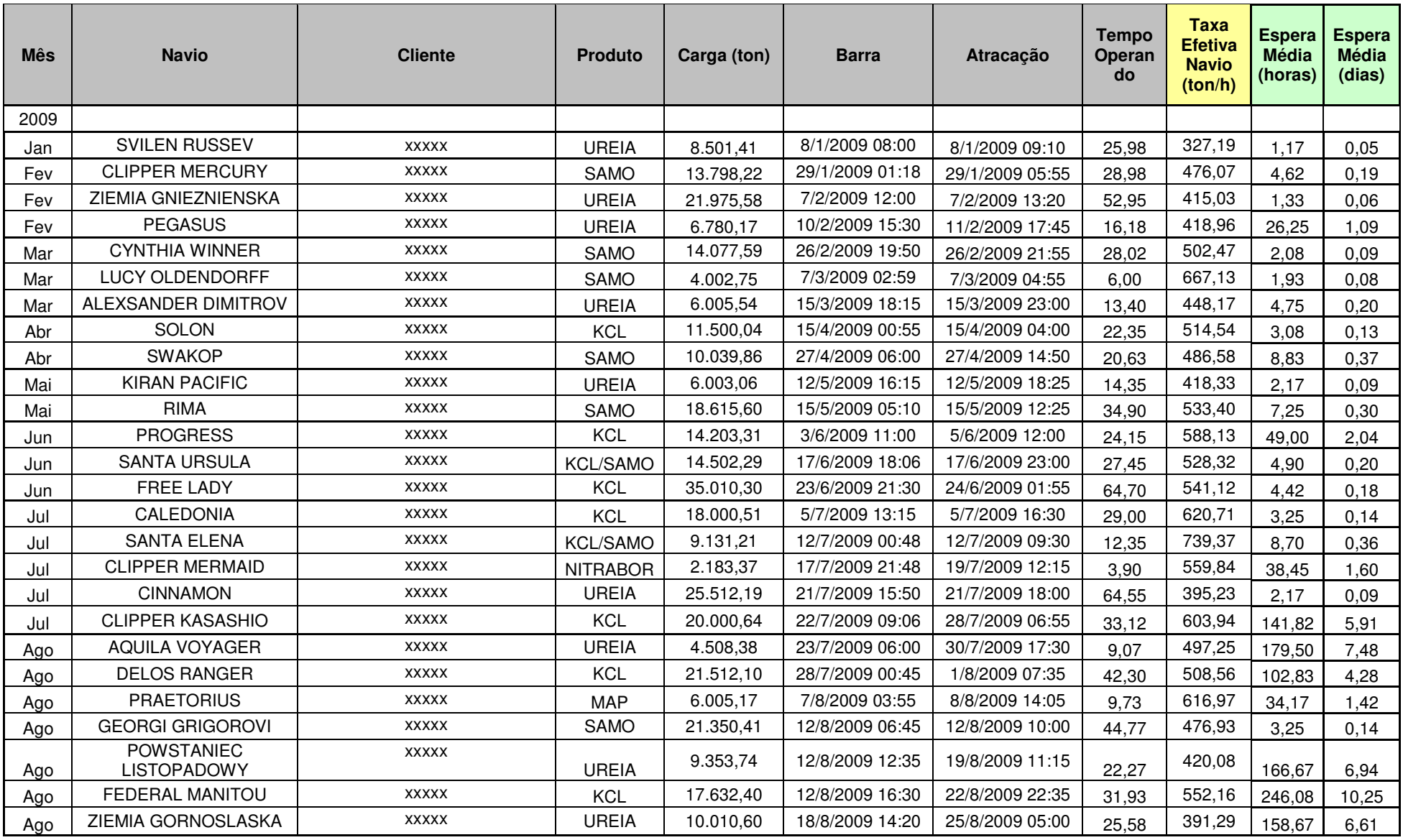

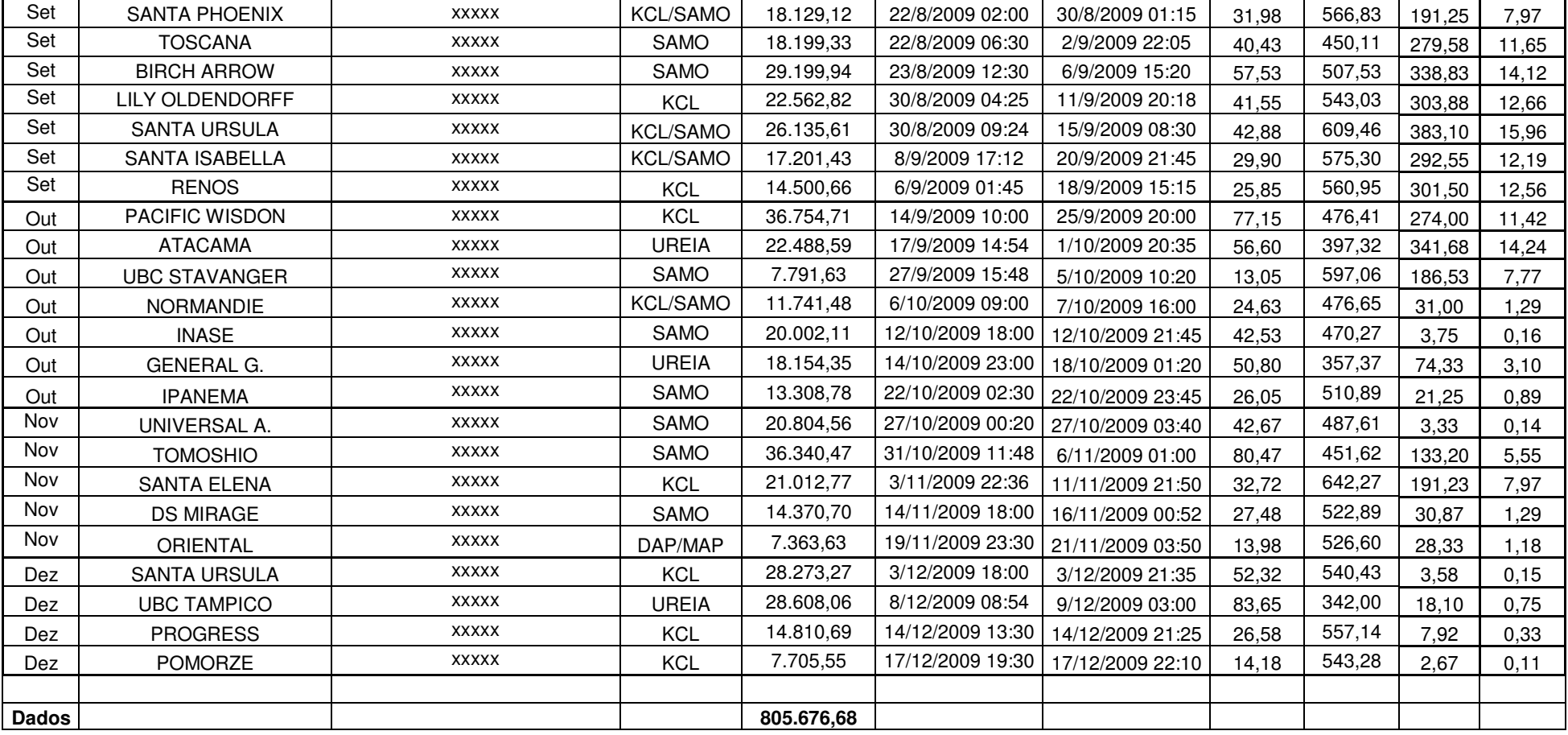